## Modular, Compositional, and Executable Formal Semantics for LLVM IR

## Yannick Zakowski

- ICFP 2021
	-

## Calvin Beck Irene Yoon

## Steve Zdancewic

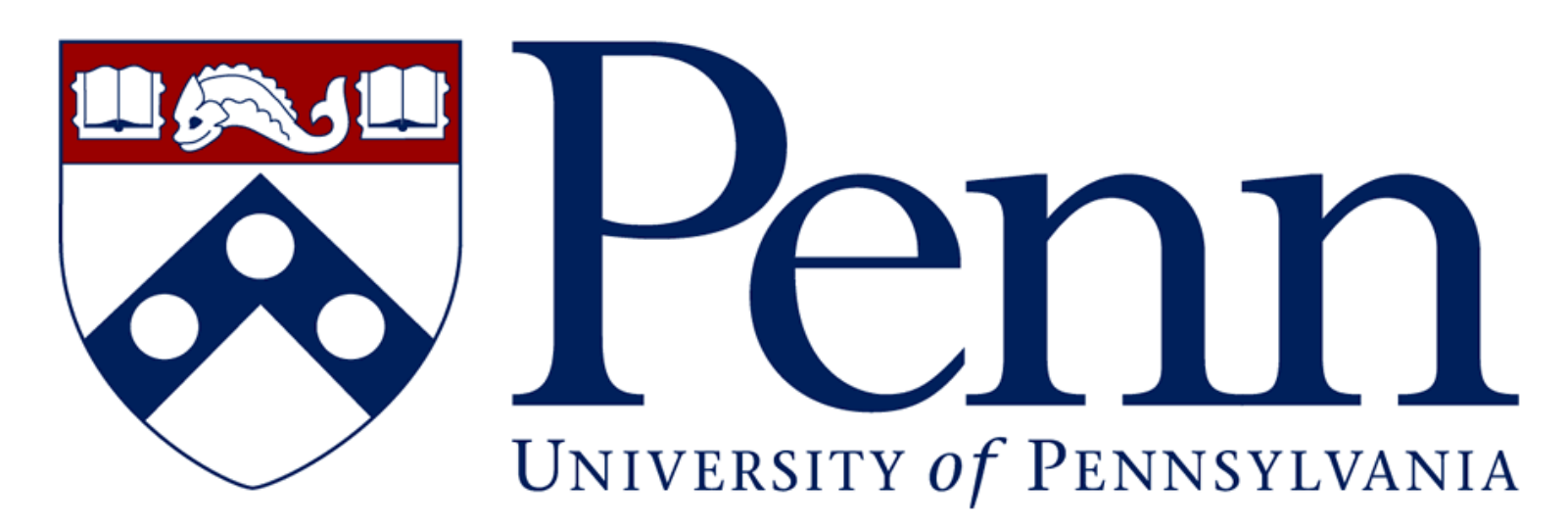

## Ilia Zaichuk Vadim Zaliva

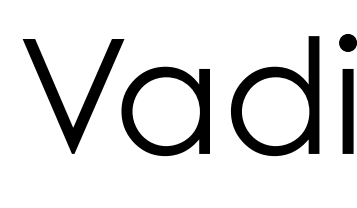

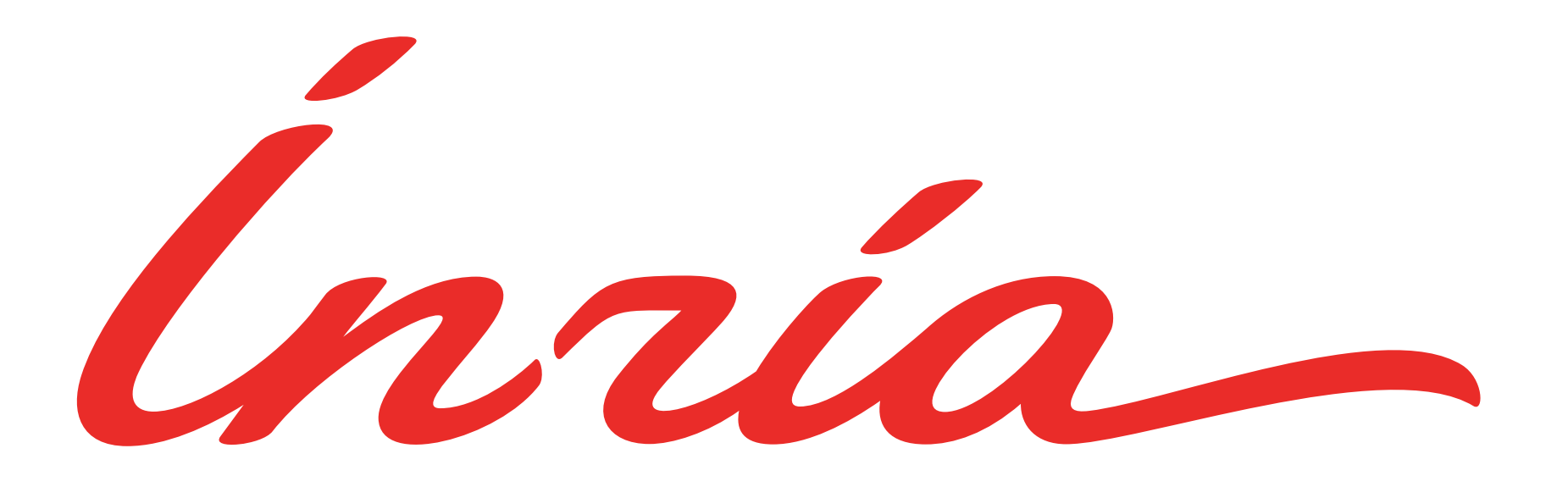

## LLVM Compiler Infrastructure [Lattner et al.]

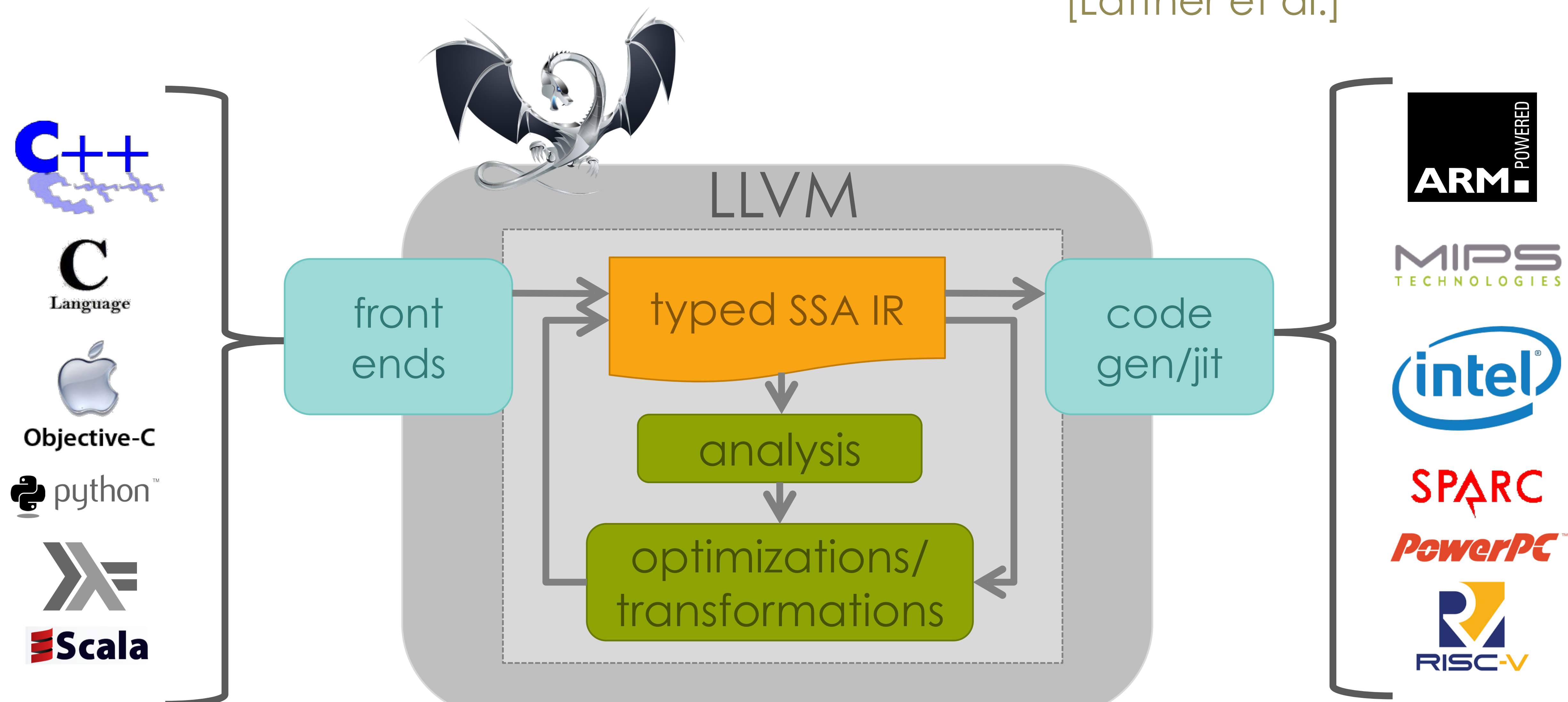

## LLVM Compiler Infrastructure [Lattner et al.]

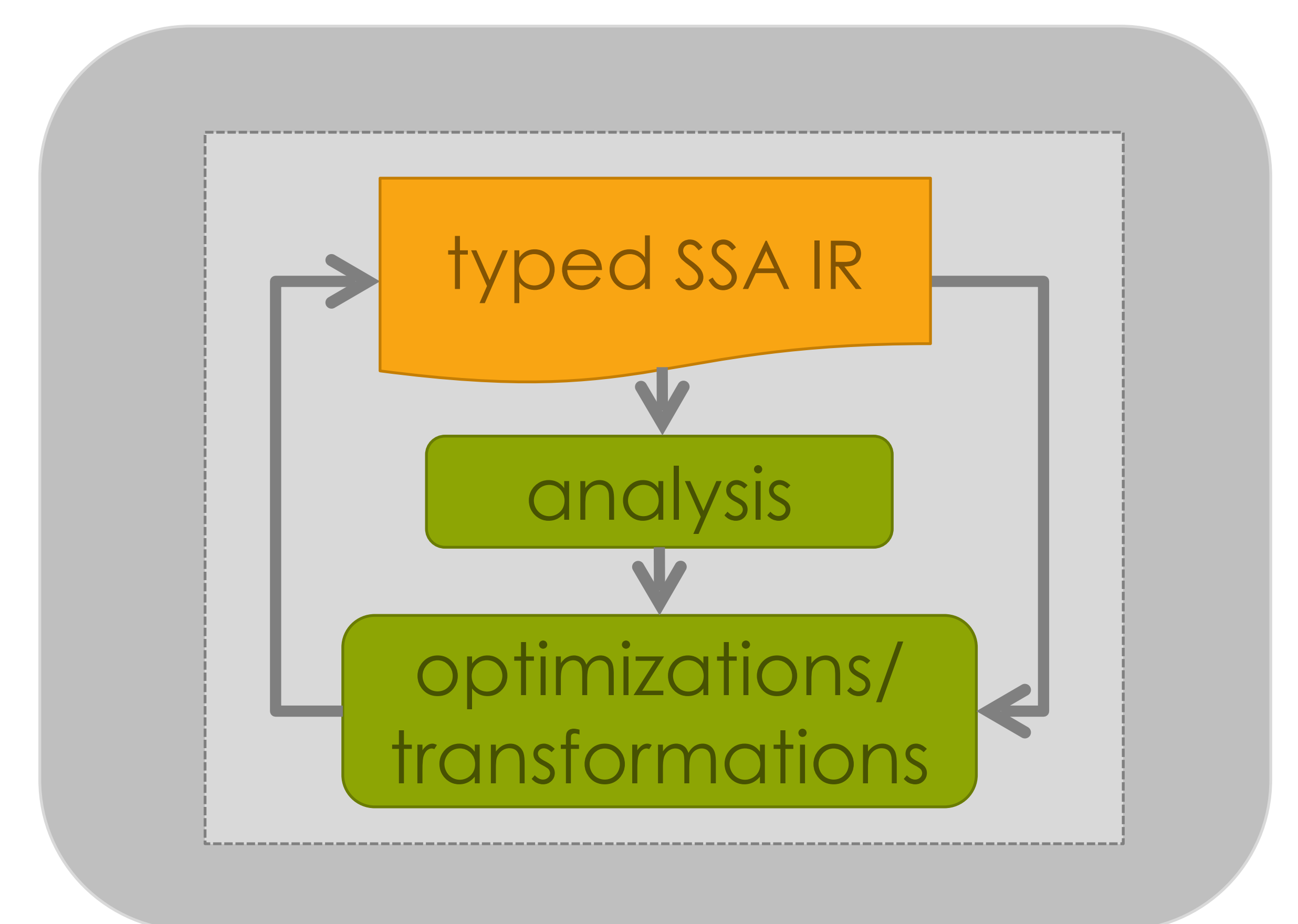

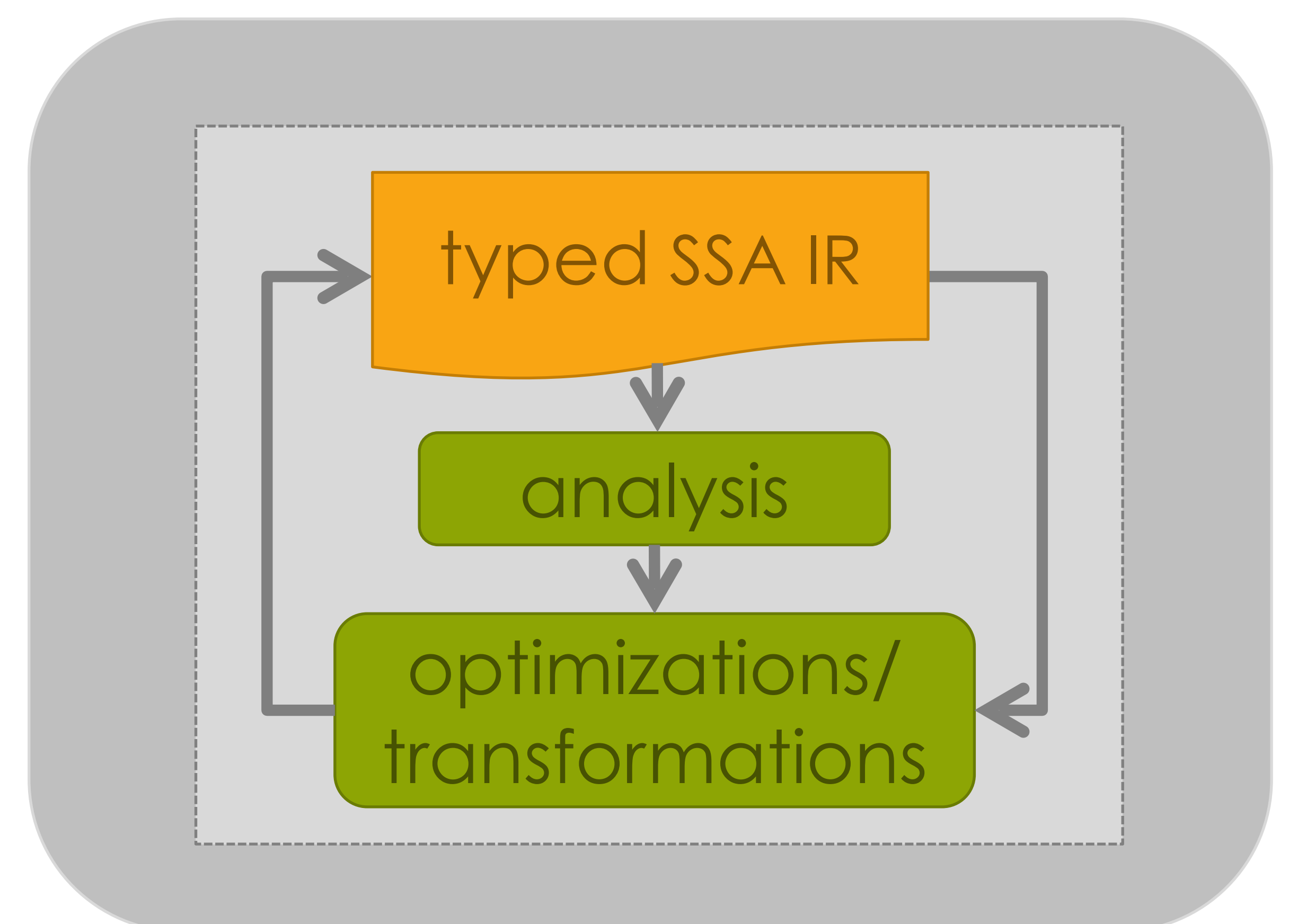

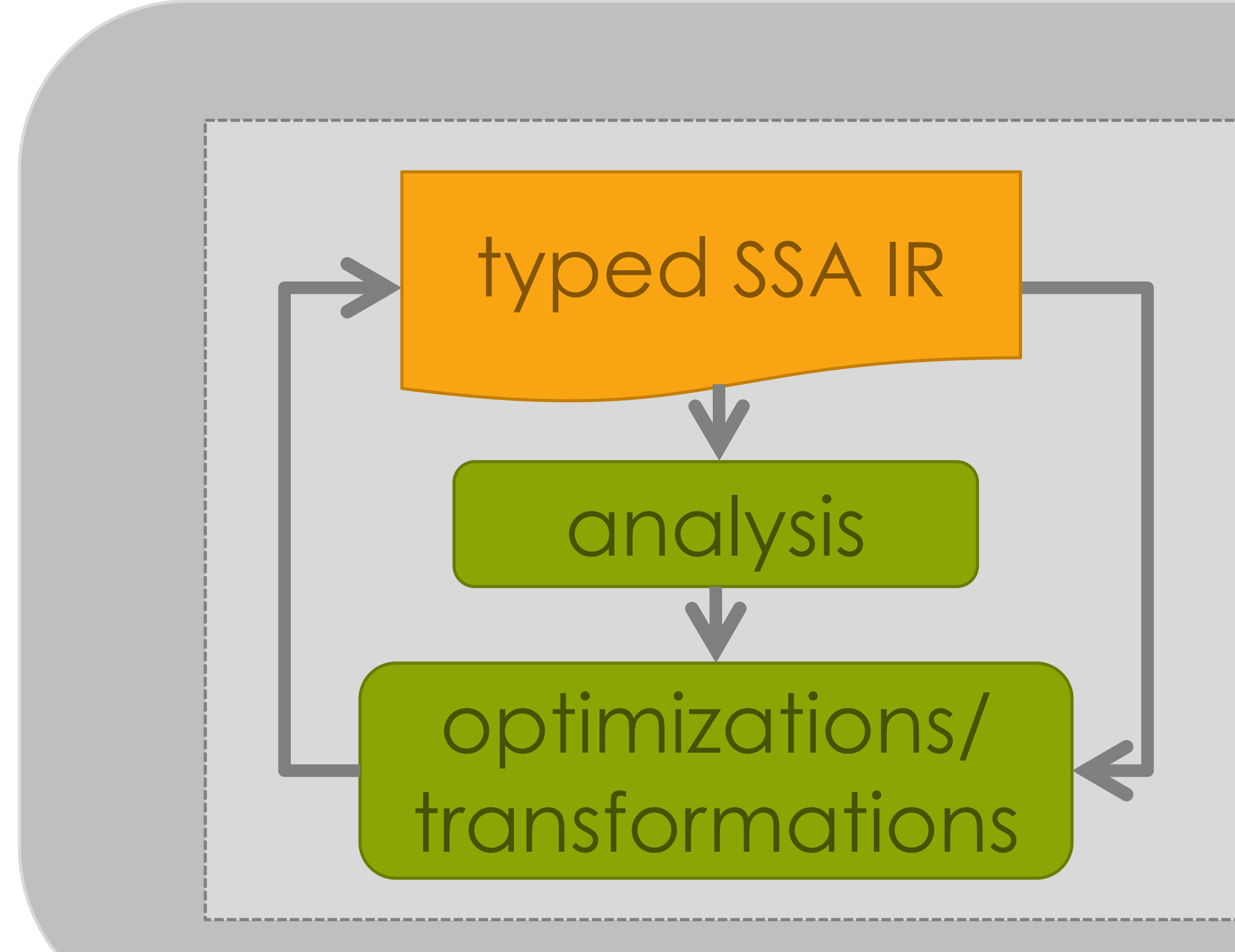

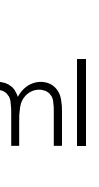

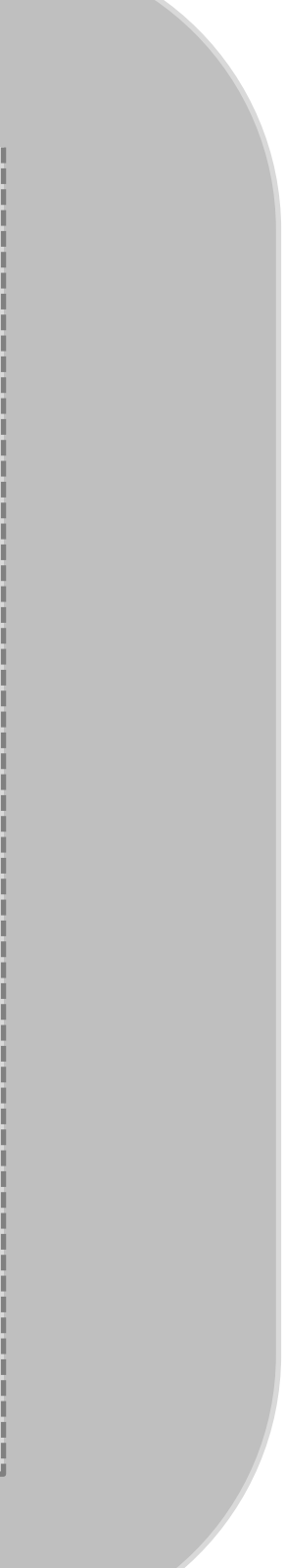

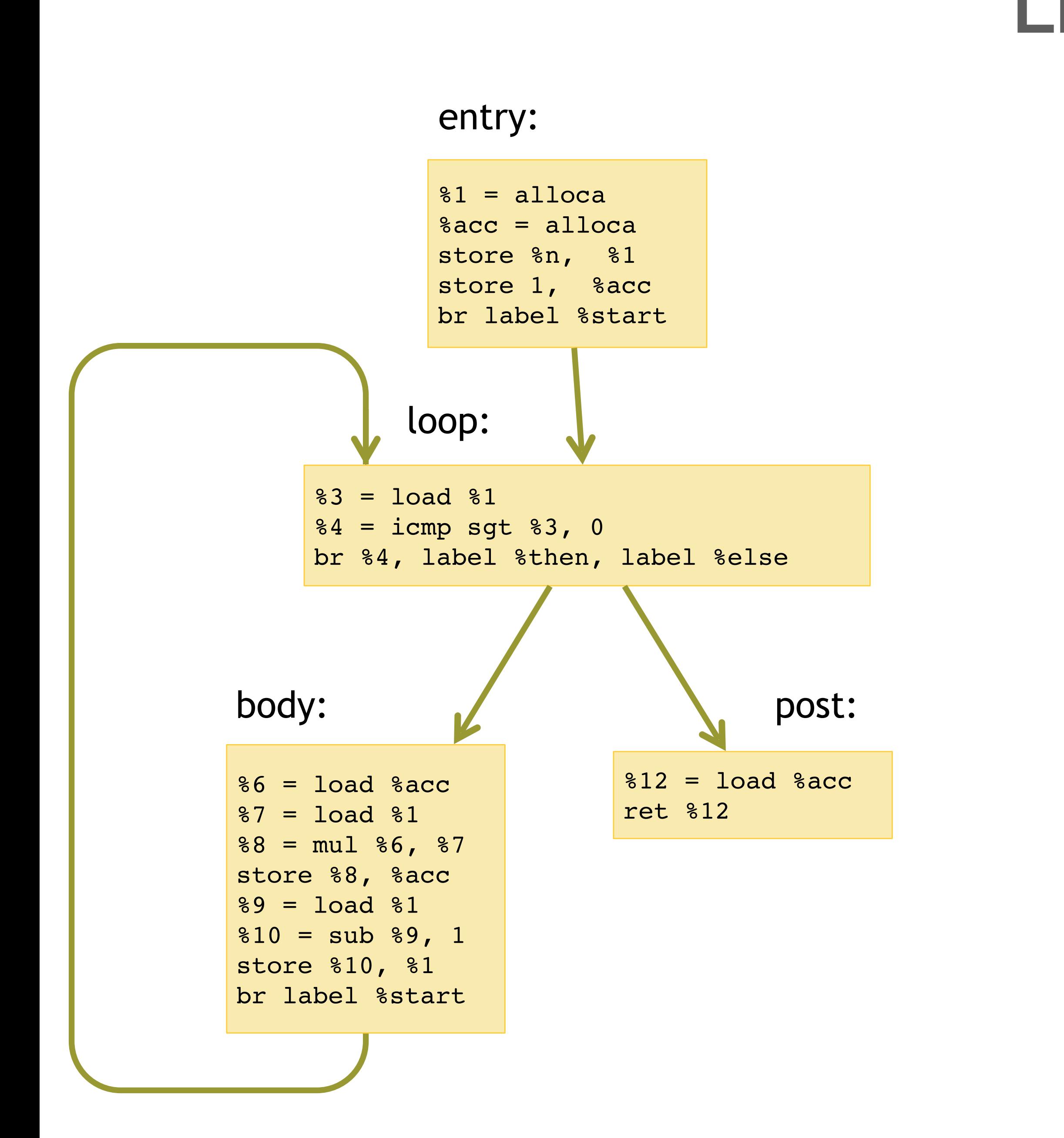

## https://llvm.org/docs/LangRef.html

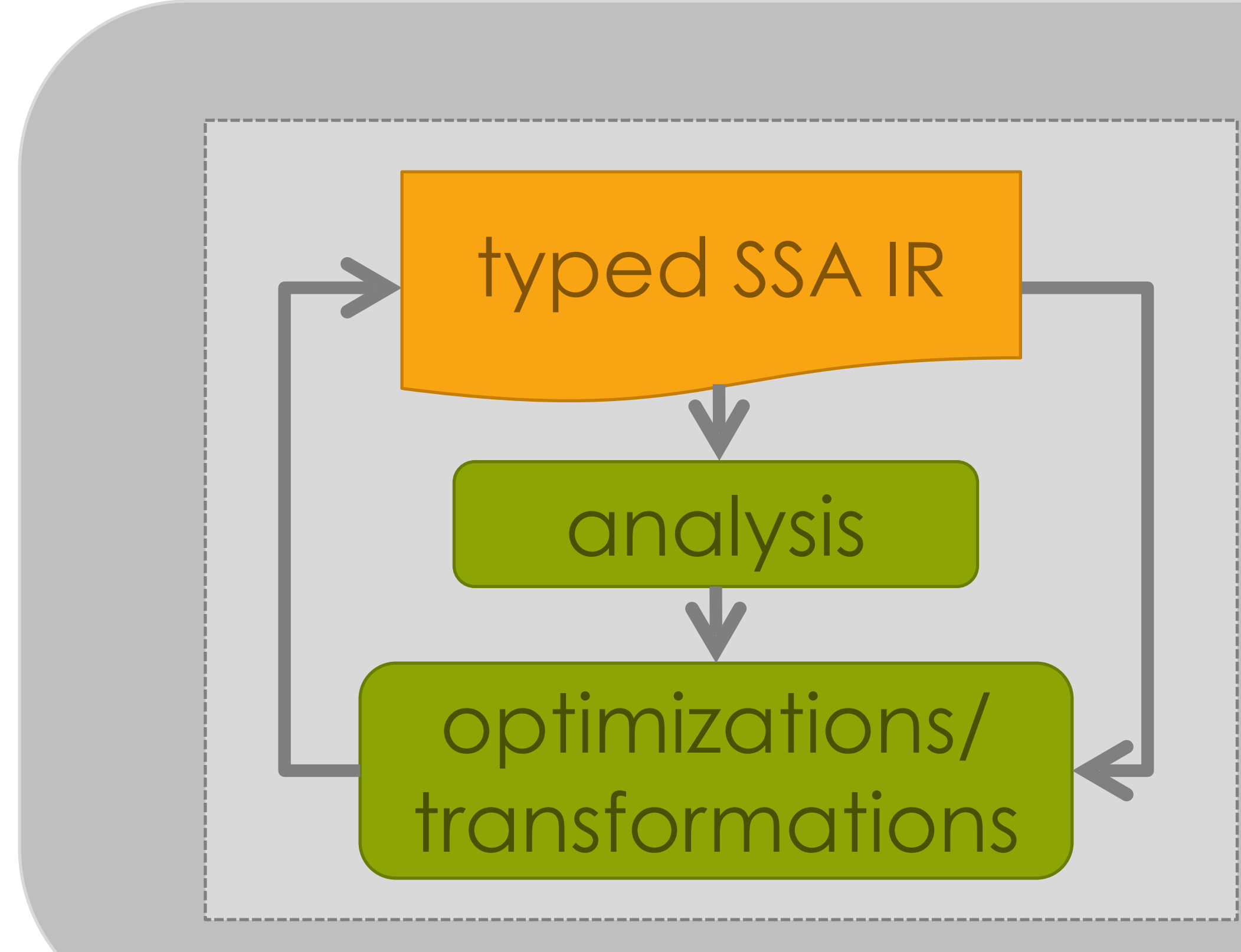

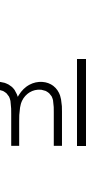

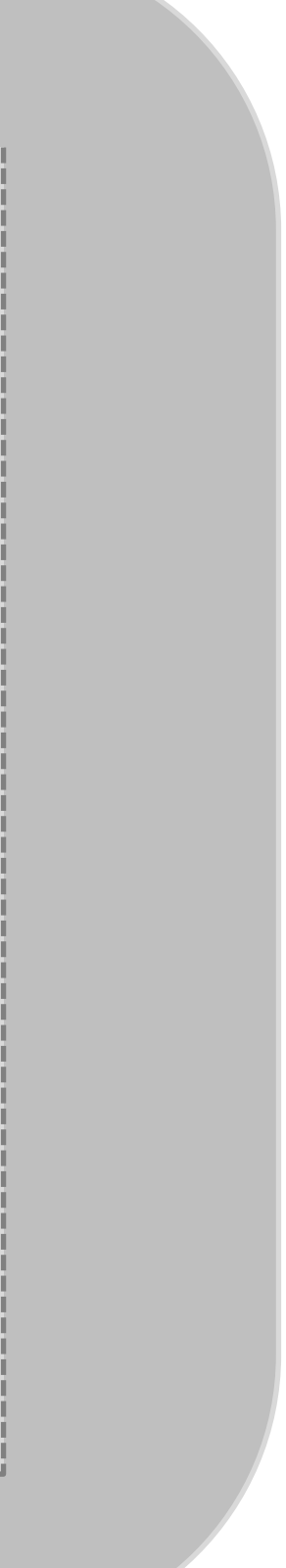

## https://llvm.org/docs/LangRef.html

Vellvm [Zhao et al., 12]

K-LLVM [Li and Gunter, 20]

Taming UB [Lee et al., 17]

Concurrency [Chakraborty and Vafeiadis, 17]

## Formal Semantics

Crellvm [Kang et al., 18]

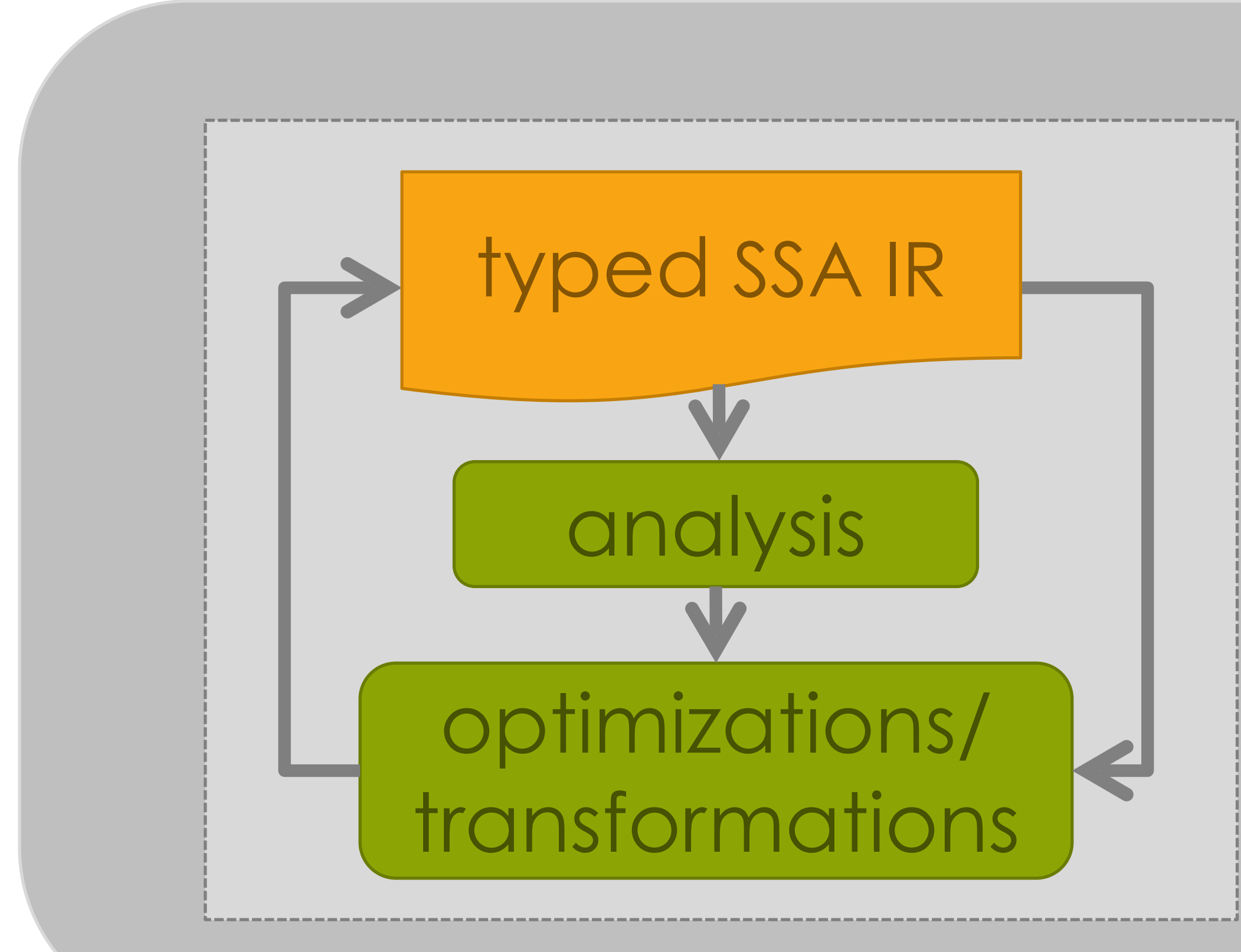

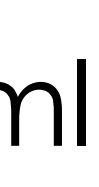

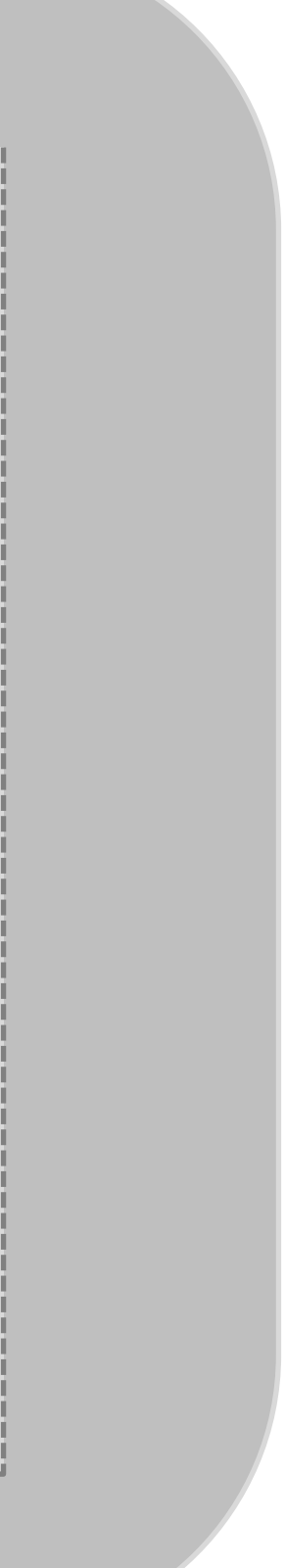

## https://llvm.org/docs/LangRef.html

Vellvm [Zhao et al., 12]

K-LLVM [Li and Gunter, 20]

Taming UB [Lee et al., 17]

Concurrency [Chakraborty and Vafeiadis, 17]

## Realistic Memory Models

## Formal Semantics

Crellvm [Kang et al., 18]

Integer-Pointer Cast [Kang et al., 15]

Twin-Allocation [Lee et al., 18]

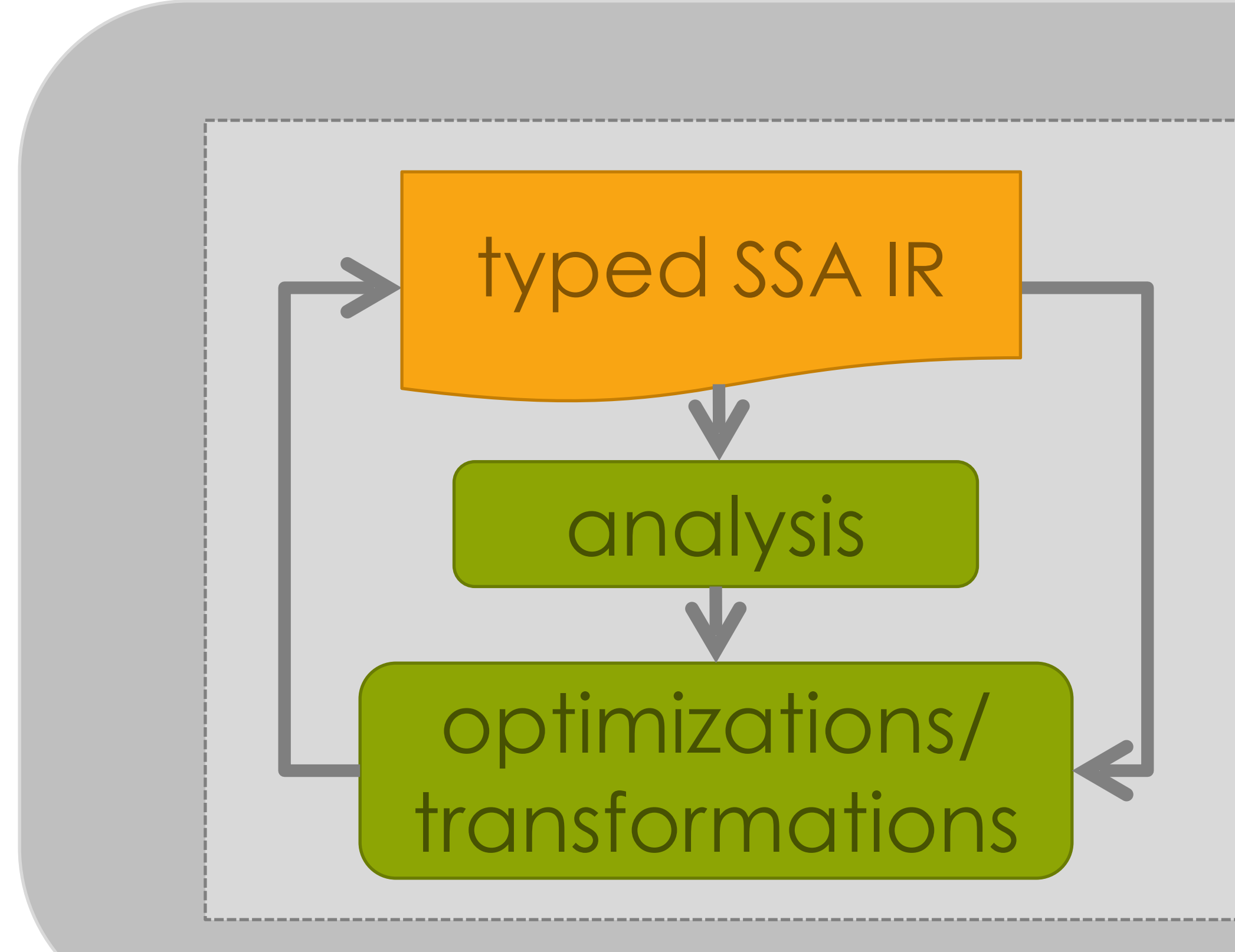

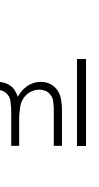

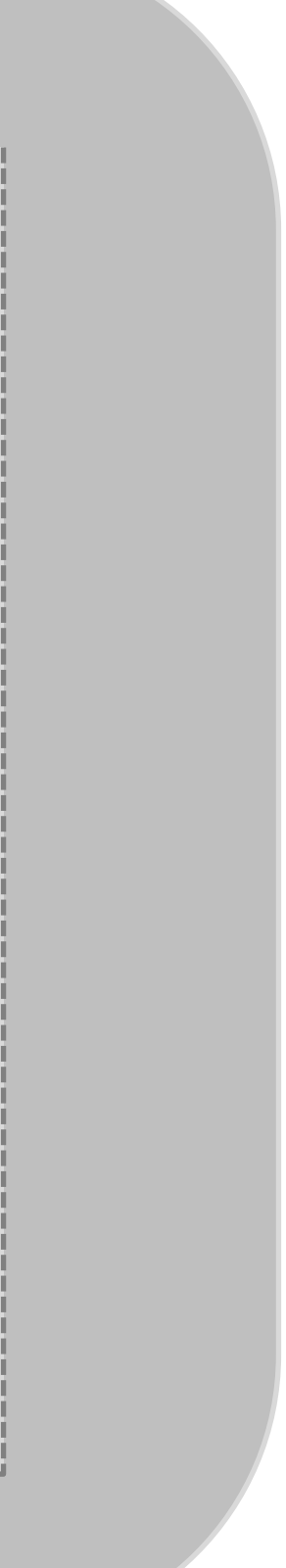

## https://llvm.org/docs/LangRef.html

Vellvm [Zhao et al., 12]

Crellvm [Kang et al., 18]

K-LLVM [Li and Gunter, 20]

Taming UB [Lee et al., 17]

Concurrency [Chakraborty and Vafeiadis, 17]

## Realistic Memory Models

## Formal Semantics

Integer-Pointer Cast [Kang et al., 15]

Twin-Allocation [Lee et al., 18]

Alive [Lopes et al., 15]

Alive 2 [Lopes et al., 21]

## Bug Finding

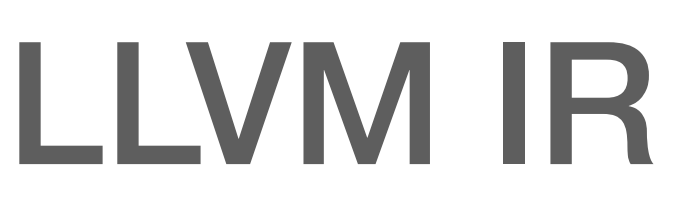

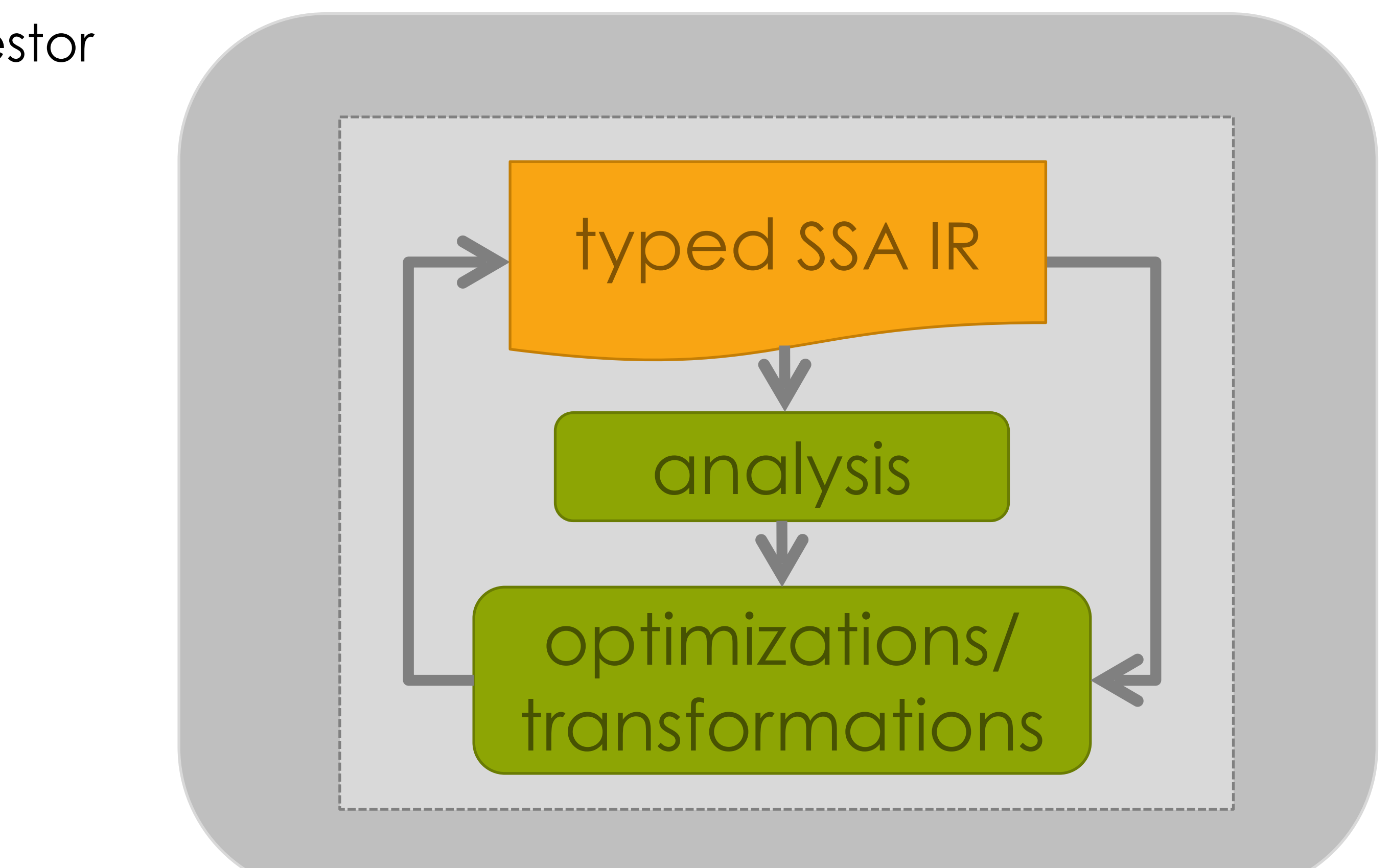

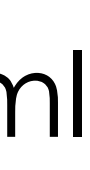

## https://llvm.org/docs/LangRef.html

- Crellvm [Kang et al., 18]
- K-LLVM [Li and Gunter, 20]
- Vellvm [Zhao et al., 12] This work's ancestor
- Taming UB [Lee et al., 17]
- Concurrency [Chakraborty and Vafeiadis, 17]

# Realistic Memory Models

## Formal Semantics

- Integer-Pointer Cast [Kang et al., 15]
- Twin-Allocation [Lee et al., 18]

- Alive [Lopes et al., 15]
- Alive 2 [Lopes et al., 21]

# Bug Finding

## The Vellvm Project

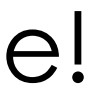

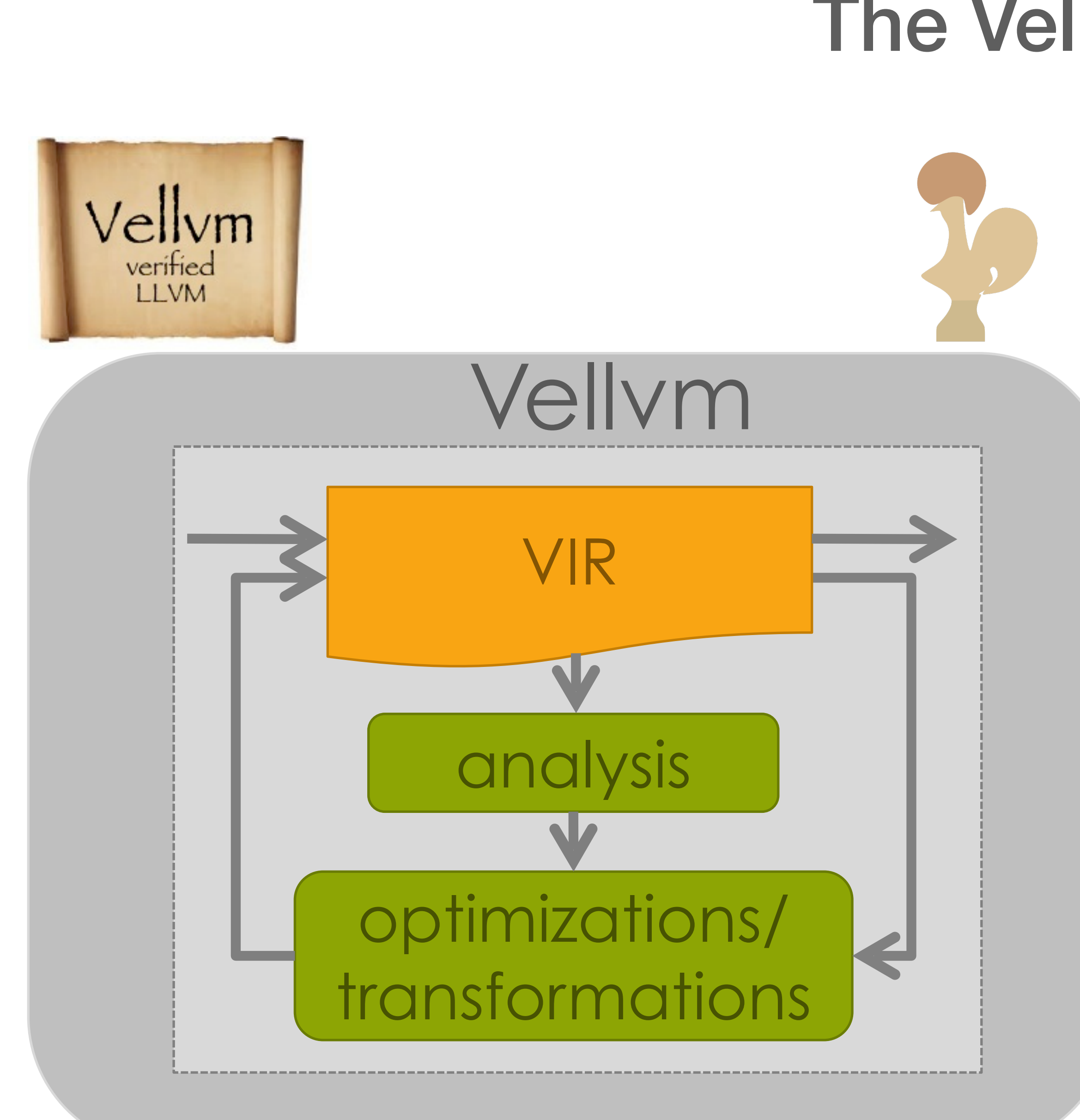

[Zhao and Zdancewic - CPP 2012]

#### Verified computation of dominators

## [Zhao et al. - POPL 2012]

Formal semantics of IR + verified SoftBound

## [Zhao et al. - PLDI 2013]

Verification of (v)mem2reg!

A success, but so monolithic it couldn't evolve!

<https://github.com/vellvm/vellvm-legacy>

## The Vellvm Project

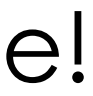

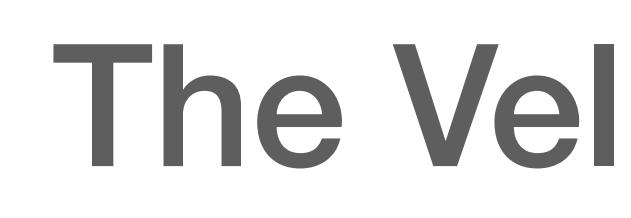

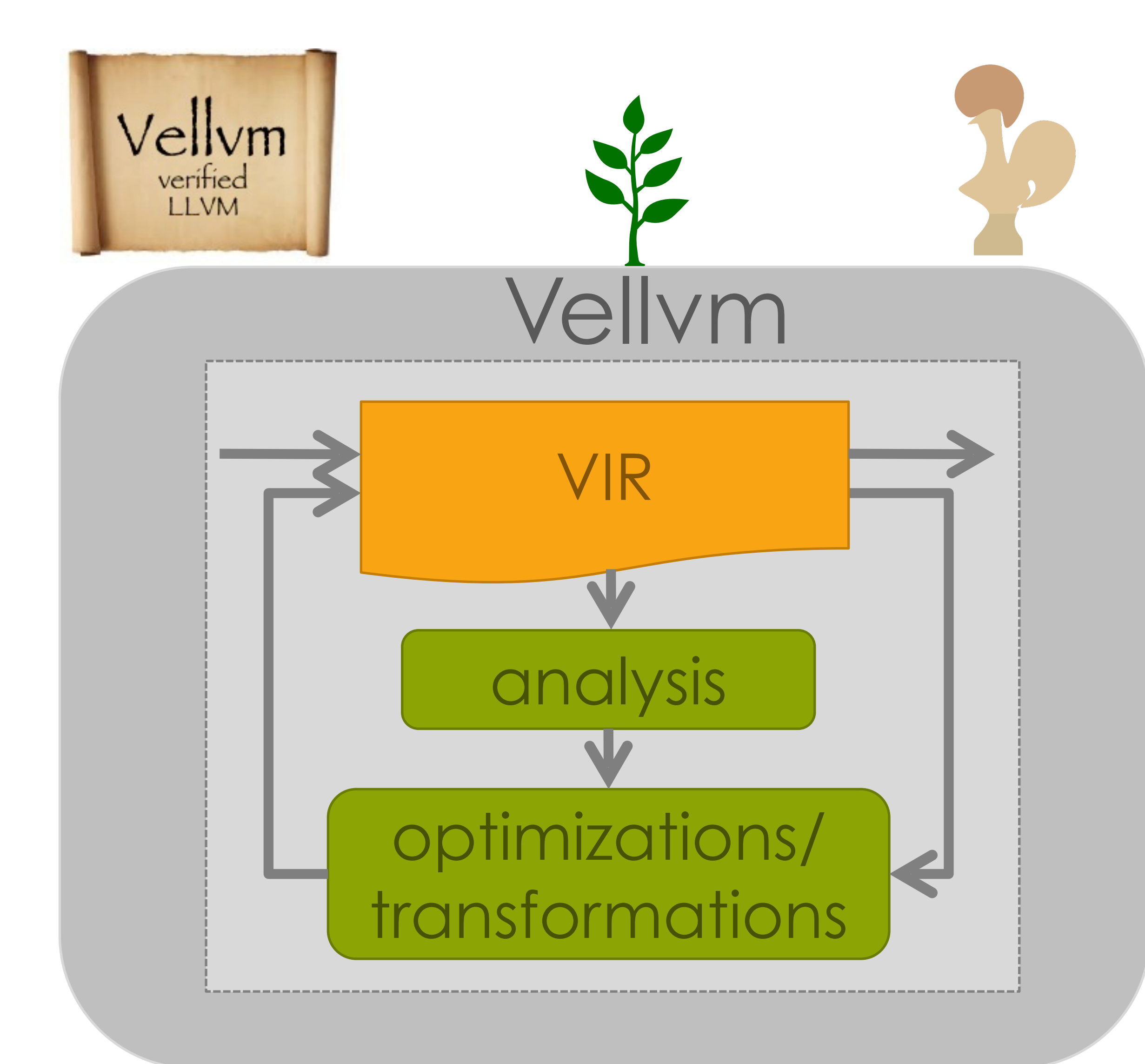

[Zhao and Zdancewic - CPP 2012]

#### Verified computation of dominators

## [Zhao et al. - POPL 2012]

Formal semantics of IR + verified SoftBound

## [Zhao et al. - PLDI 2013]

Verification of (v)mem2reg!

A success, but so monolithic it couldn't evolve!

<https://github.com/vellvm/vellvm-legacy>

## The Vellvm Project

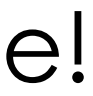

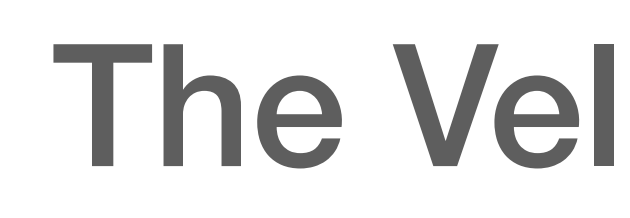

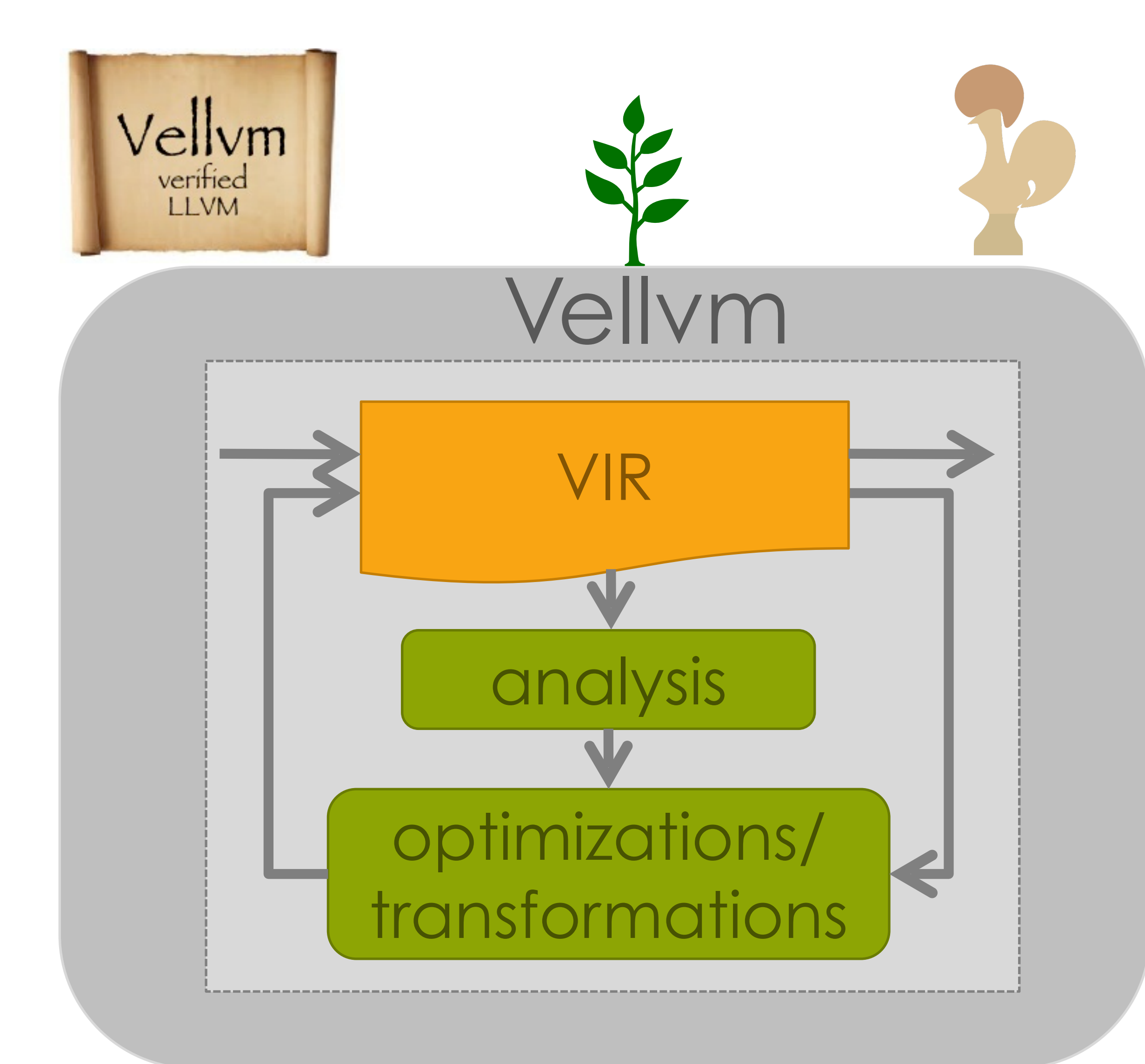

[Zhao and Zdancewic - CPP 2012]

#### Verified computation of dominators

## [Zhao et al. - POPL 2012]

Formal semantics of IR + verified SoftBound

## [Zhao et al. - PLDI 2013]

Verification of (v)mem2reg!

A success, but so monolithic it couldn't evolve!

 $G \vdash pc$ , *mem*  $\rightarrow pc'$ , *mem'* 

<https://github.com/vellvm/vellvm-legacy>

## $G \vdash pc$ , *mem*  $\rightarrow pc'$ , *mem'*

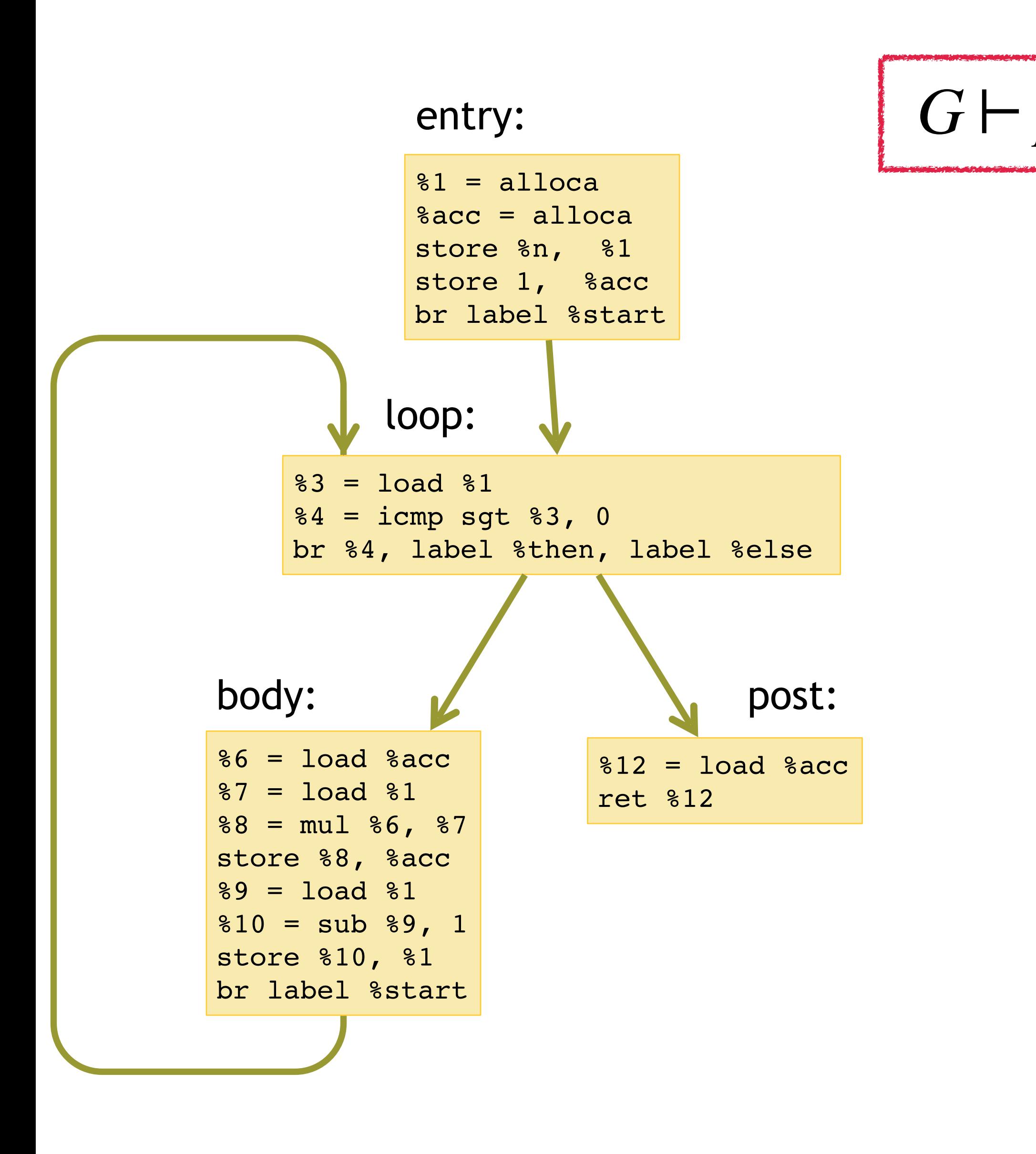

 $G \vdash pc$ , *mem*  $\rightarrow pc'$ , *mem'* 

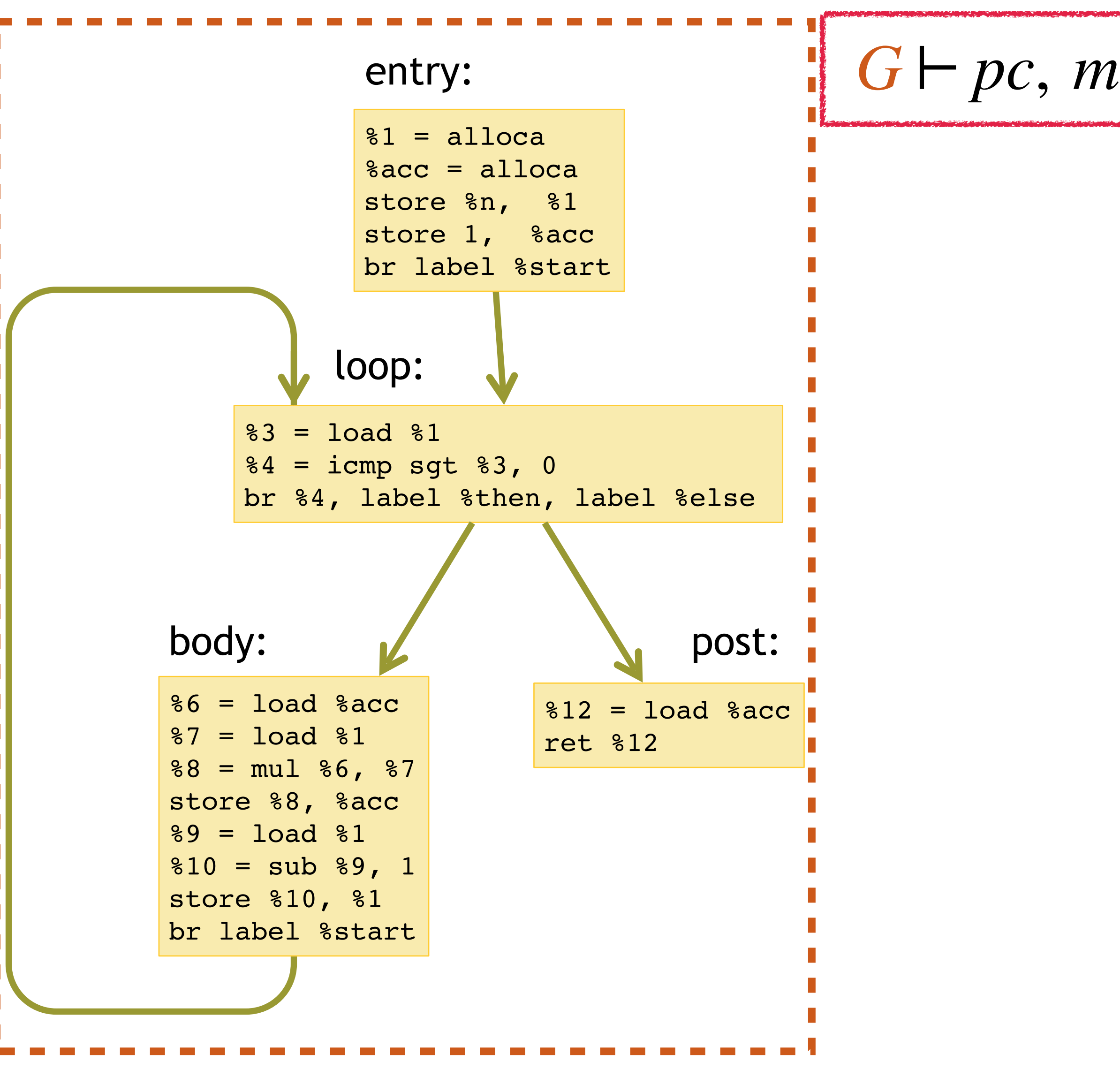

 $G \vdash pc$ , *mem*  $\rightarrow pc'$ , *mem'* 

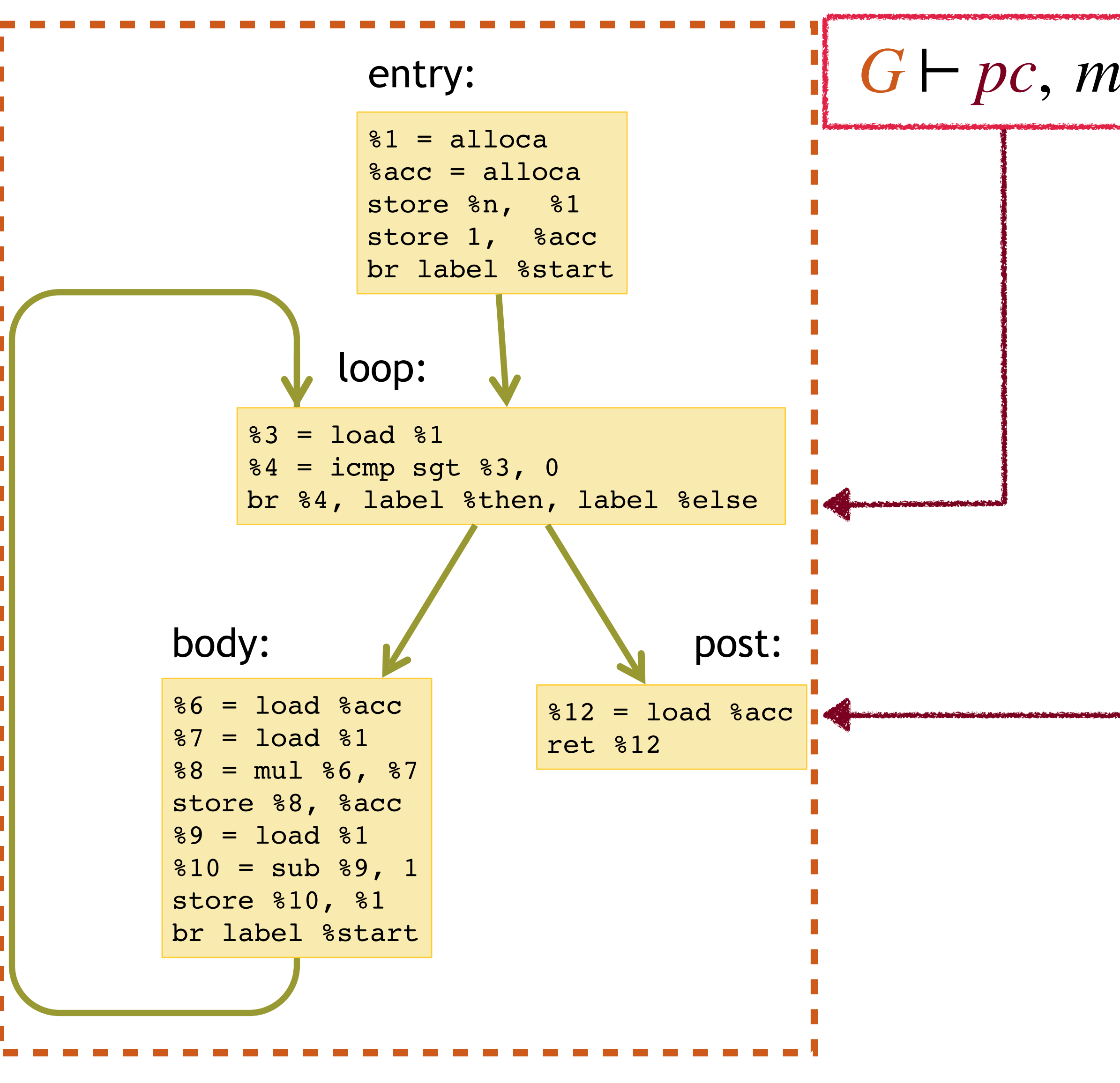

```
G \vdash pc, mem \rightarrow pc', mem'
```
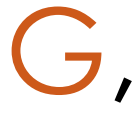

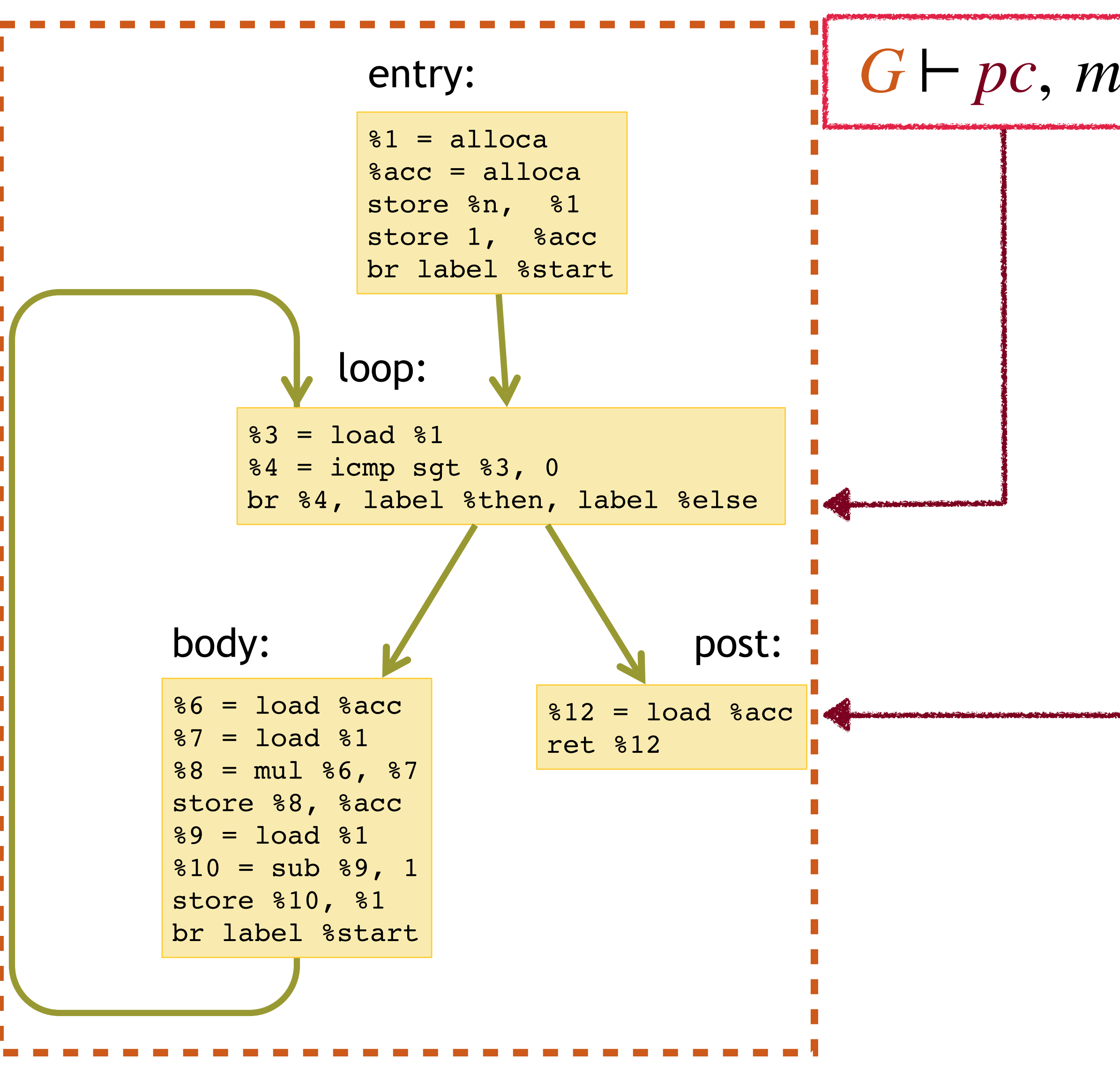

### $G \vdash pc$ , *mem*  $\rightarrow pc'$ , *mem'*

Program transformations modify G, invariants must relate the pc Lack of compositionality

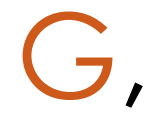

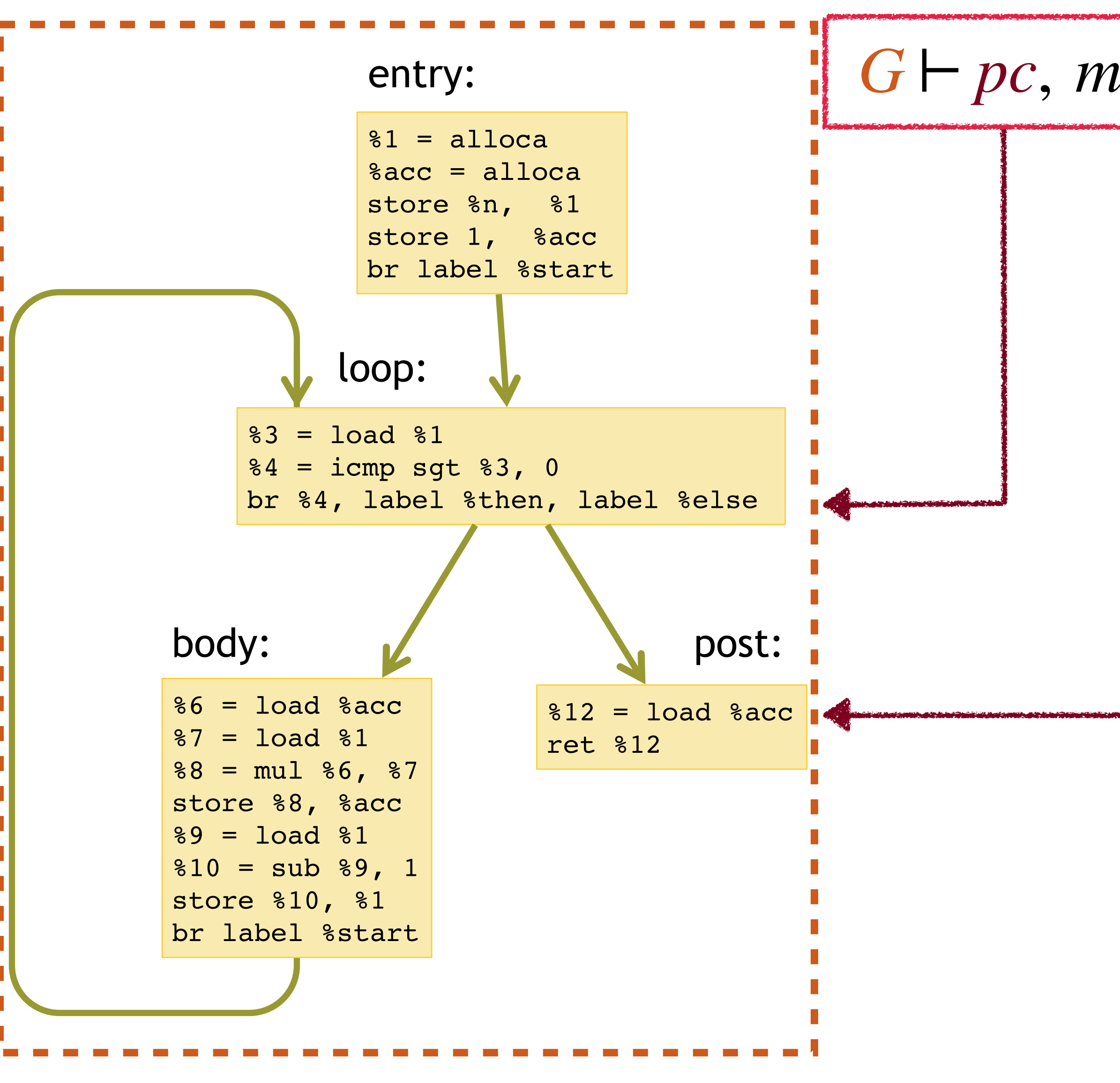

# $G \vdash pc$ , *mem*  $\rightarrow pc'$ , *mem'*

Program transformations modify G, invariants must relate the pc Lack of compositionality

A single relation encompasses all aspects of the semantics

Lack of modularity

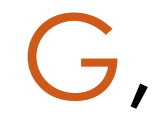

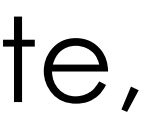

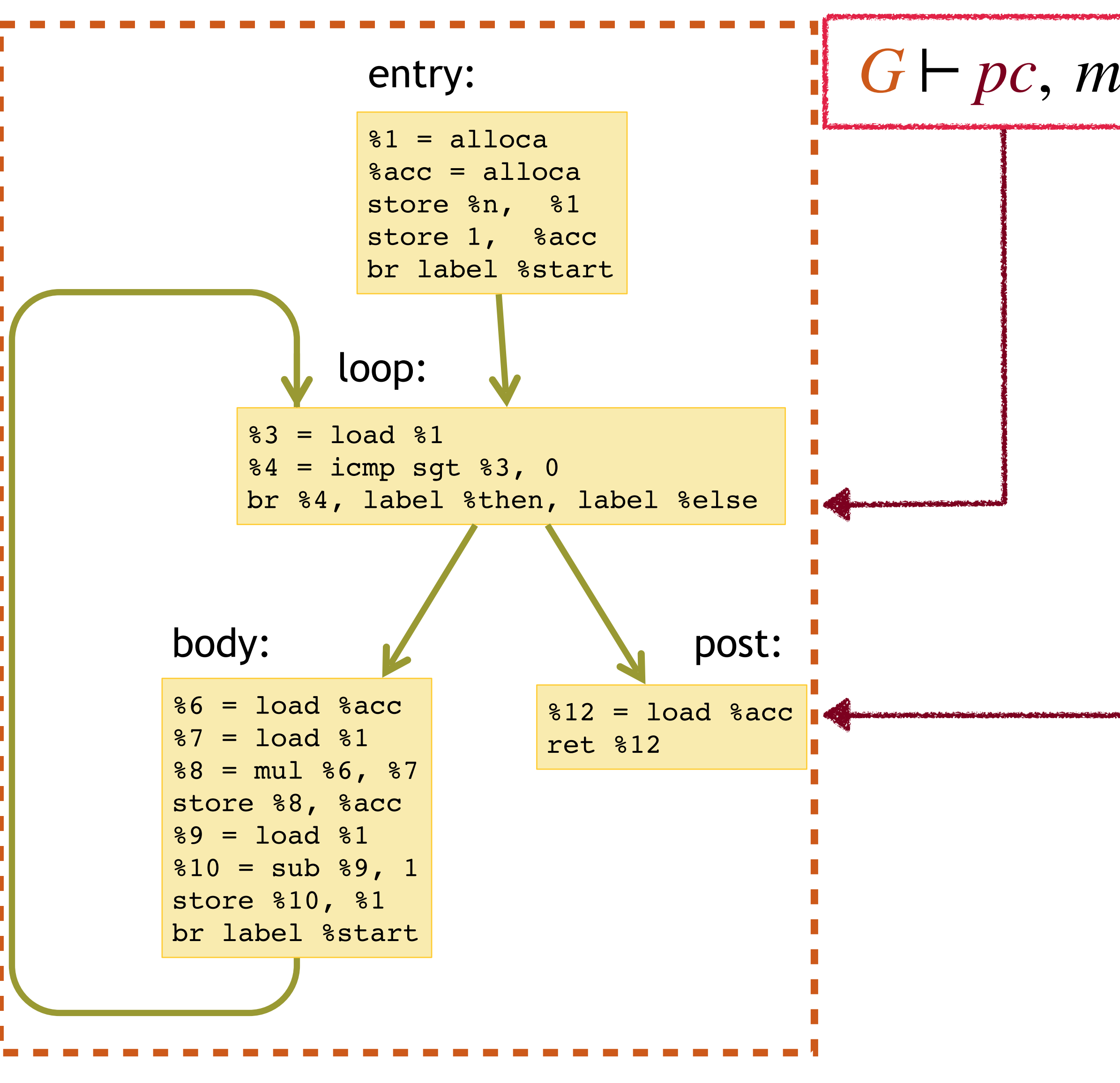

### $G \vdash pc$ , *mem*  $\rightarrow pc'$ , *mem'*

Program transformations modify G, invariants must relate the pc Lack of compositionality

The semantics does not compute, it is a relation Lack of executability

A single relation encompasses all aspects of the semantics

Lack of modularity

# This Paper: a Redesign for Vellvm

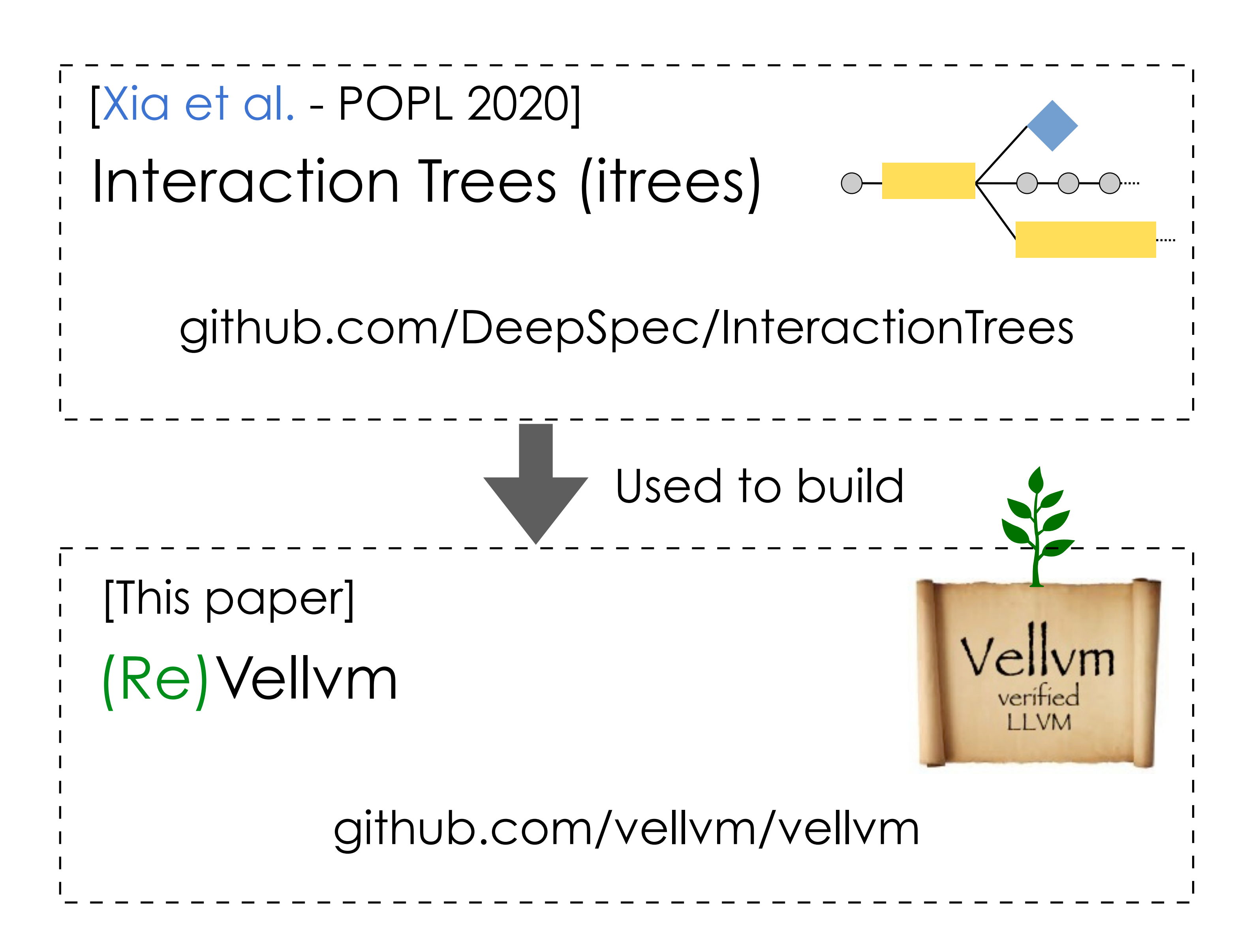

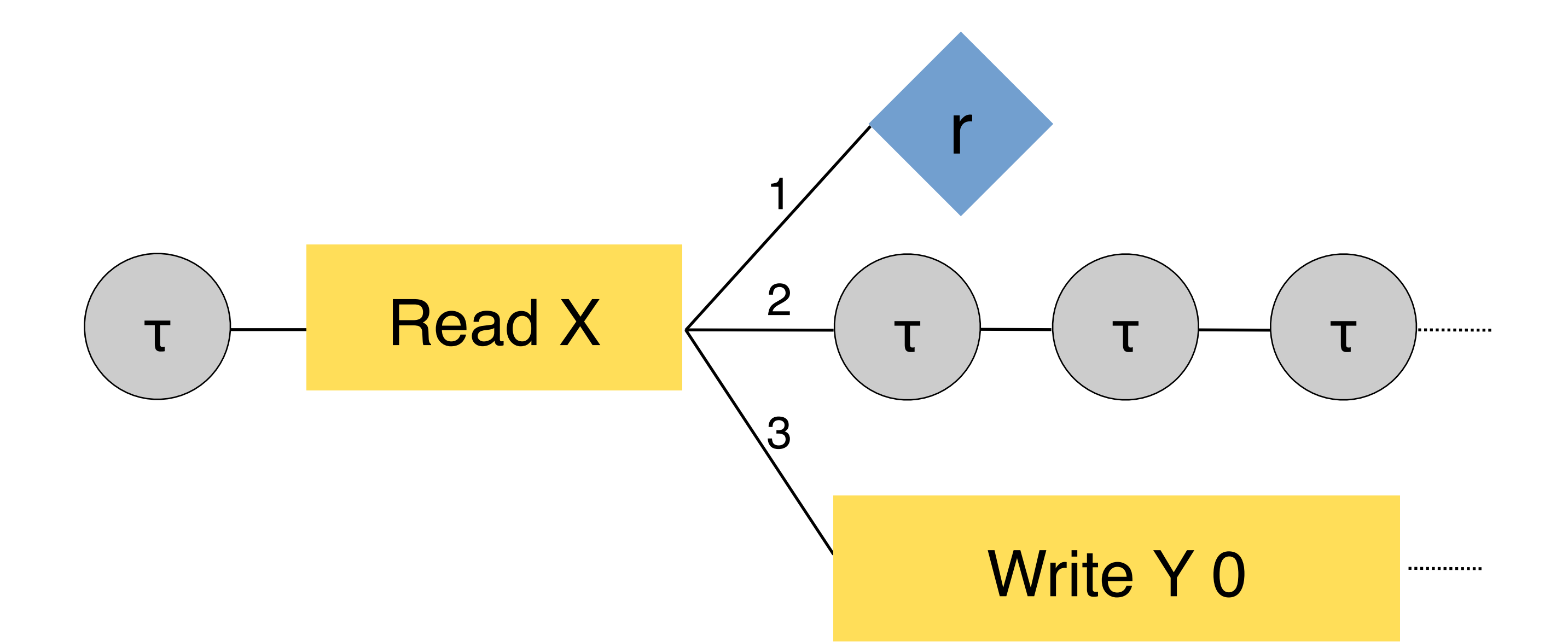

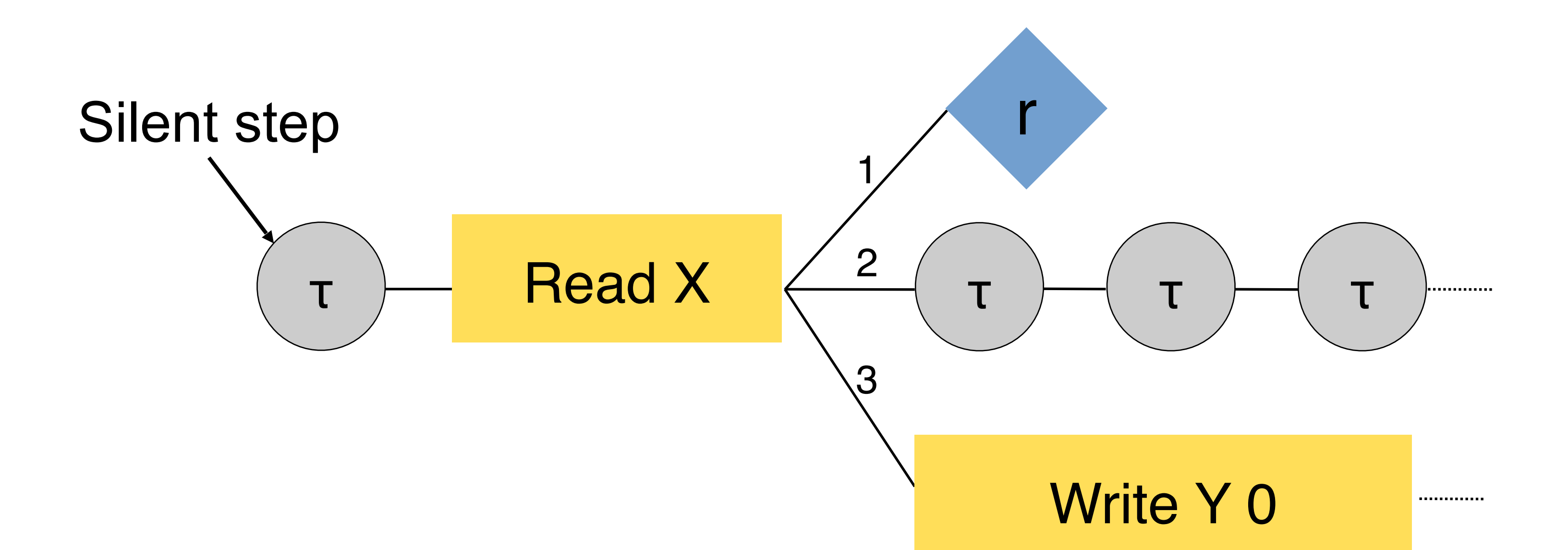

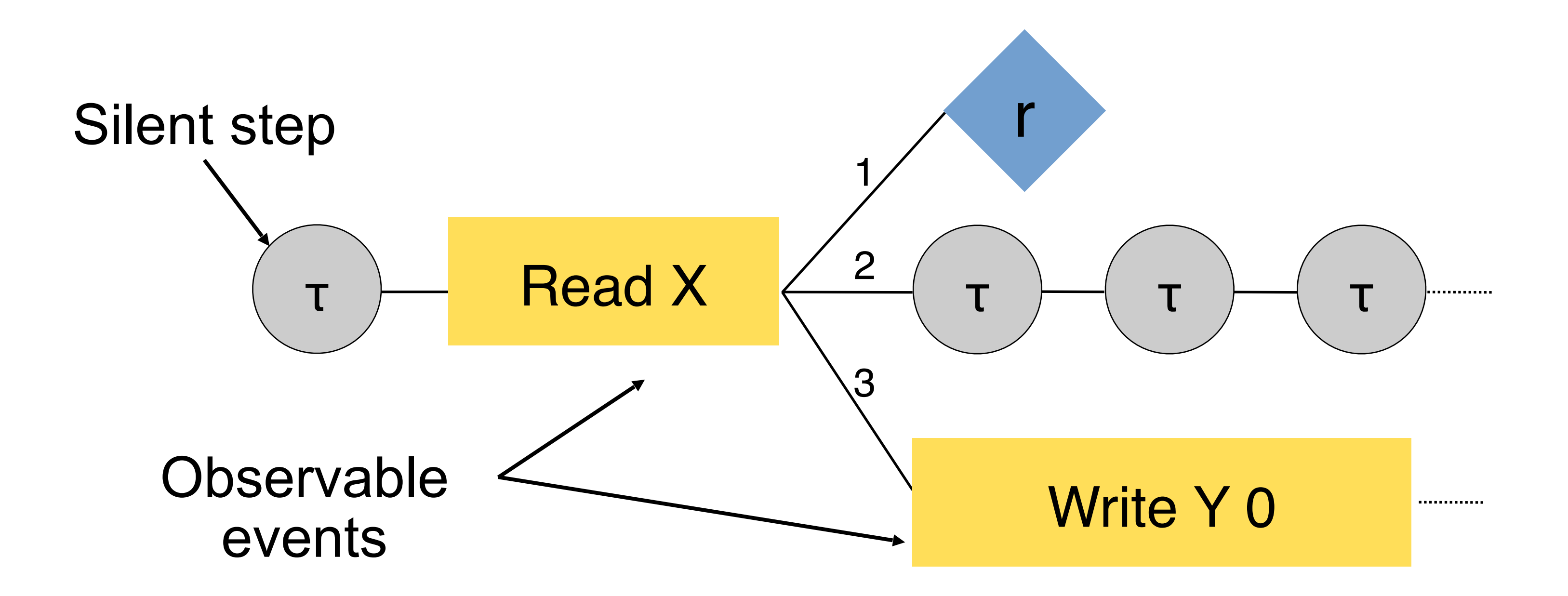

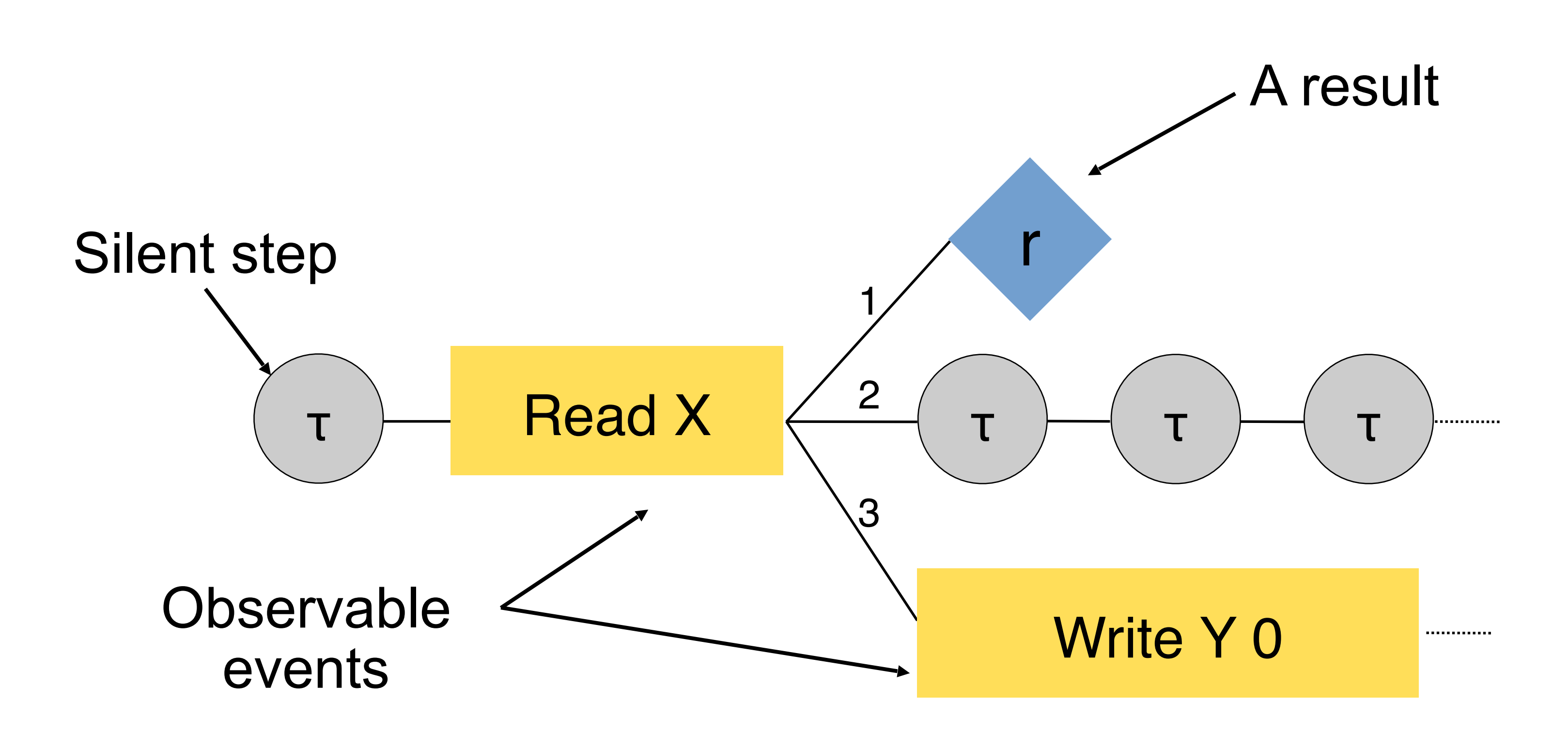

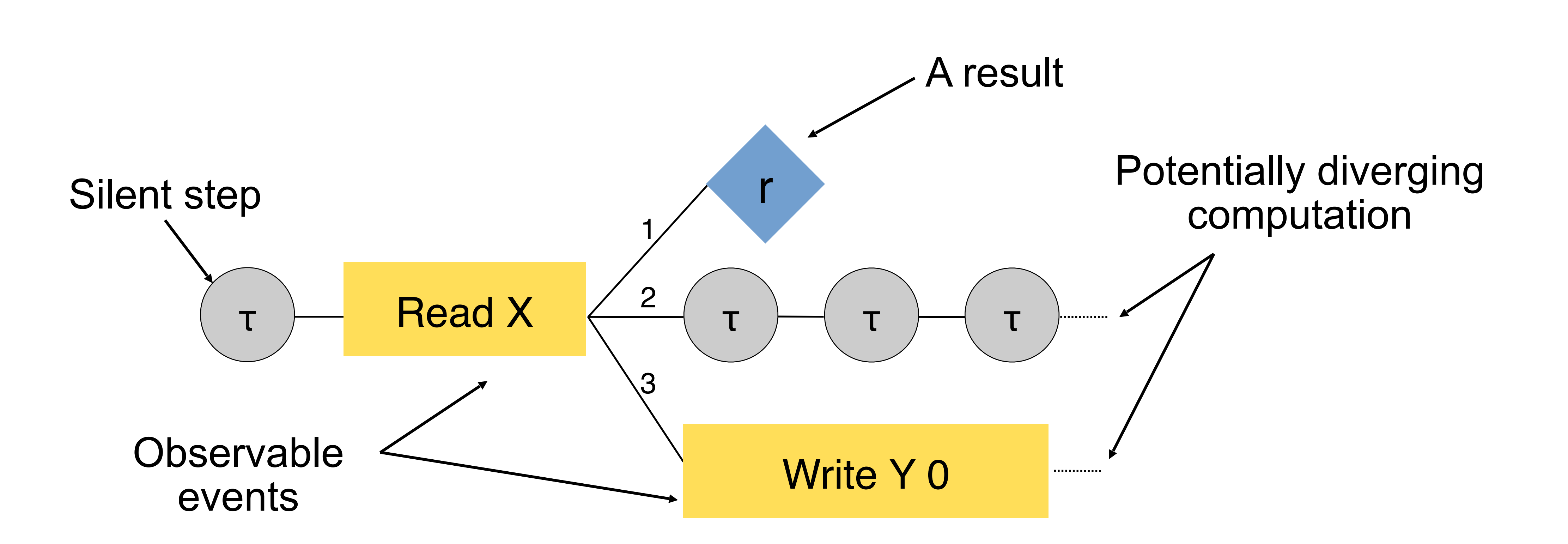

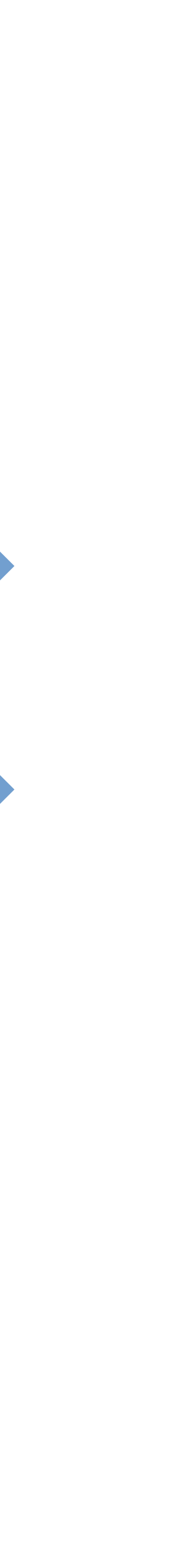

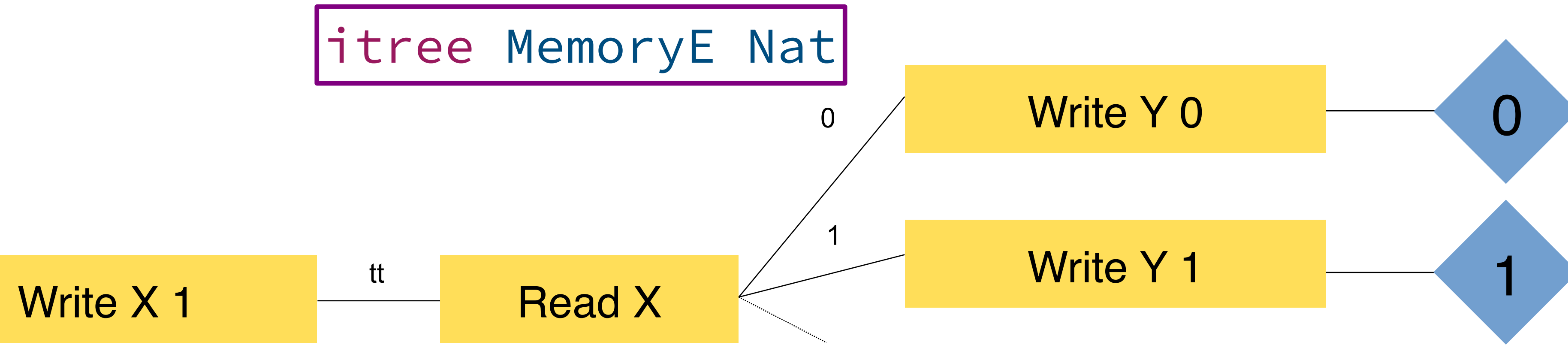

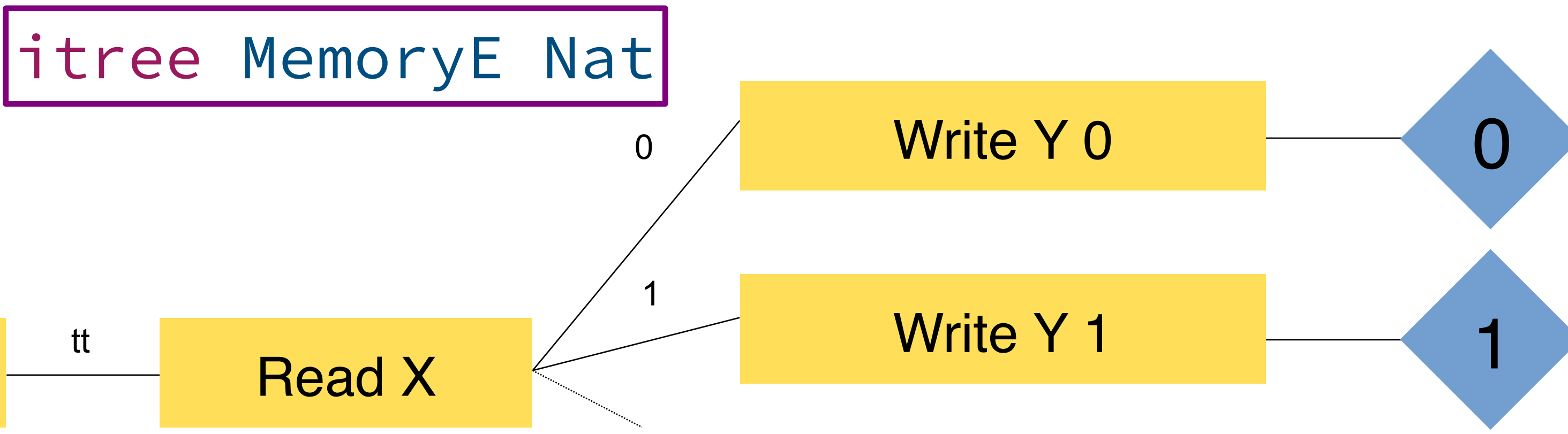

#### Events only specify the type of *effects*

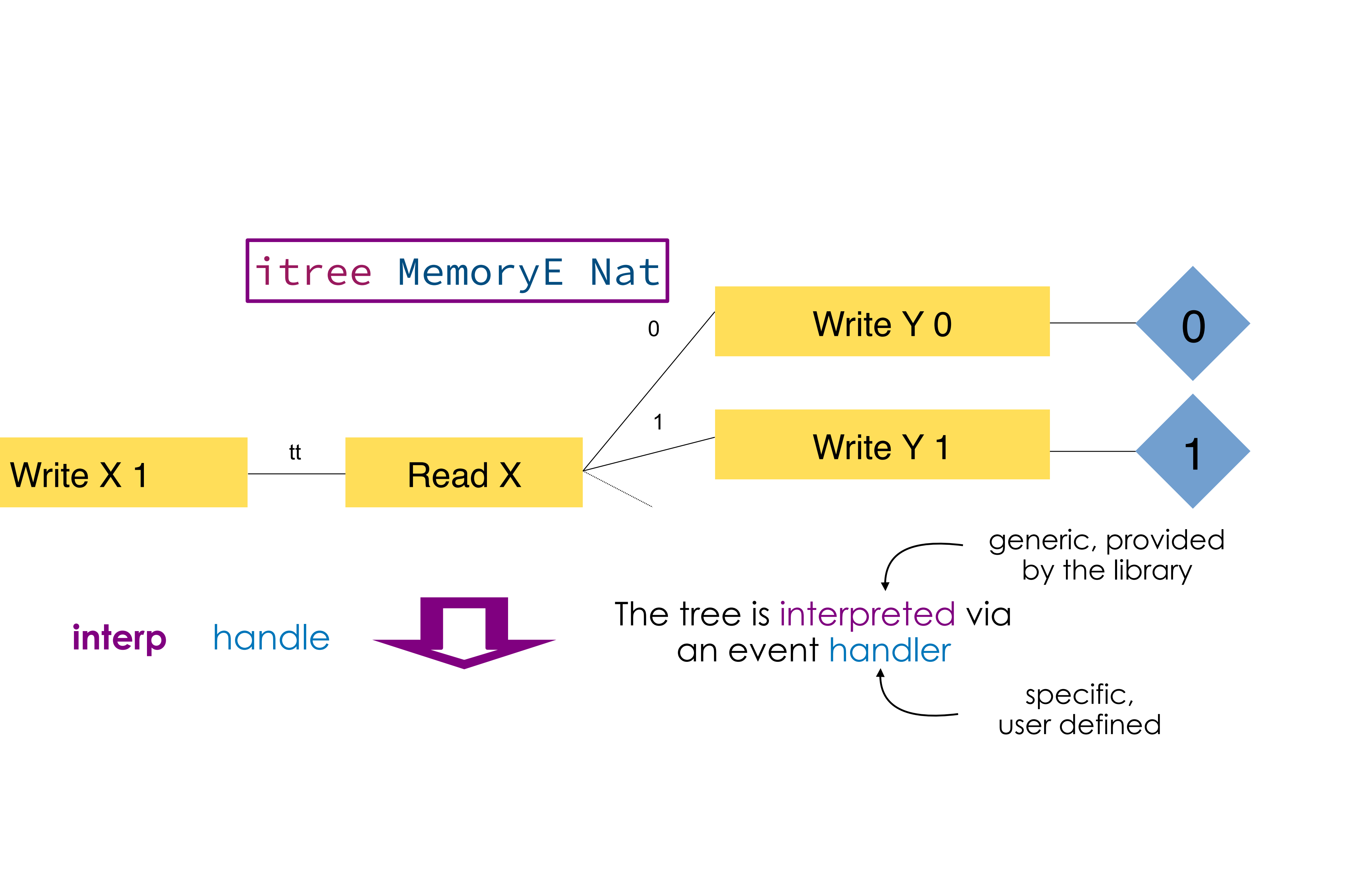

The semantics of effects is introduced

#### Events only specify the type of *effects*

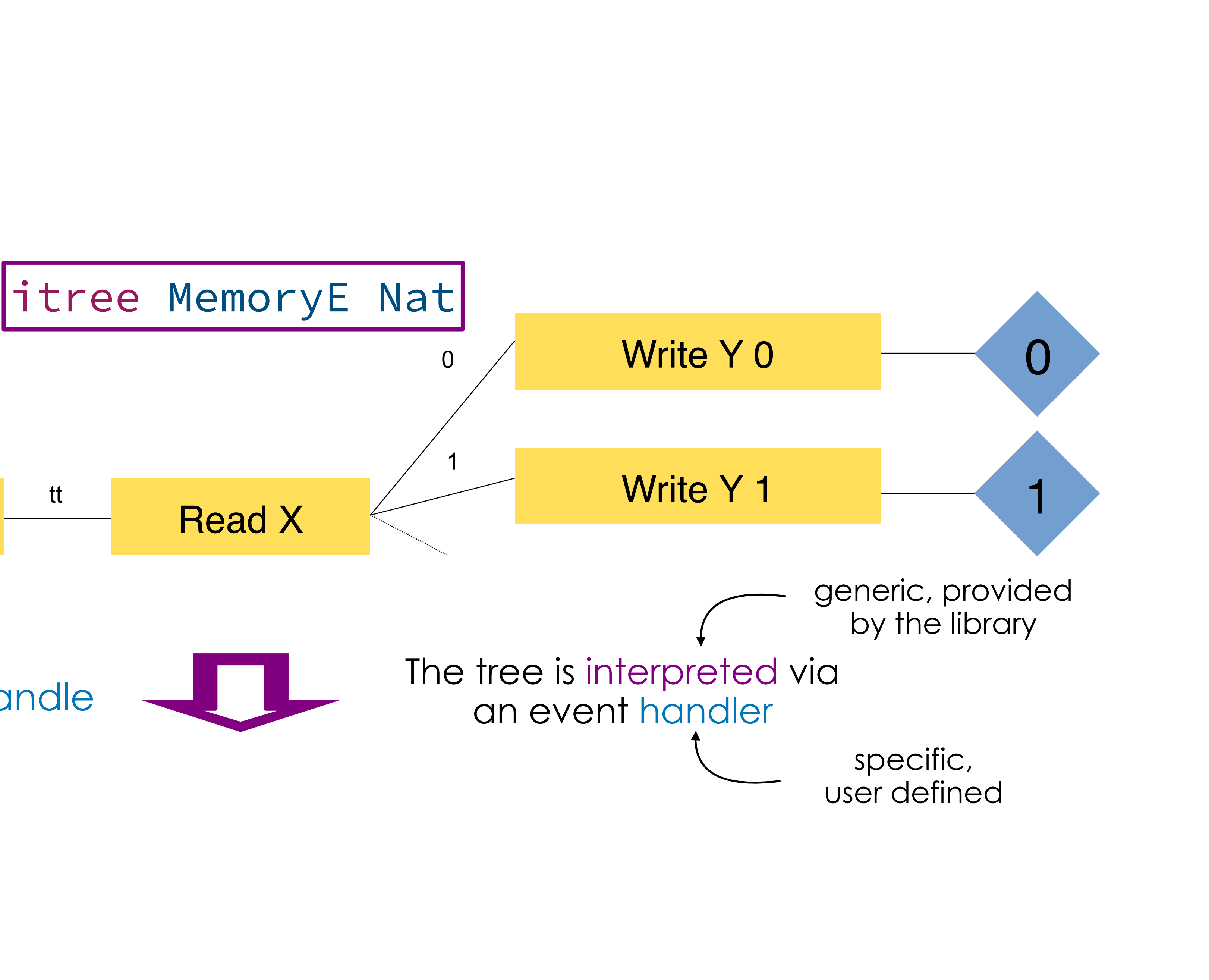

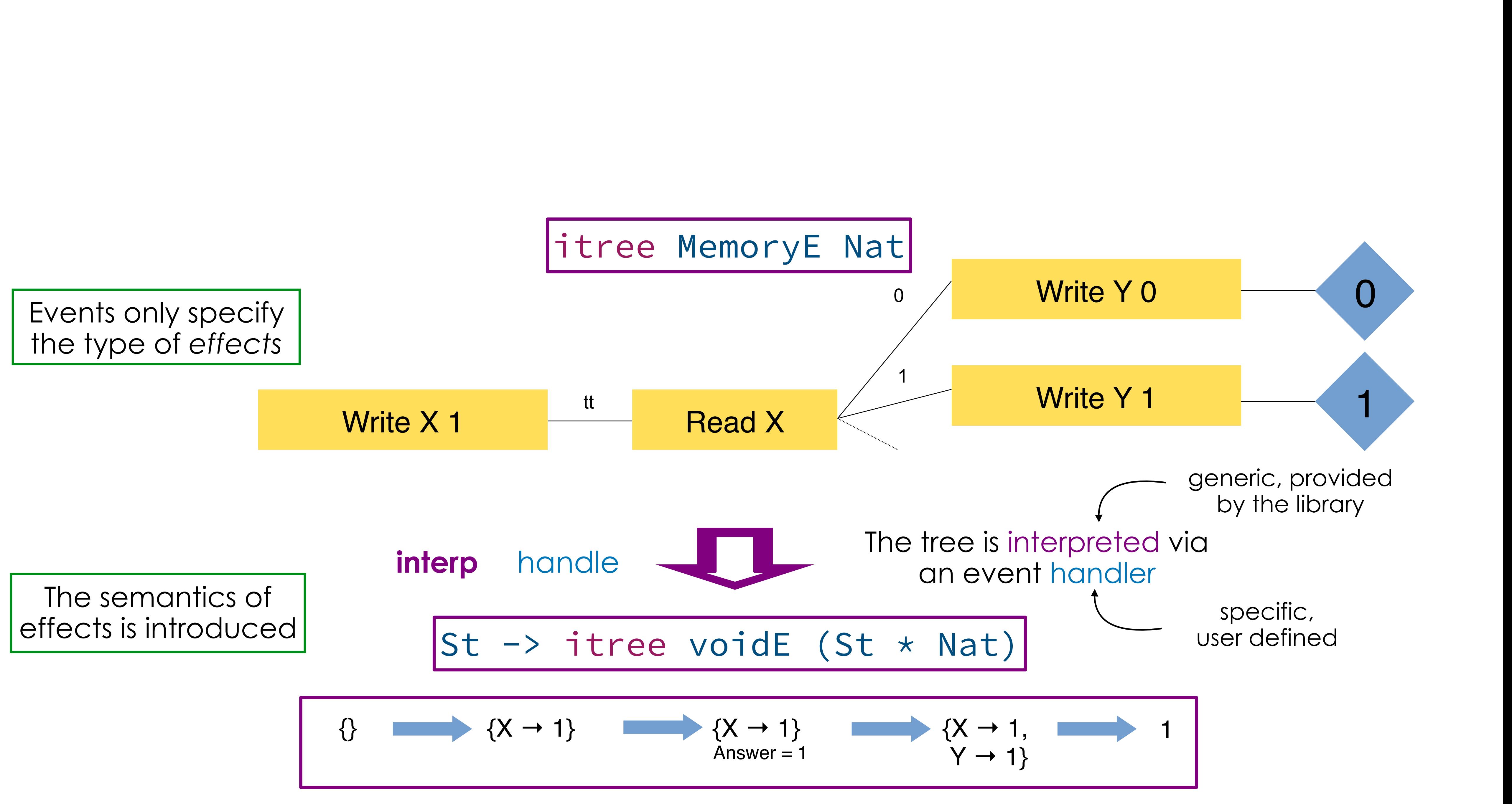

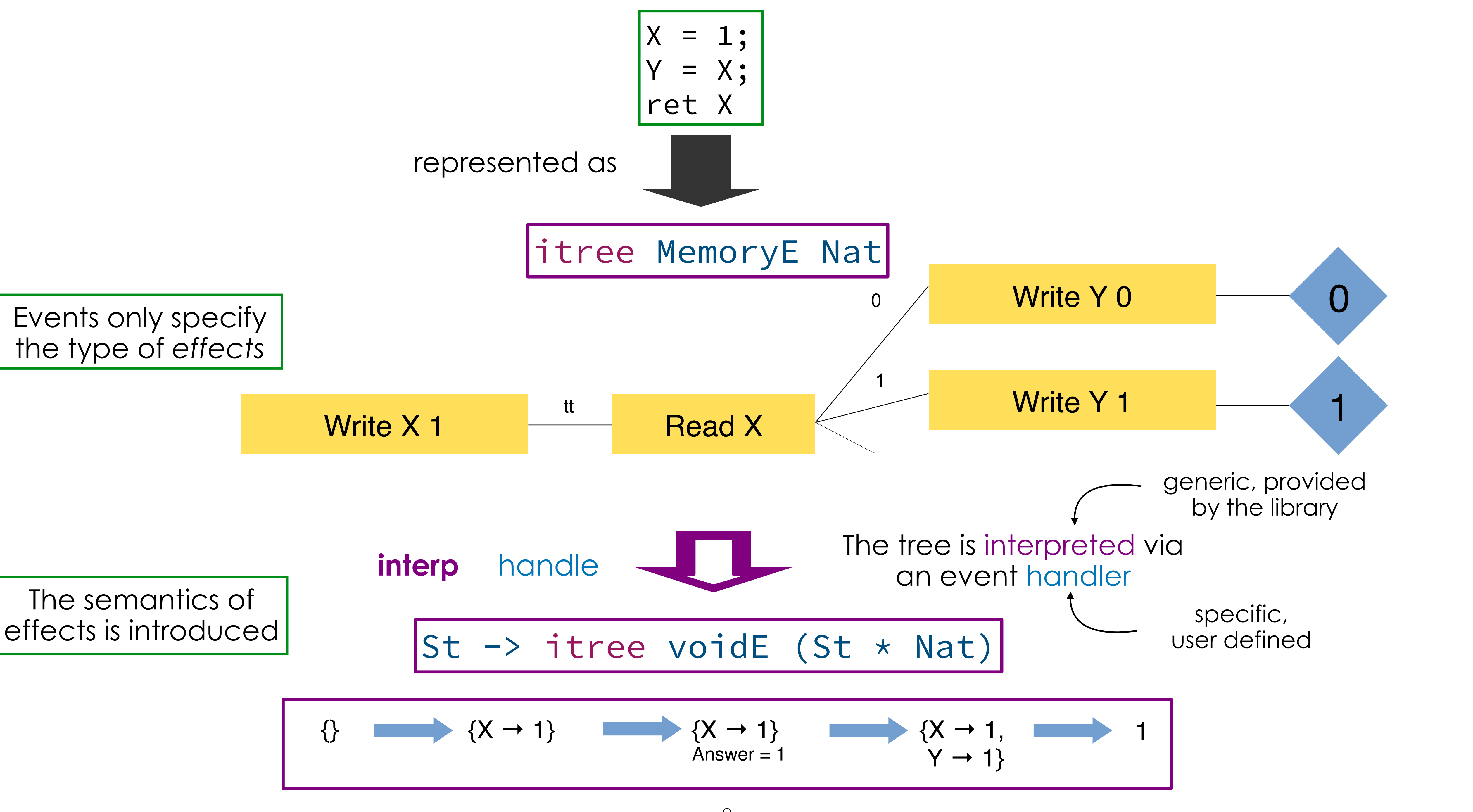

### 1. Write down the *syntax*  $\mathscr X$  of your language

- 1. Write down the *syntax*  $\mathscr L$  of your language
- 2. Inventory the *effects* of your language and write the corresponding event interface  $\mathscr E$

- 1. Write down the *syntax*  $\mathscr L$  of your language
- 2. Inventory the *effects* of your language and write the corresponding event interface  $\mathscr E$
- 3. Use the itree combinators to represent  $\mathscr L$  as *non-interpreted itrees* over ℰ

- 1. Write down the *syntax*  $\mathscr L$  of your language
- 2. Inventory the *effects* of your language and write the corresponding event interface  $\mathscr E$
- 3. Use the itree combinators to represent  $\mathscr L$  as *non-interpreted itrees* over ℰ

## Compositionality

- Write down the *syntax*  $\mathscr L$  of your language
- 2. Inventory the *effects* of your language and write the corresponding event interface  $\mathscr E$
- 3. Use the itree combinators to represent  $\mathscr L$  as *non-interpreted itrees* over ℰ
- 4. Handle *&* into an appropriate monad M, get an *interpreter* for whole programs for free

## **Compositionality**

- Write down the *syntax*  $\mathscr L$  of your language
- 2. Inventory the *effects* of your language and write the corresponding event interface  $\mathscr E$
- 3. Use the itree combinators to represent  $\mathscr L$  as *non-interpreted itrees* over ℰ
- 4. Handle *&* into an appropriate monad M, get an *interpreter* for whole programs for free

**Compositionality** 

**Modularity** 

- Write down the *syntax L* of your language
- 2. Inventory the *effects* of your language and write the corresponding event interface  $\mathscr E$
- 3. Use the itree combinators to represent  $\mathscr L$  as *non-interpreted itrees* over ℰ
- 4. Handle *&* into an appropriate monad M, get an *interpreter* for whole programs for free
- 5. As a bonus, extract the result to OCaml to get a *definitional interpreter*

**Compositionality** 

**Modularity** 

- Write down the *syntax*  $\mathscr L$  of your language
- 2. Inventory the *effects* of your language and write the corresponding event interface  $\mathscr E$
- 3. Use the itree combinators to represent  $\mathscr L$  as *non-interpreted itrees* over ℰ
- 4. Handle *&* into an appropriate monad M, get an *interpreter* for whole programs for free
- 5. As a bonus, extract the result to OCaml to get a *definitional interpreter*

**Compositionality** 

**Executability** 

**Modularity** 

# Scaling to a Fully Fledged Language

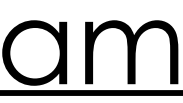

# $E = L_E +' G_E +' M_E$  $+$ 'Call<sub>E</sub> +' Intrinsics<sub>E</sub>  $+$ <sup>*'*</sup> $Pic$ <sup> $k$ </sup><sub> $E$ </sub>  $+$ <sup>*'*</sup> $UB$ <sub> $E$ </sub>  $+$ ' $Debug<sub>E</sub> +$ ' $Failure<sub>E</sub>$ Event interface for an IR program

- 1. Write down the syntax  $\mathscr L$  of your language
- 2. Inventory the *effects* of your language and write the corresponding event interface  $\mathscr E$
- 3. Use the itree combinators to represent  $\mathscr L$  as *non-interpreted itrees* over ℰ
- 4. Handle *&* into an appropriate monad M, get an *interpreter* for whole programs for free
- 5. As a bonus, extract the result to OCaml to get a *definitional interpreter*

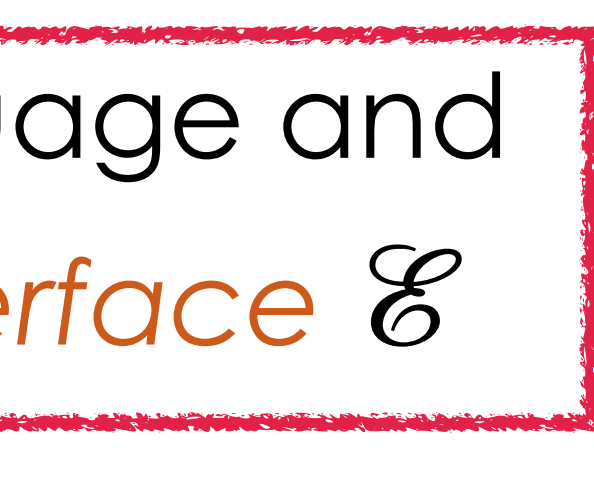

# Scaling to a Fully Fledged Language

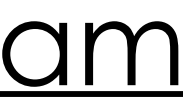

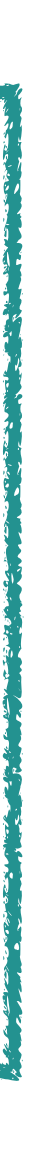

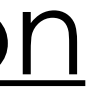

## Event interface for an IR program

 $E = L_E +' G_E +' M_E$  $+$ 'Call<sub>E</sub> +' Intrinsics<sub>E</sub>  $+$ <sup>*'Pick<sub>E</sub>* + <sup>*'</sup>UB<sub>E</sub>*</sup></sup>  $+$ *'Debug<sub>F</sub>* +*' Failure<sub>F</sub>* 

- 1. Write down the syntax  $\mathscr L$  of your language
- 2. Inventory the *effects* of your language and write the corresponding event interface  $\mathscr E$
- 3. Use the itree combinators to represent  $\mathscr L$  as *non-interpreted itrees* over ℰ
- 4. Handle *&* into an appropriate monad M, get an *interpreter* for whole programs for free
- 5. As a bonus, extract the result to OCaml to get a *definitional interpreter*

Compositional representation for (open) IR programs

# Scaling to a Fully Fledged Language

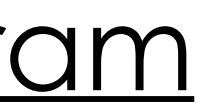

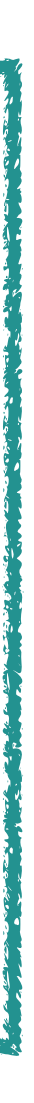

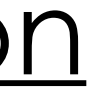

# $E = L_{E} +' G_{E} +' M_{E}$  $+$ 'Call<sub>E</sub> +' Intrinsics<sub>E</sub>  $+$ <sup>*'Pick<sub>E</sub>* + <sup>*'</sup>UB<sub>E</sub>*</sup></sup>  $+$ ' $Debug<sub>E</sub> +$ ' $Failure<sub>E</sub>$ Event interface for an IR program

- 1. Write down the syntax  $\mathscr L$  of your language
- 2. Inventory the *effects* of your language and write the corresponding event interface  $\mathscr E$
- 3. Use the itree combinators to represent  $\mathscr L$  as *non-interpreted itrees* over ℰ
- 4. Handle *&* into an appropriate monad M, get an *interpreter* for whole programs for free
- 5. As a bonus, extract the result to OCaml to get a *definitional interpreter*

### Compositional representation for (open) IR programs

## Level 0  $\qquad$  itree VellvmE  $V_u$

*structural representation*

### *intrinsics*

 $e E_0 V_u$ 

*structural representation*

'ellvmE  $V_u$ 

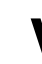

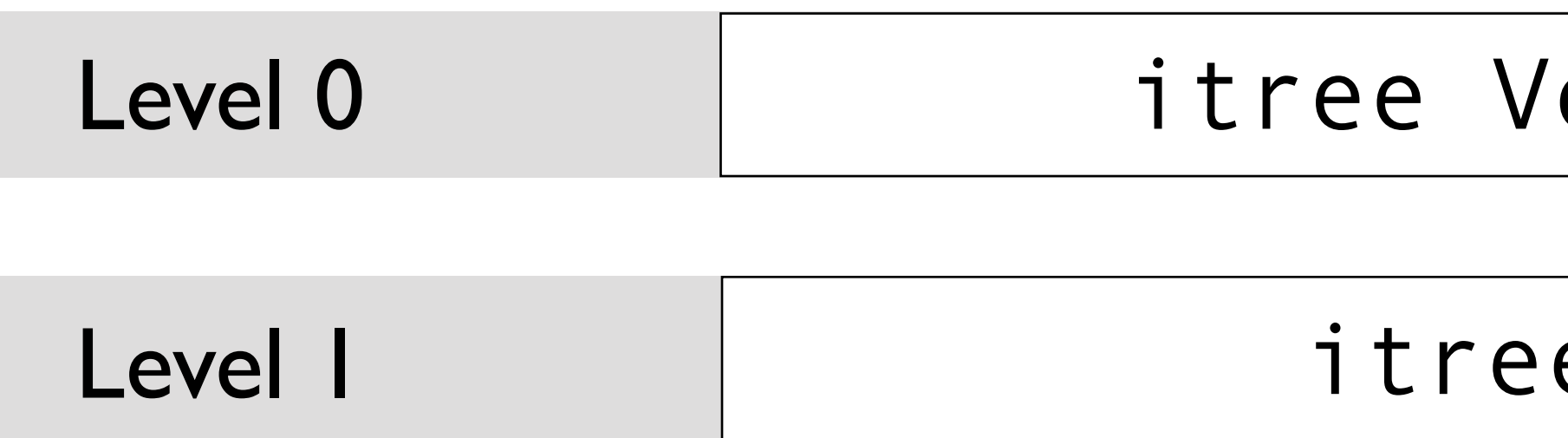

#### *intrinsics*

e  $E_0$   $V_u$ 

*structural representation*

'ellvmE  $V_u$ 

#### Pieces of state get introduce

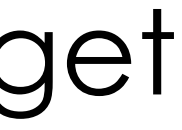

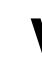

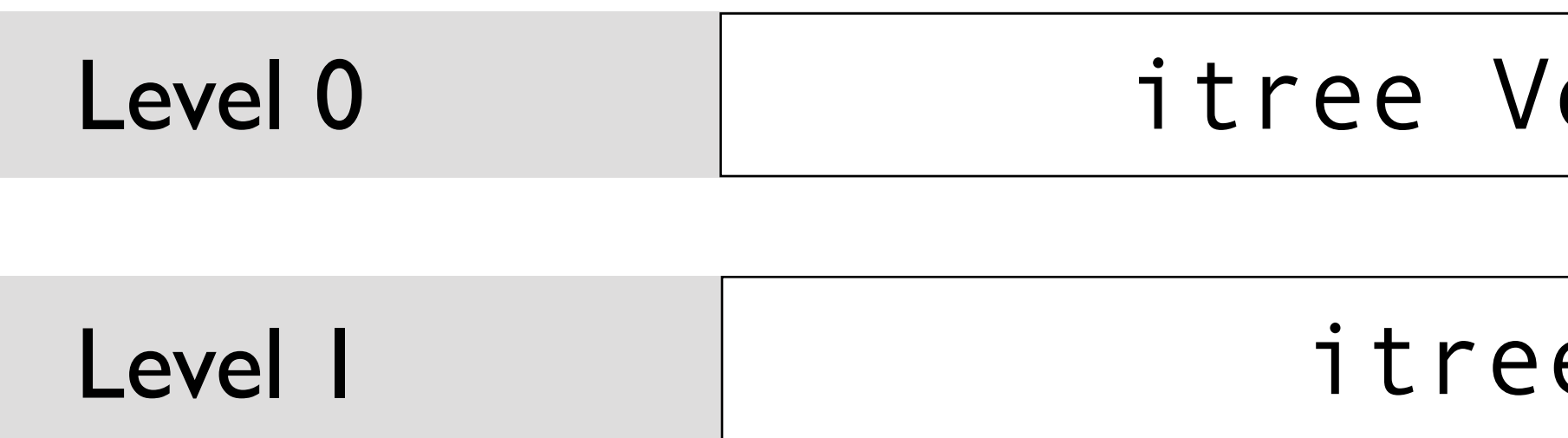

#### *intrinsics*

e  $E_0$   $V_u$ 

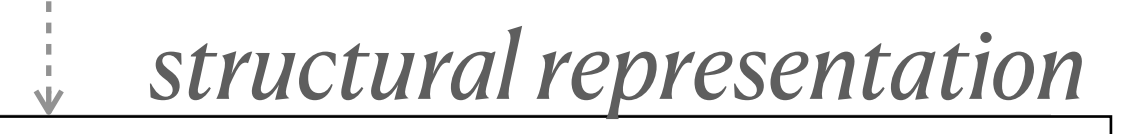

'ellvmE  $\mathcal{V}_u$ 

 $P_i$   $\mathcal{C}_u$   $\qquad$  Pieces of state get introduce

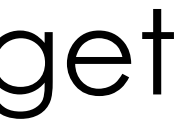

*global environment*

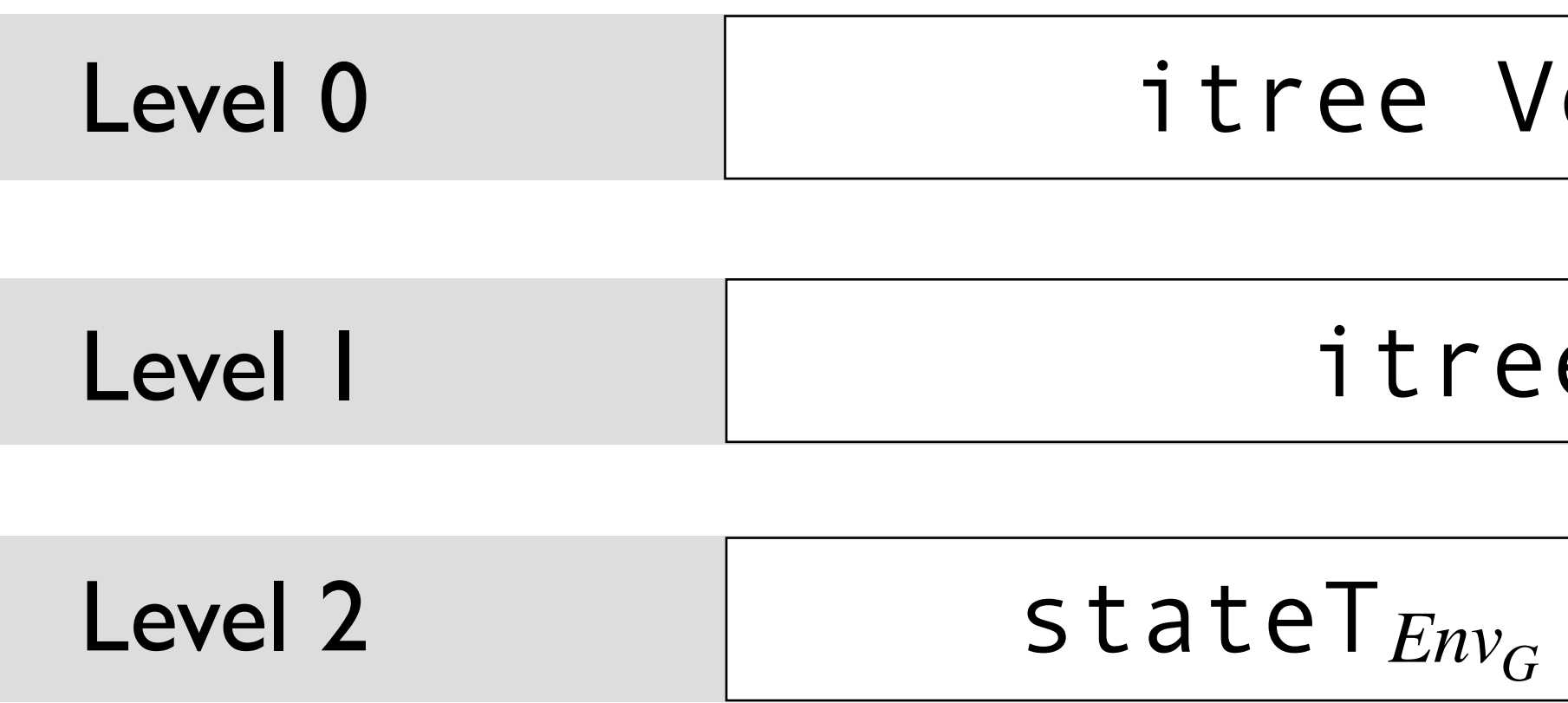

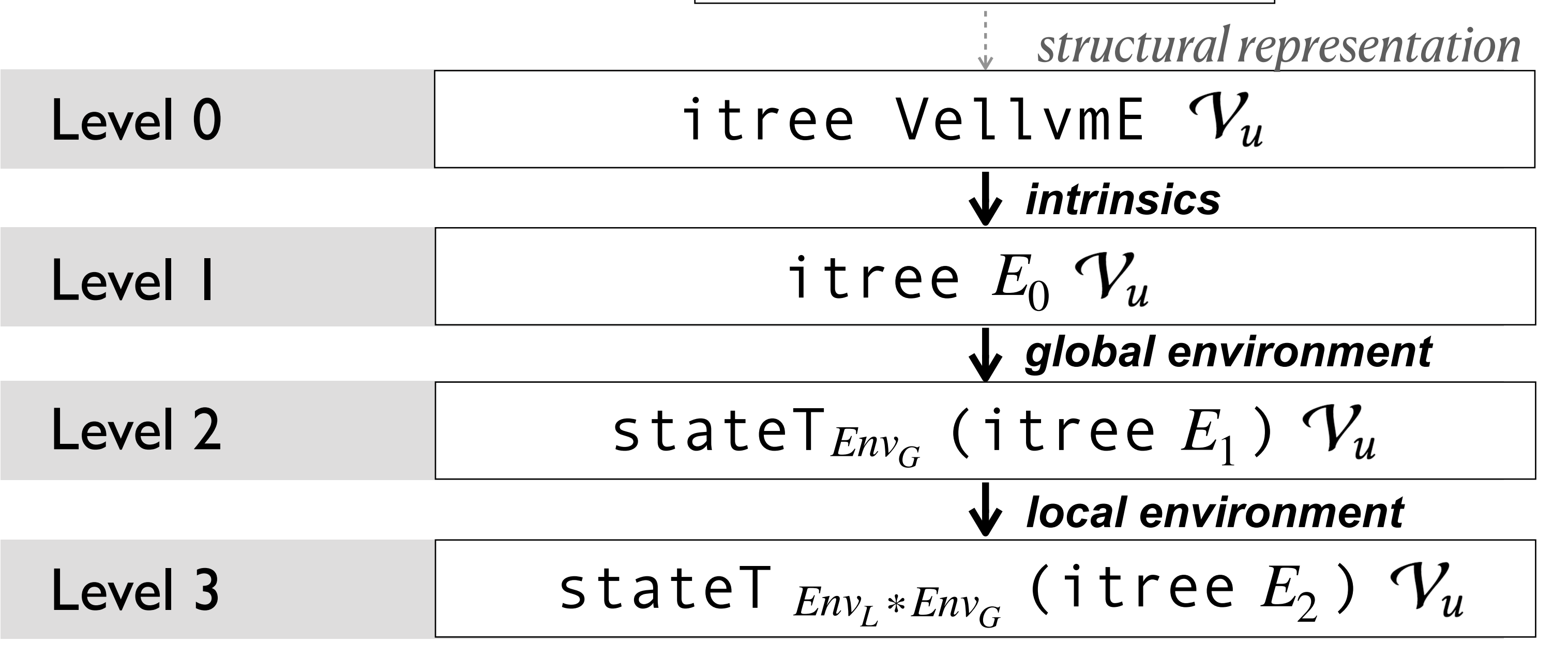

#### Pieces of state get introduce

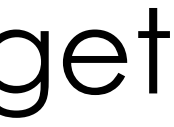

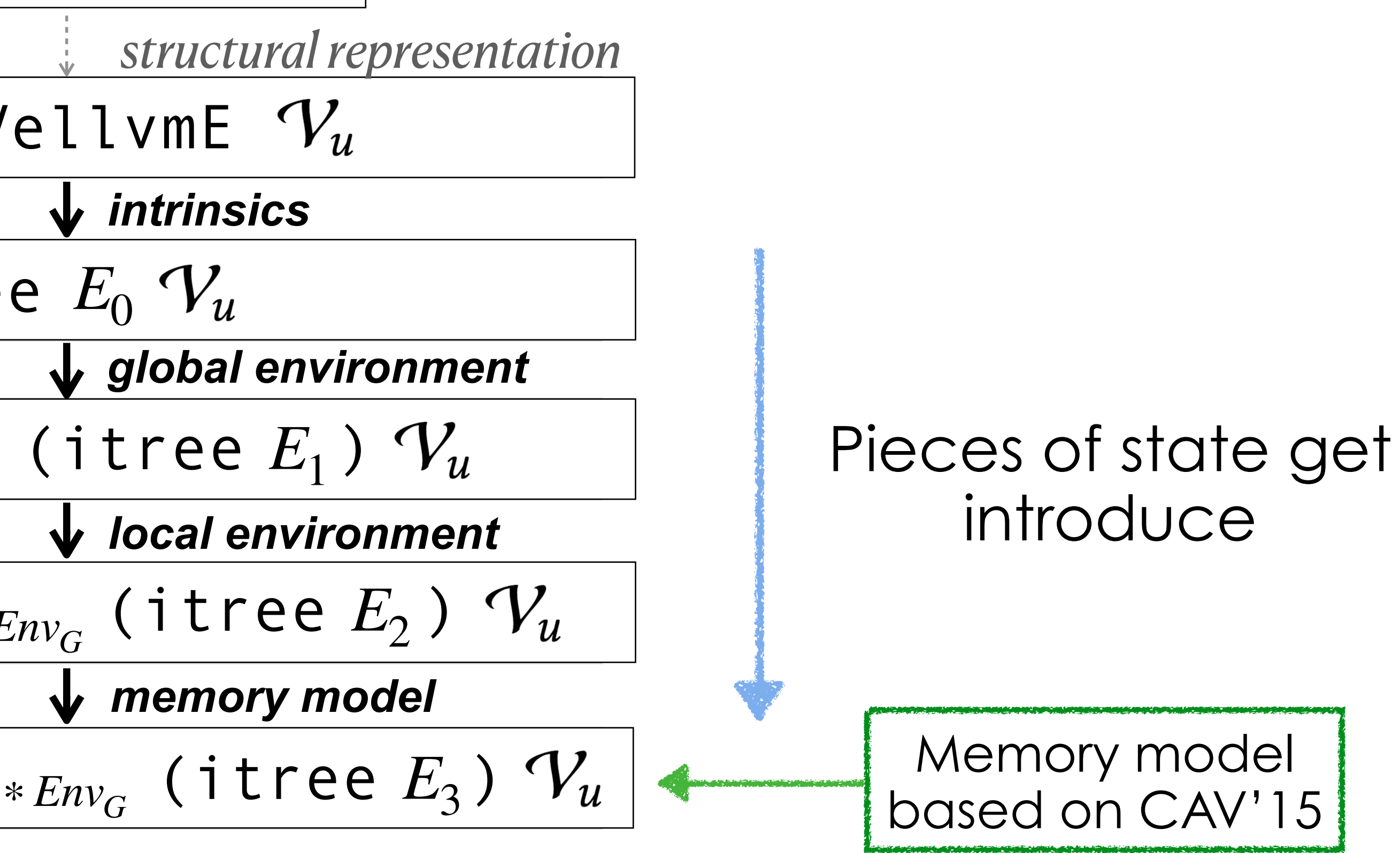

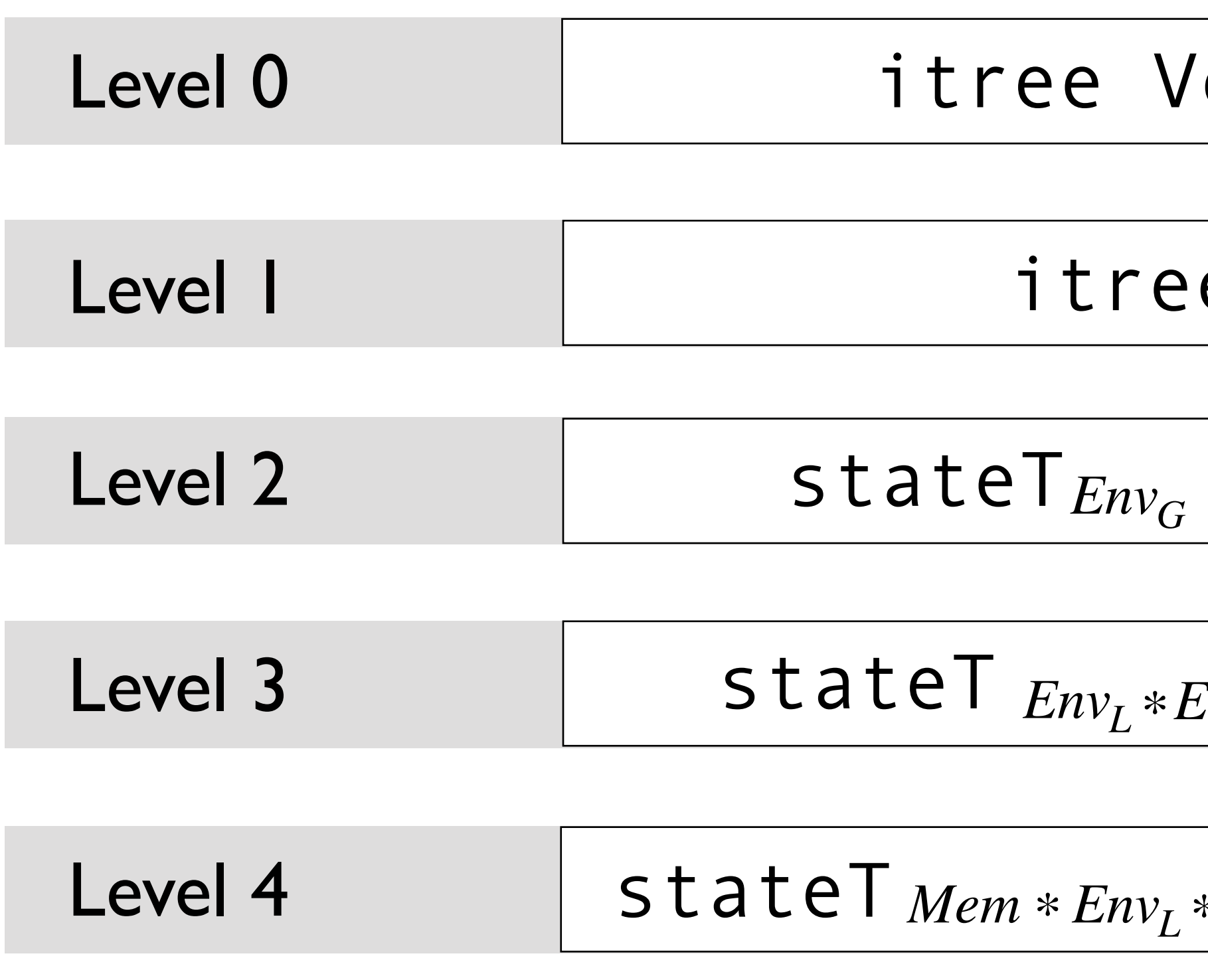

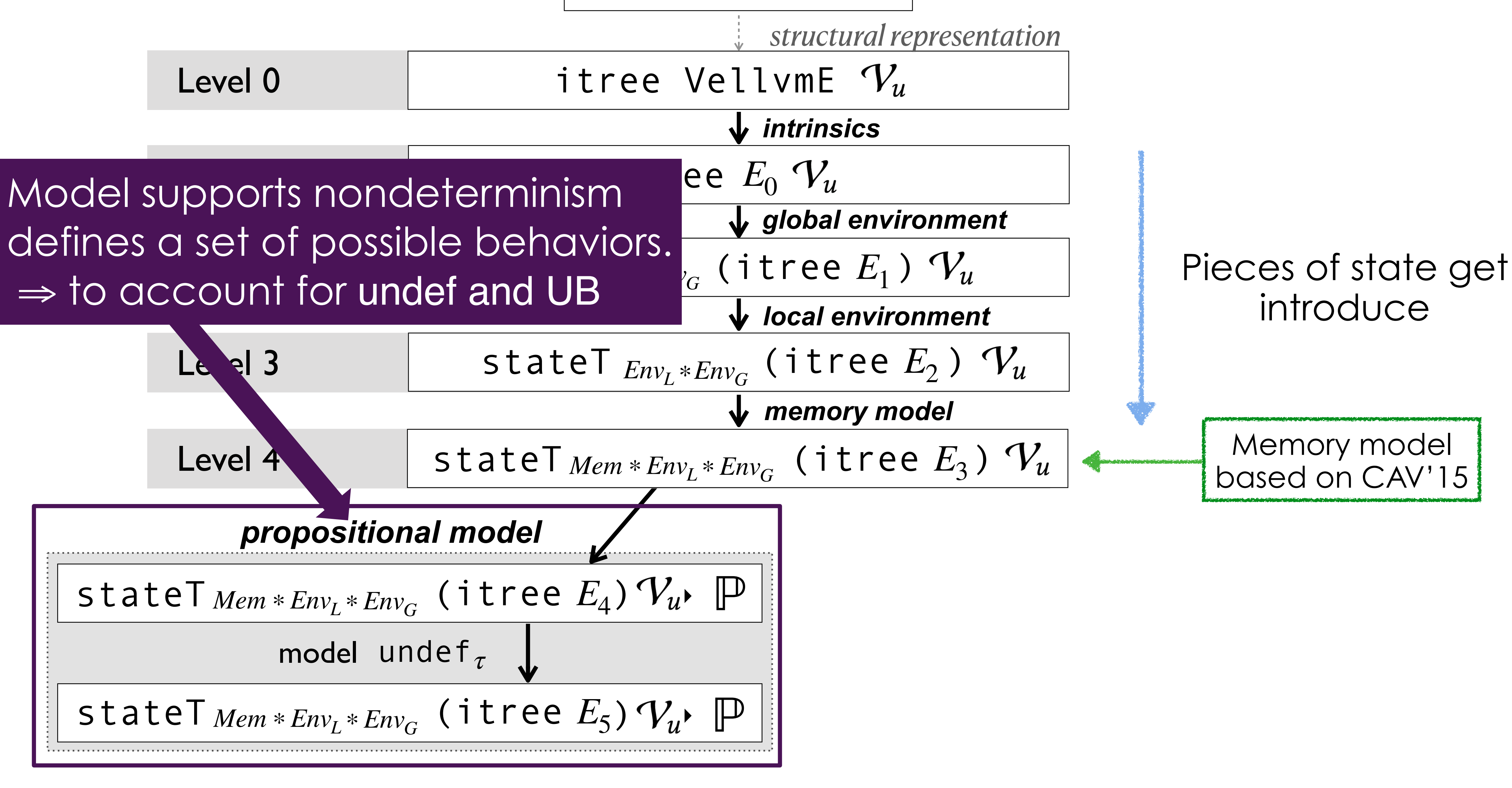

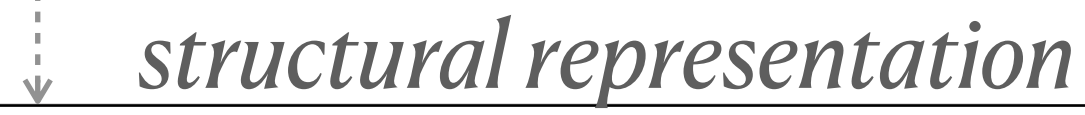

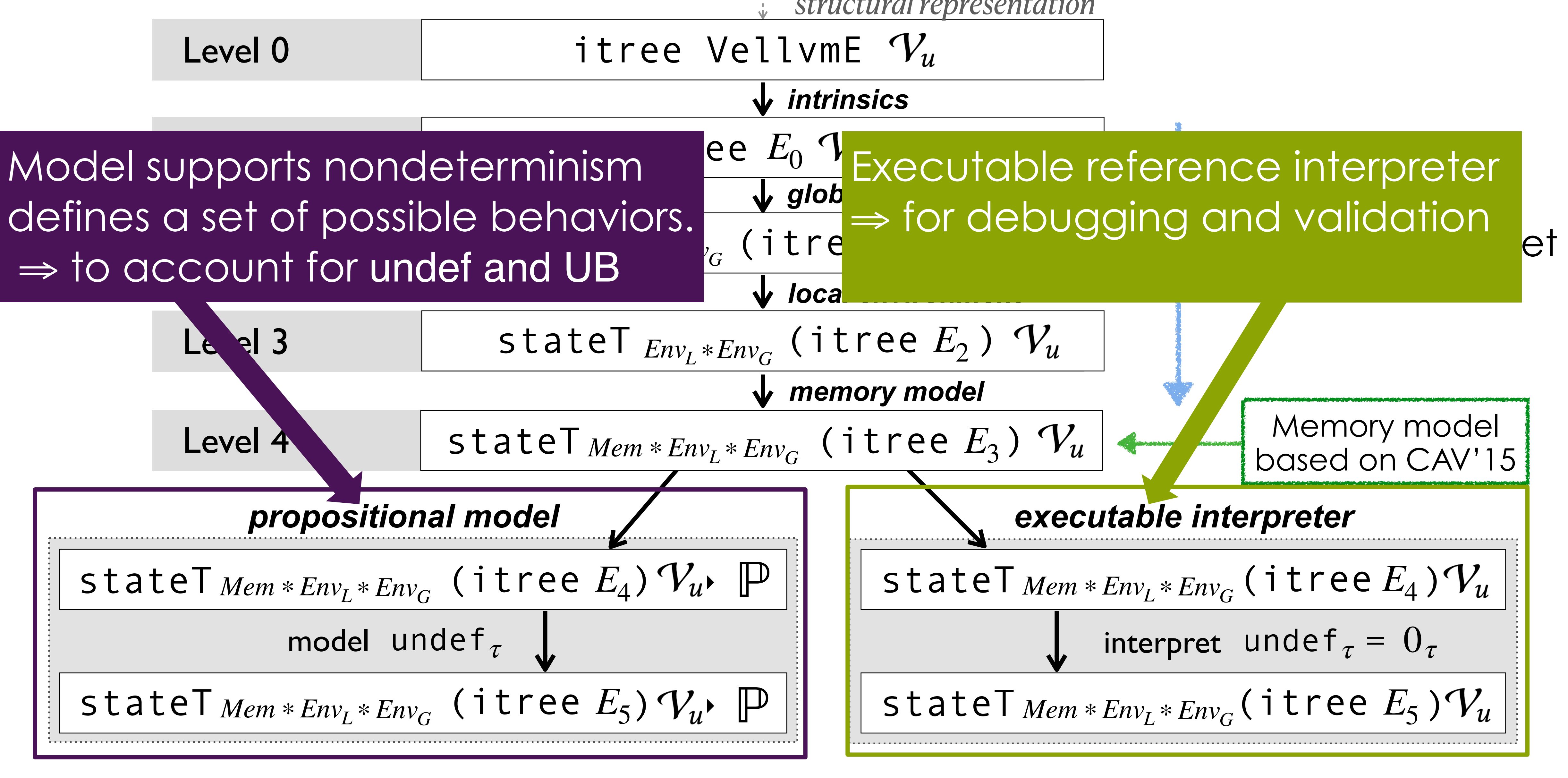

*structural representation*

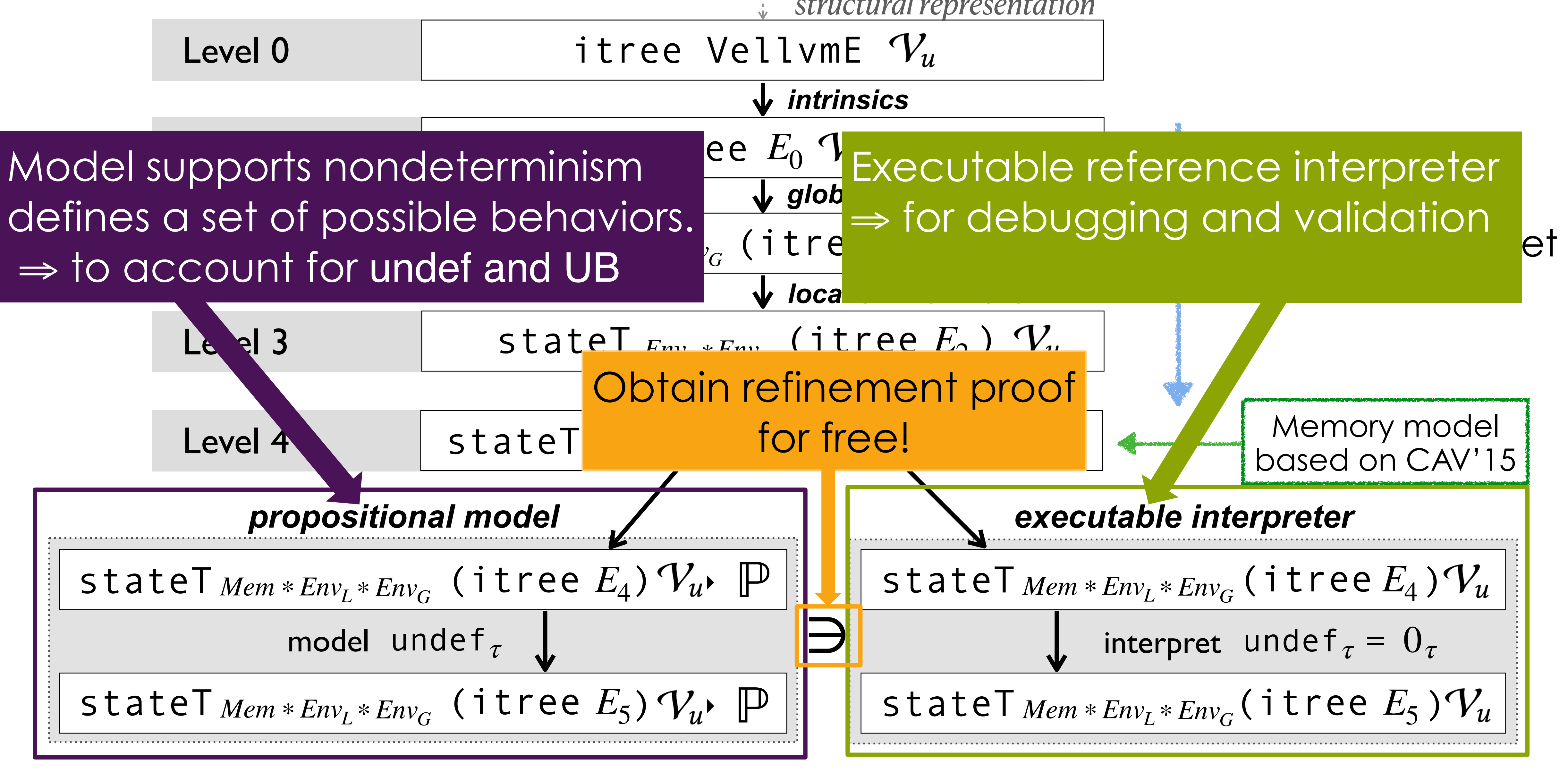

# But How Does it Relate to LLVM IR?

# You can play with it yourself!

```
define i64 @factorial(i64 %n) {
 %1 = alloca i64
  %acc = alloca i64store i64 %n, i64* %1
  store i64 1, i64* %acc
  br label %start
start:
 %2 = load i64, i64* %1%3 = icmp sgt i64 %2, 0br i1 %3, label %then, label %end
then:
  %4 = load i64, i64* % acc
 %5 = load i64, i64* %1%6 = mul i64 %4, %5
  store i64 %6, i64* %acc%7 = load i64, i64* %1%8 = sub i64 %7, 1store i64 %8, i64* %1
  br label %start
end:
 %9 = load i64, i64\star % acc
  ret i64 %9
define i64 (main(i64 %argc, i8** %arcv) {
  %1 = alloca i64
  store i64 0, i64* %1
  %2 = \text{call } i64 \text{ (ofactorial } (i64 \text{ 5})ret i64 %2
```
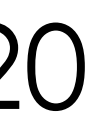

External calls Debugging messages **Failure** 

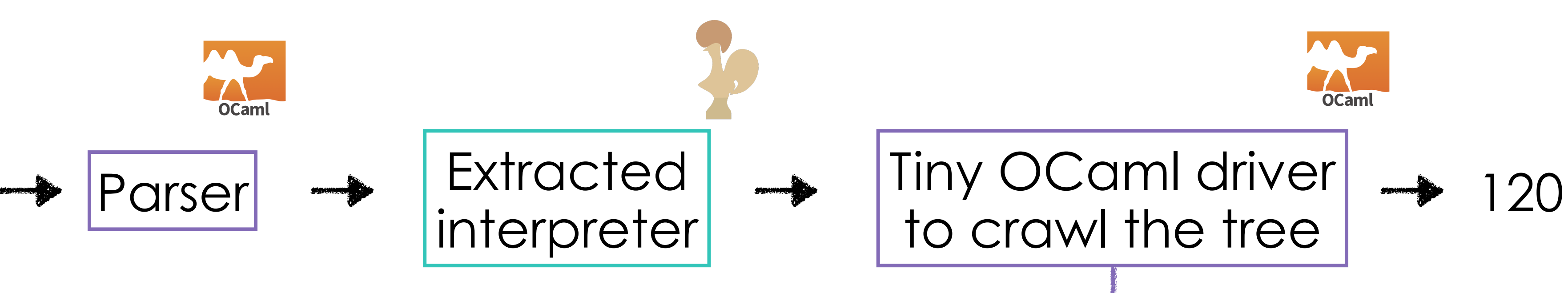

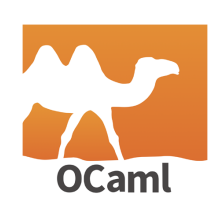

# You can play with it yourself!

```
define i64 @factorial(i64 %n) {
  %1 = alloca i64
  %acc = alloca i64store i64 %n, i64* %1
  store i64 1, i64* % acc
  br label %start
start:
  %2 = load i64, i64* %1%3 = icmp sgt i64 %2, 0br i1 %3, label %then, label %end
then:
  %4 = load i64, i64* % acc
  %5 = load i64, i64* %1%6 = \text{mul} i64 %4, %5
  store i64 %6, i64* %acc%7 = load i64, i64* %1%8 = sub i64 %7, 1store i64 %8, i64* %1
  br label %start
end:
 %9 = load i64, i64\star % acc
  ret i64 %9
define i64 @main(i64 %argc, i8** %arcv) {
  %1 = alloca i64
  store i64 0, i64* %1
  %2 = \text{call } i64 \text{ (ofactorial } (i64 \text{ 5})ret i64 %2
```
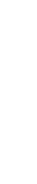

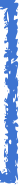

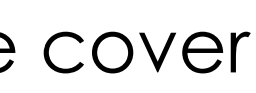

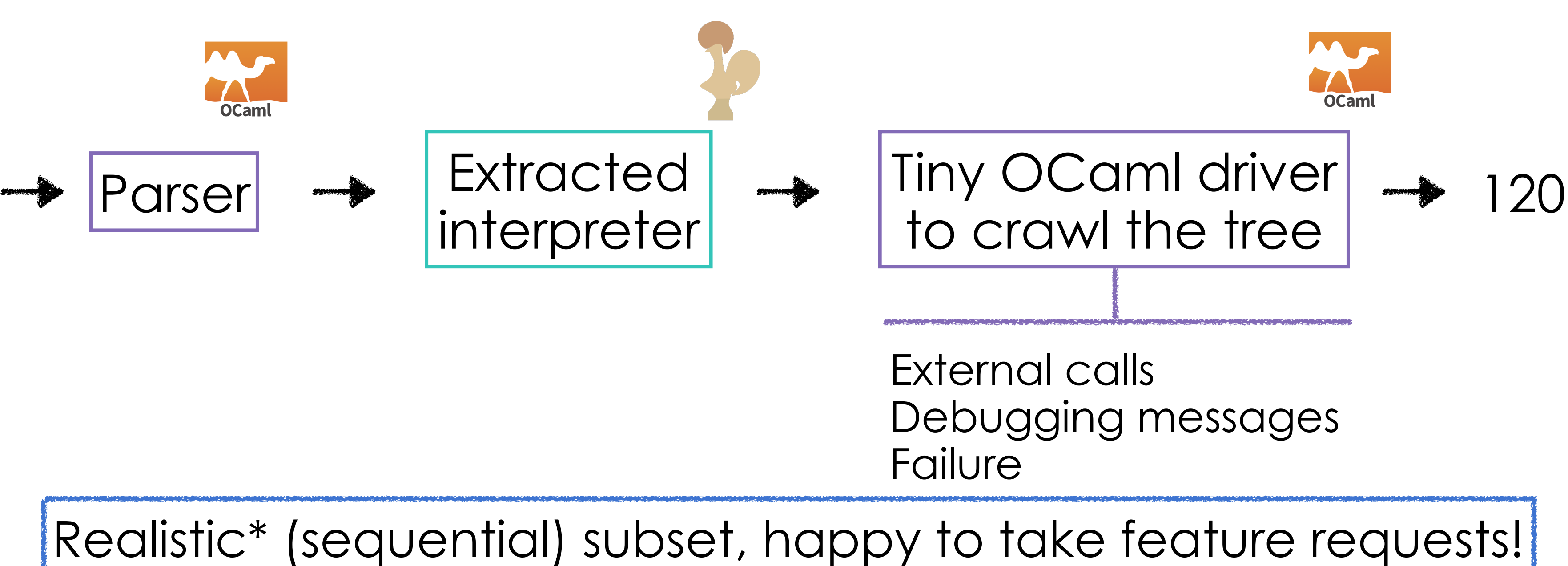

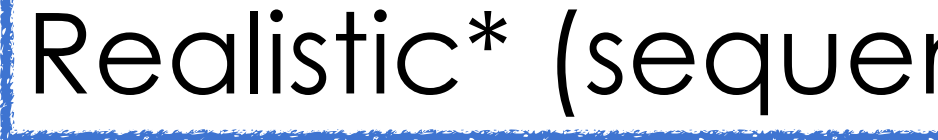

\* See the paper for the details of the features we cover

# You can play with it yourself!

```
define i64 @factorial(i64 %n) {
  %1 = alloca i64
  %acc = alloca i64
  store i64 %n, i64* %1
  store i64 1, i64* % acc
 br label %start
start:
  %2 = load i64, i64* %1%3 = icmp sgt i64 %2, 0br i1 %3, label %then, label %end
then:
  %4 = load i64, i64* % acc
  %5 = load i64, i64\star %1
  %6 = \text{mul} i64 %4, %5
  store i64 %6, i64* %acc%7 = load i64, i64* %1
  %8 = sub i64 %7, 1store i64 %8, i64* %1
  br label %start
lend:
  %9 = load i64, i64* % acc
  ret i64 %9
define i64 @main(i64 %argc, i8** %arcv) {
  %1 = alloca i64
  store i64 0, i64* %1
  %2 = \text{call} i64 \text{ (ofactorial} (i64 \text{ 5})ret i64 %2
```
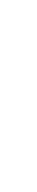

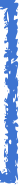

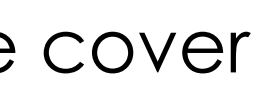

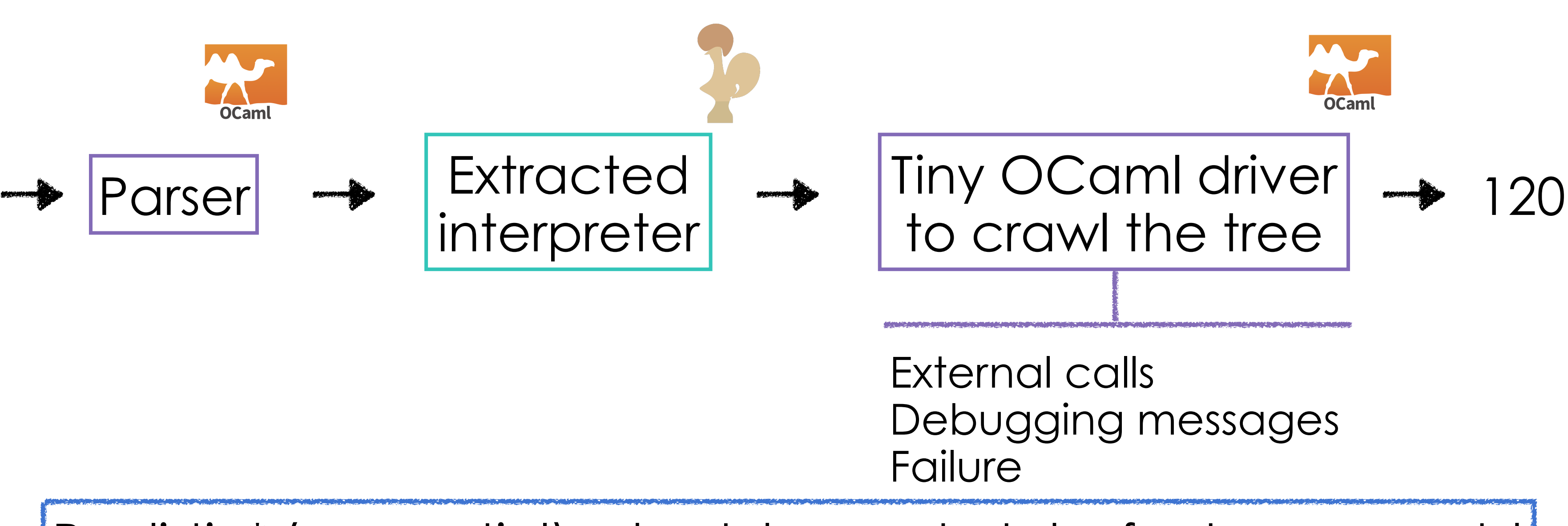

#### Realistic\* (sequential) subset, happy to take feature requests!

### Tested against *clang* over:

- •A collection of unit tests
- •A handful of significant programs from the HELIX project
- \* See the paper for the details of the features we cover •Early experiments over randomly generated programs using QuickChick

# But Why Would it Be Any Useful?

### Coinductive relation ignoring finite amounts of internal steps

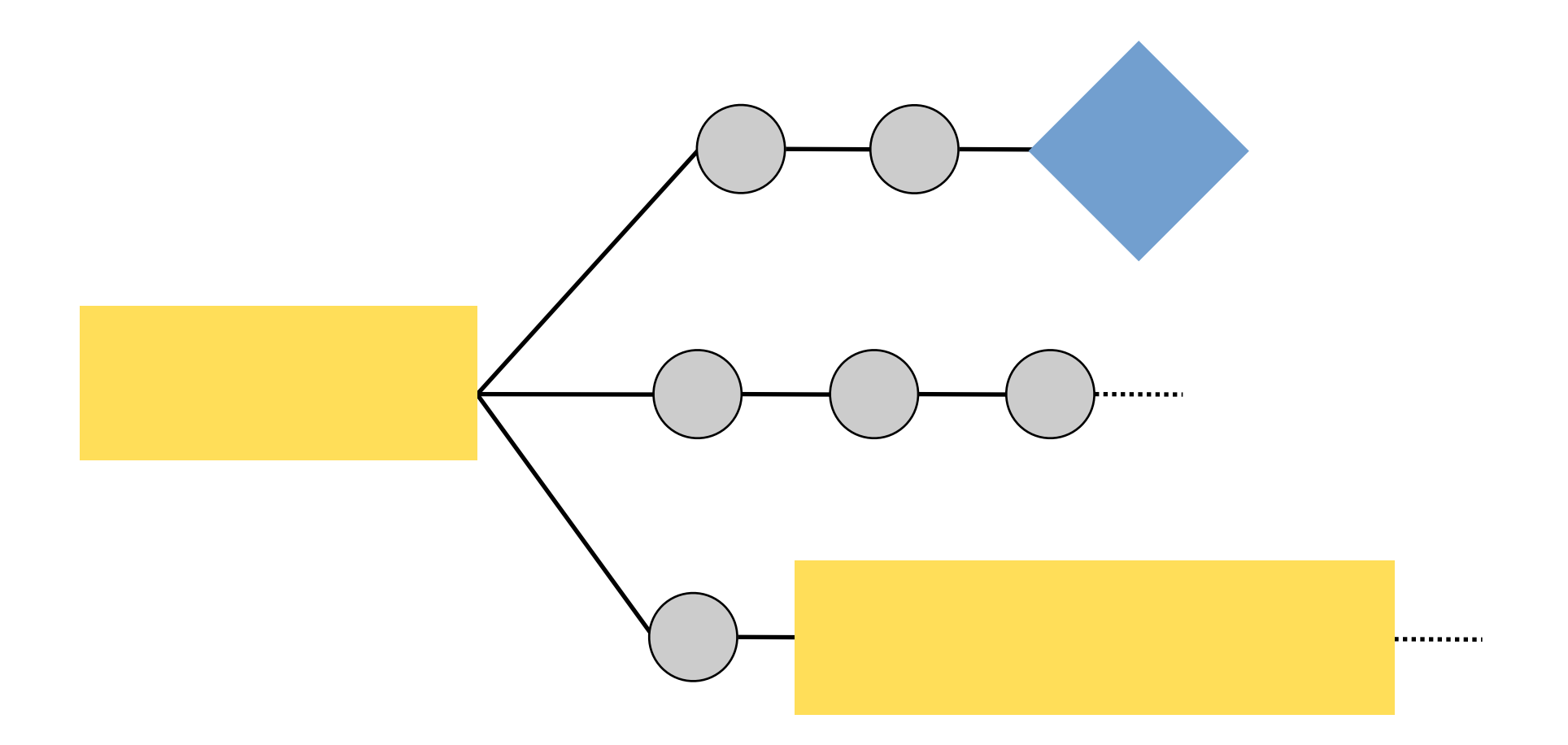

# A (weak) bisimulation over itrees

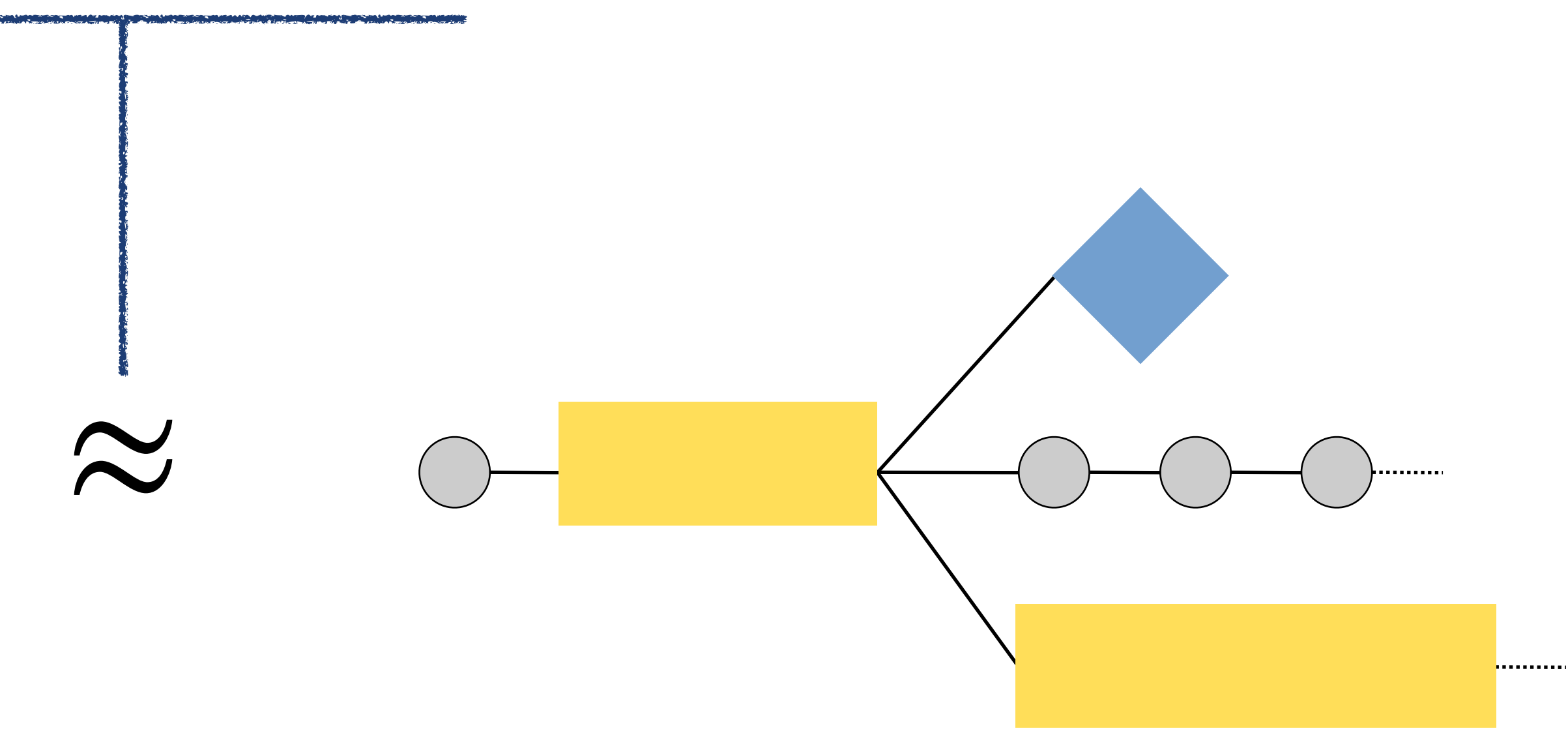

## Get us a first (fine) notion of equivalent programs

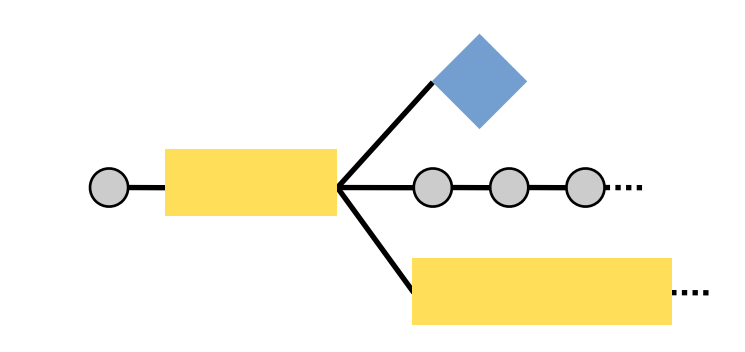

# Structural Equational Theory and Compositional Reasoning

A battery of structural equational lemmas at the VIR level

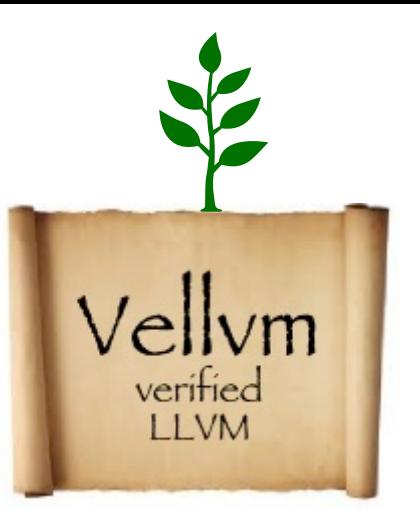

# Structural Equational Theory and Compositional Reasoning

A battery of structural equational lemmas at the VIR level

Reasoning about control-flow graph composition

outputs(*cfg*<sub>2</sub>) ∩ inputs(*cfg*<sub>1</sub>) = ∅ *to* ∉ inputs(*cfg*<sub>1</sub>)

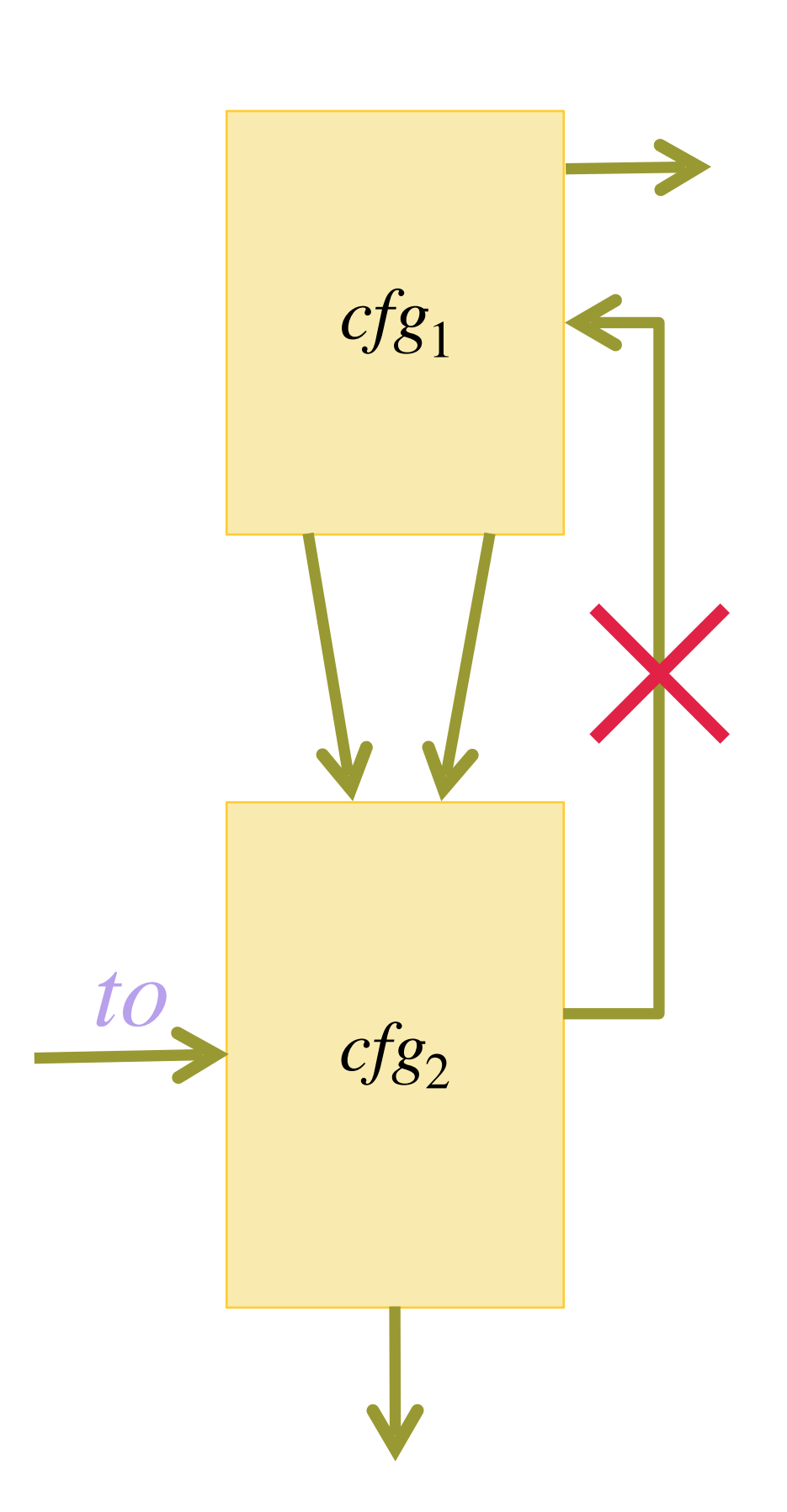

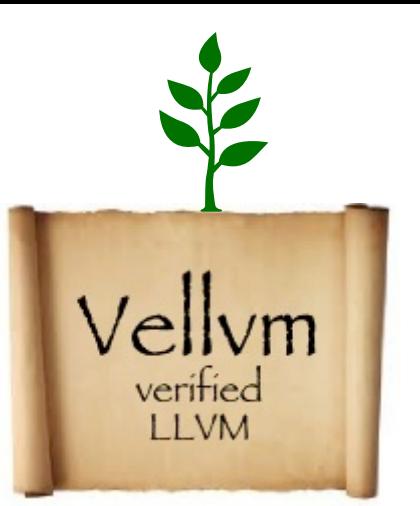

 $\llbracket cfg_1 \cup cfg_2 \rrbracket (f, to) \approx \llbracket cfg_2 \rrbracket (f, to)$ 

# Structural Equational Theory and Compositional Reasoning

A battery of structural equational lemmas at the VIR level

Proof of a simple *block-fusion optimization*

Reasoning about control-flow graph composition

outputs(*cfg*<sub>2</sub>) ∩ inputs(*cfg*<sub>1</sub>) = ∅ *to* ∉ inputs(*cfg*<sub>1</sub>)

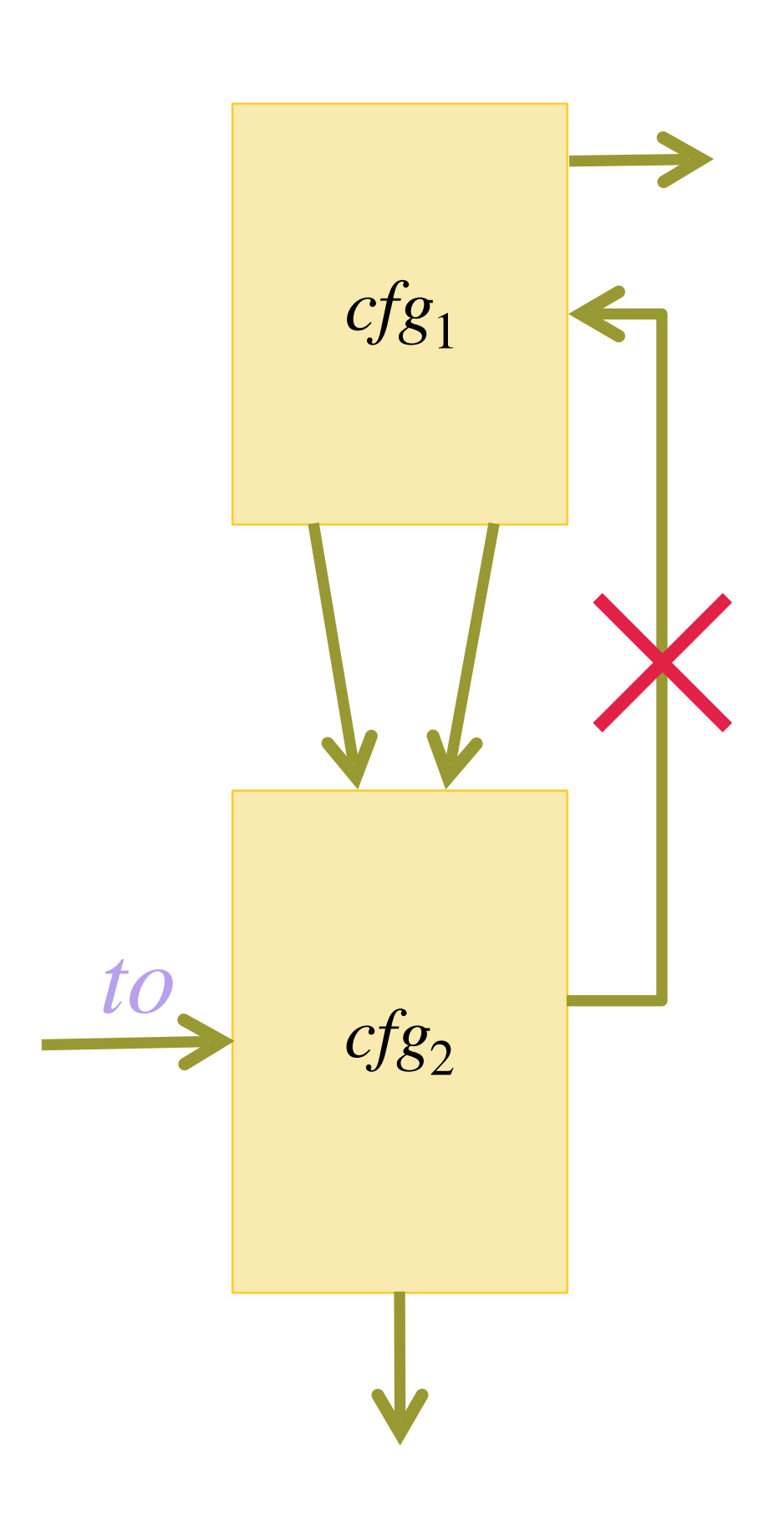

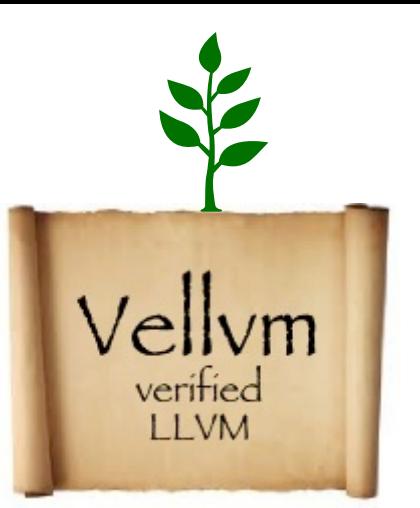

 $\llbracket cfg_1 \cup cfg_2 \rrbracket (f, to) \approx \llbracket cfg_2 \rrbracket (f, to)$ 

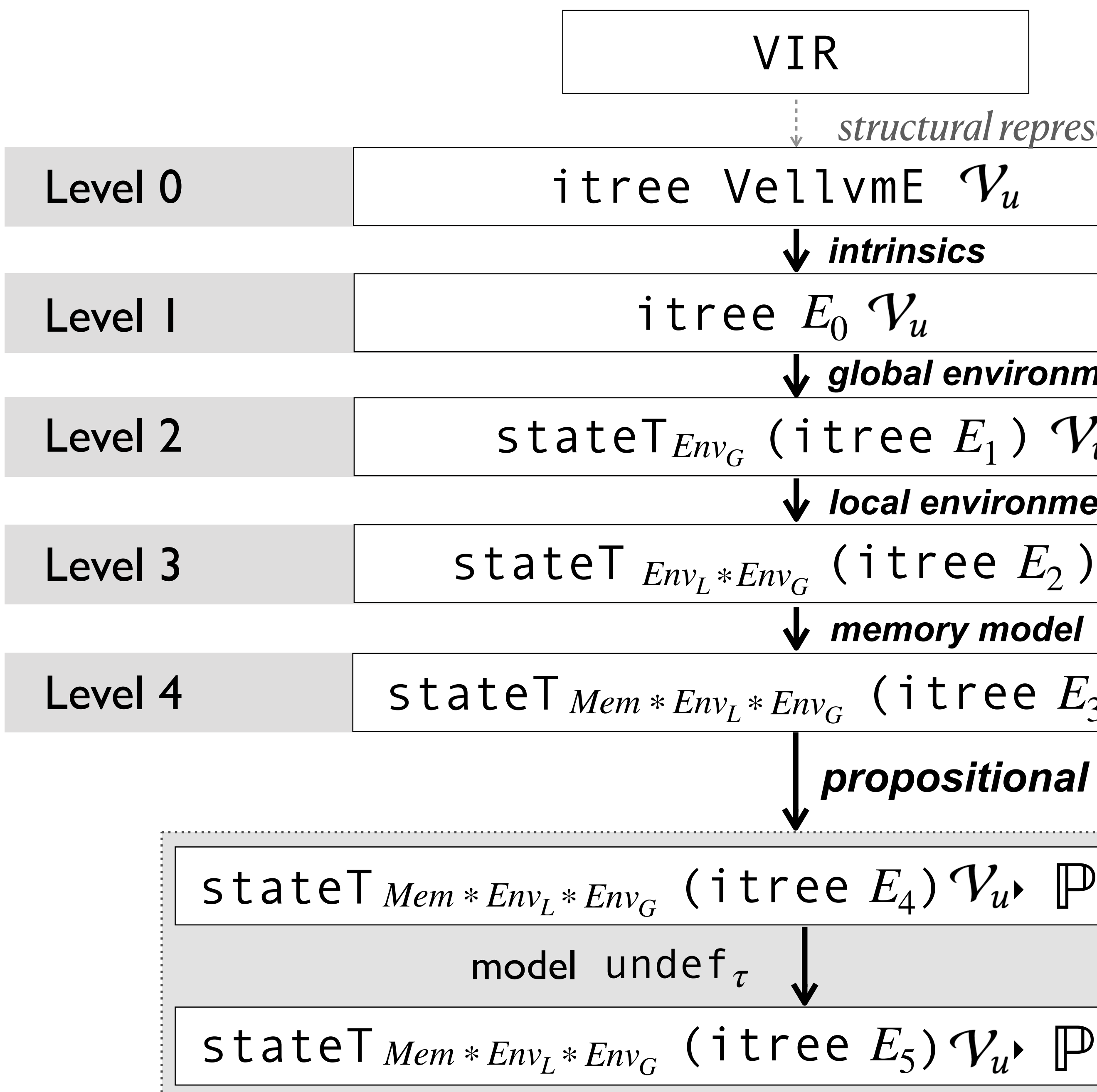

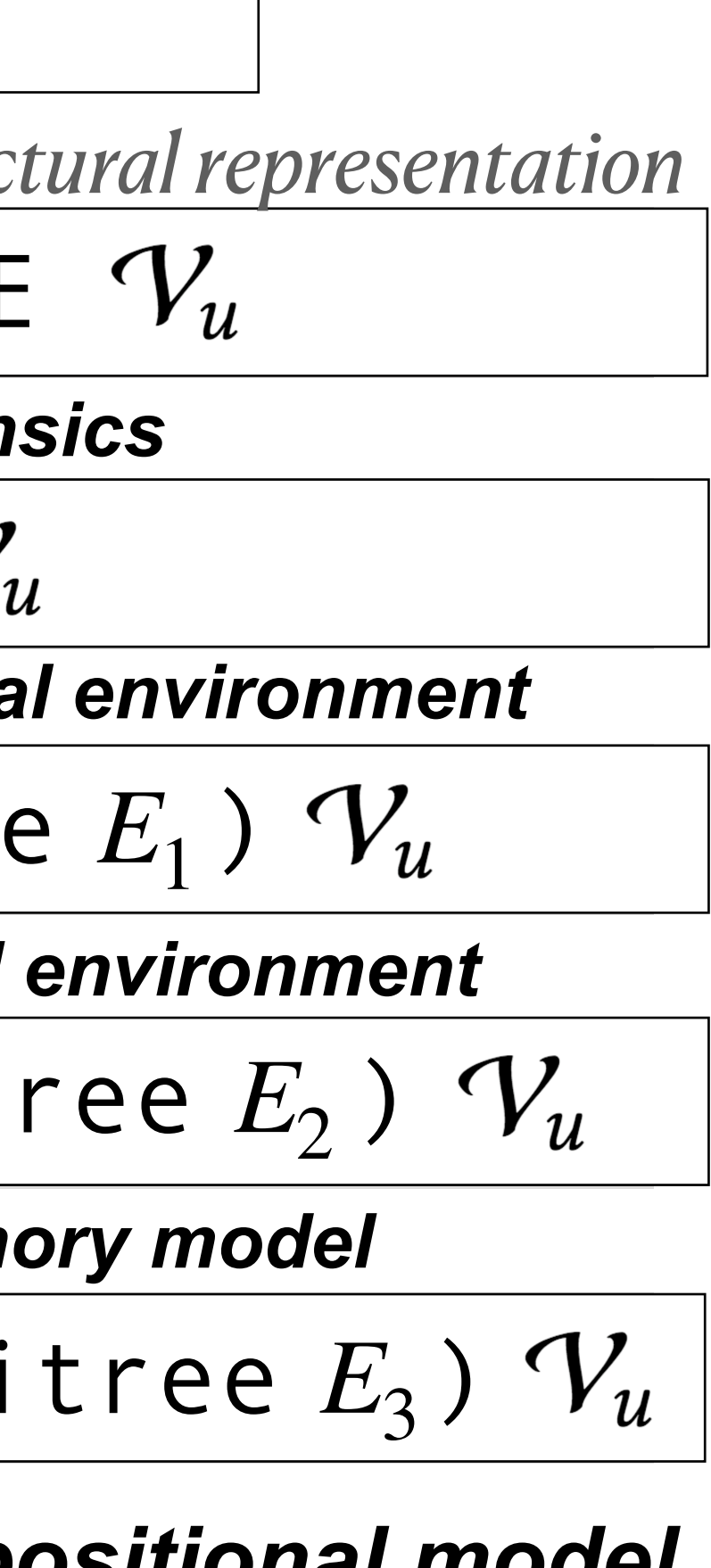

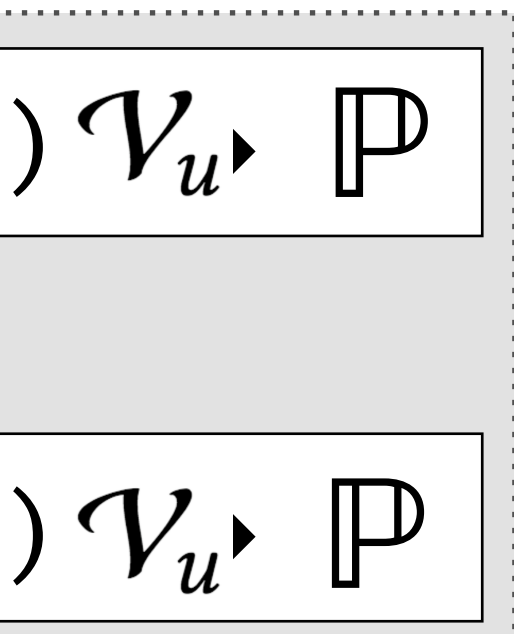

 $\sim_R^0$ 

*R*

#### **positional model**

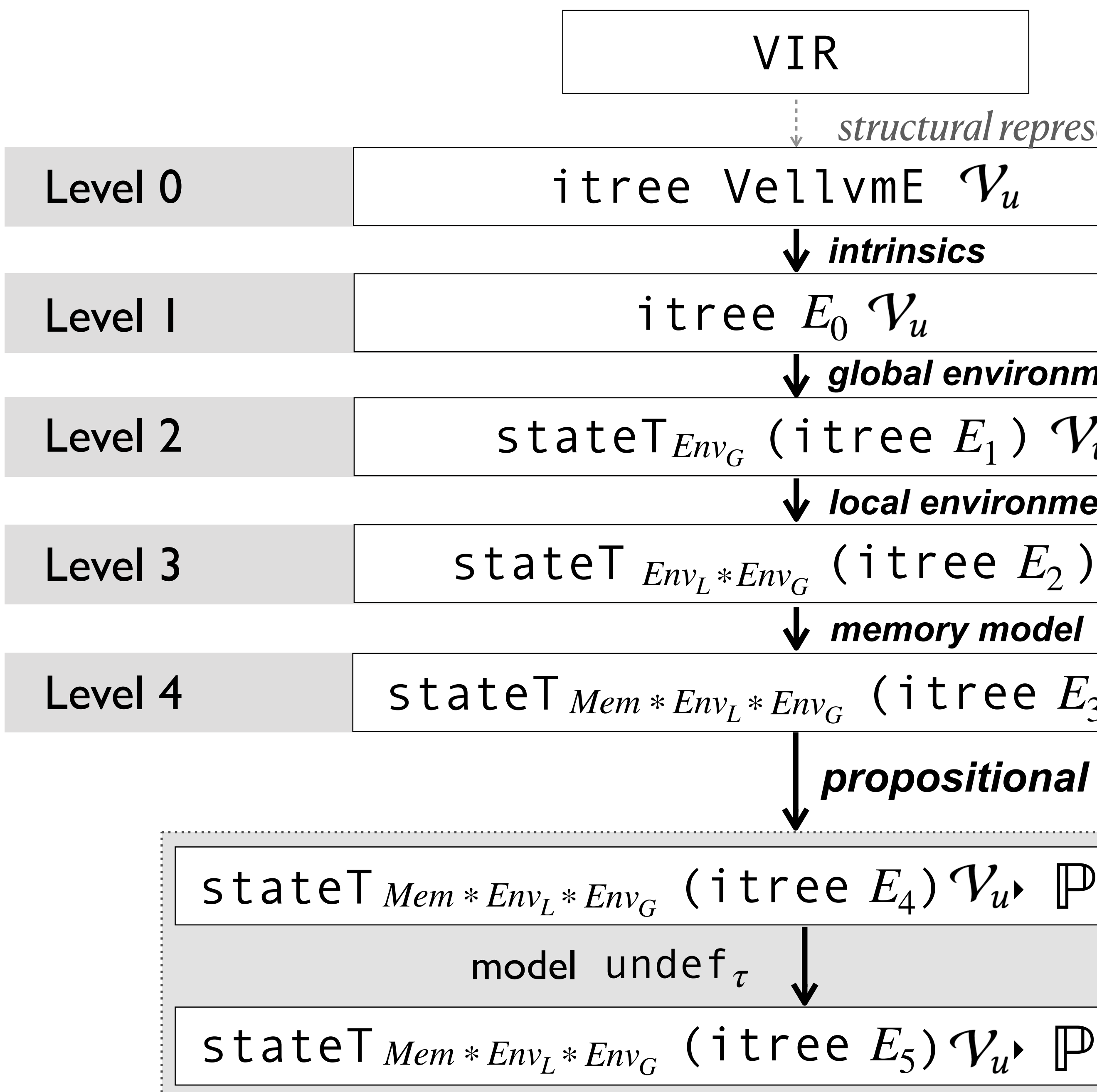

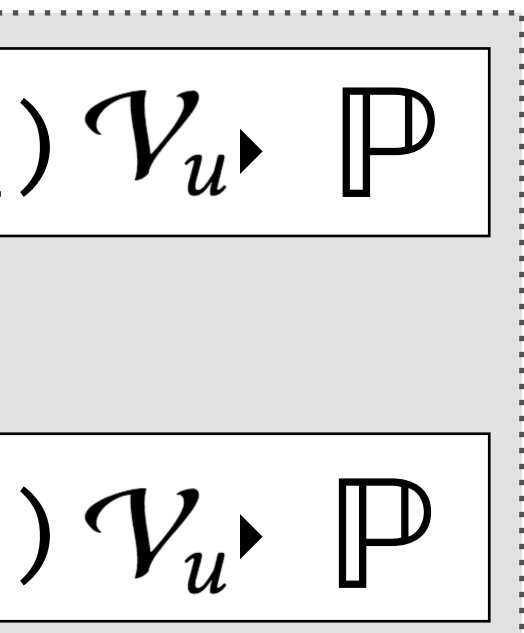

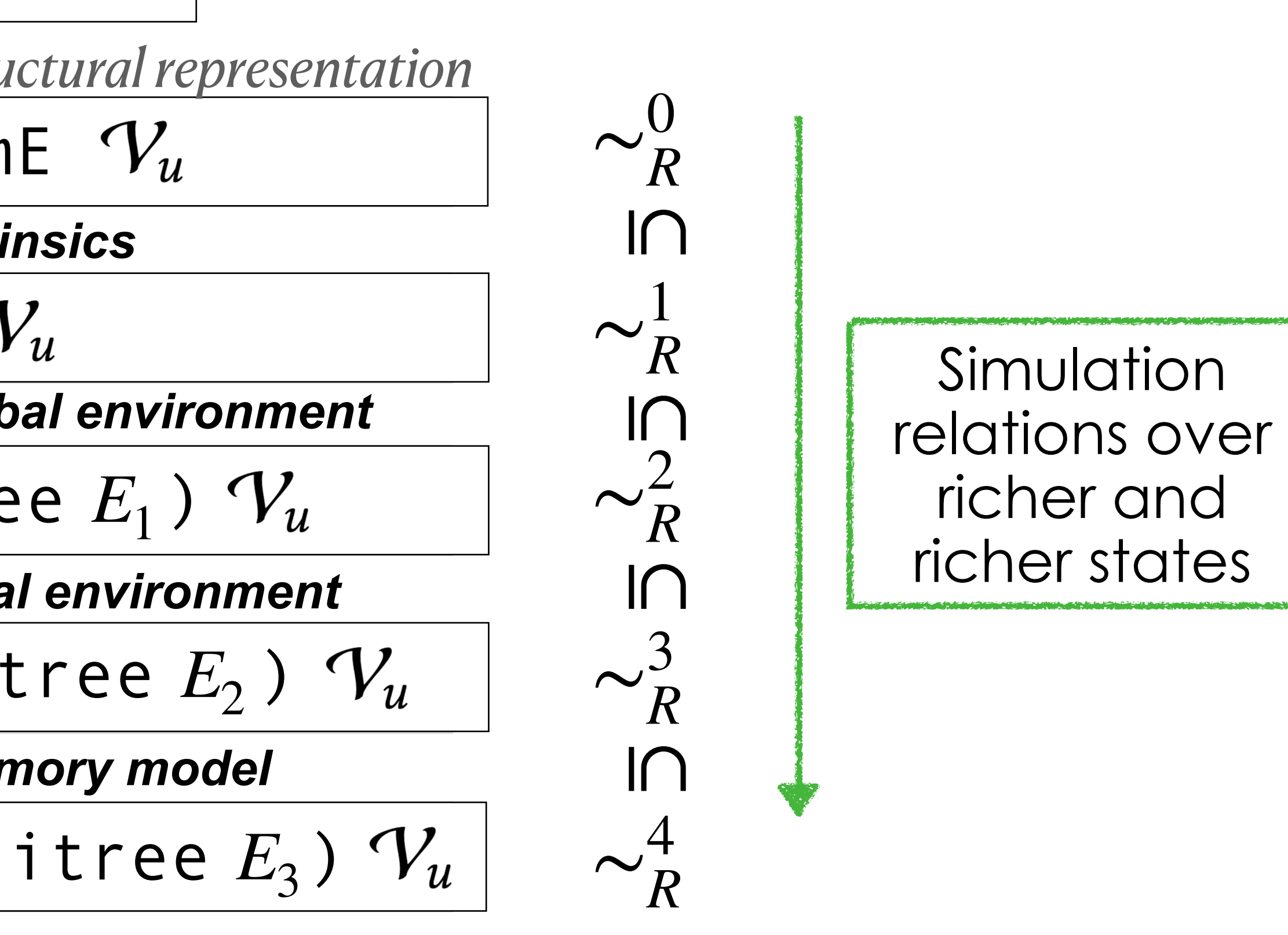

#### $$

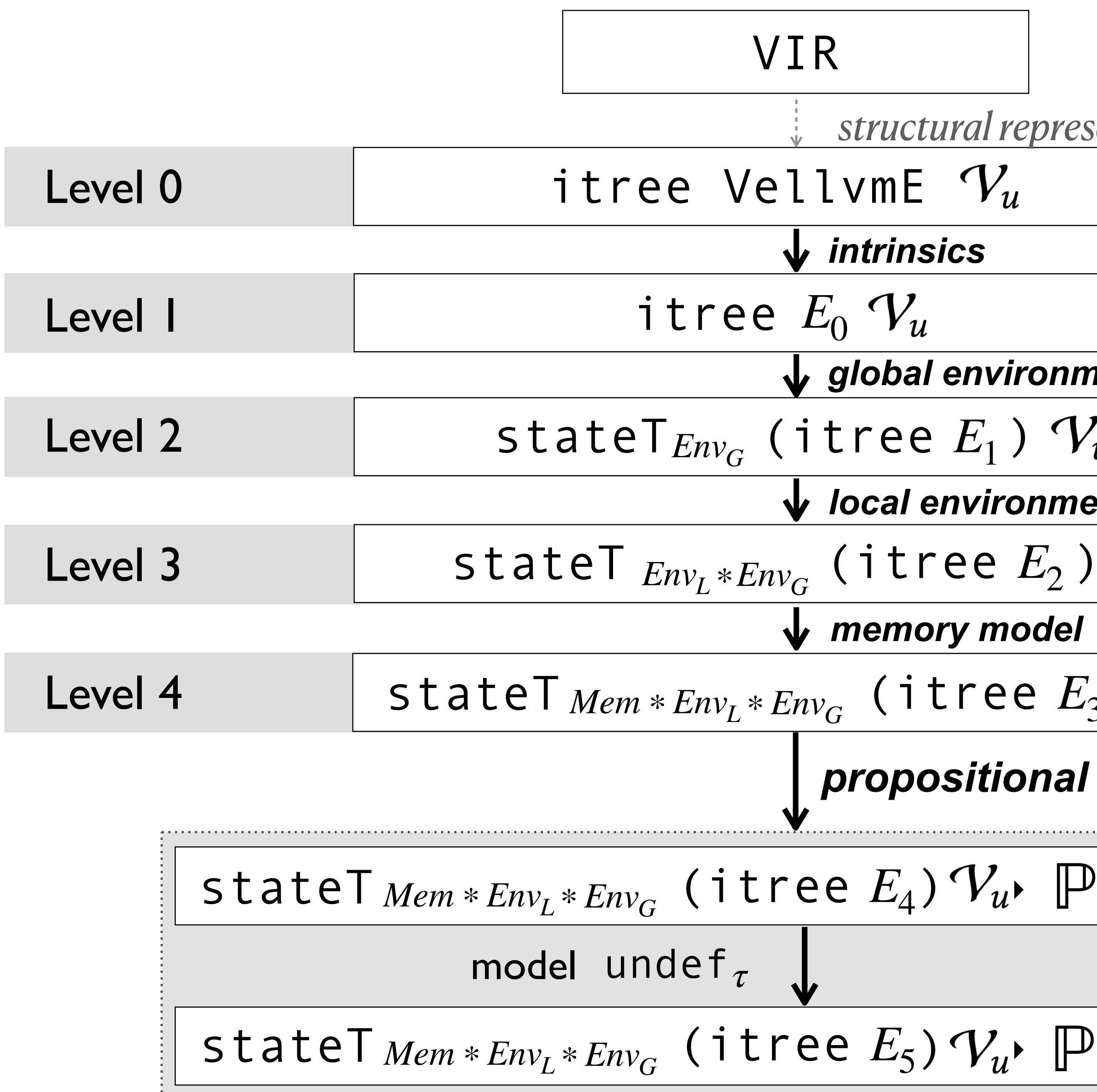

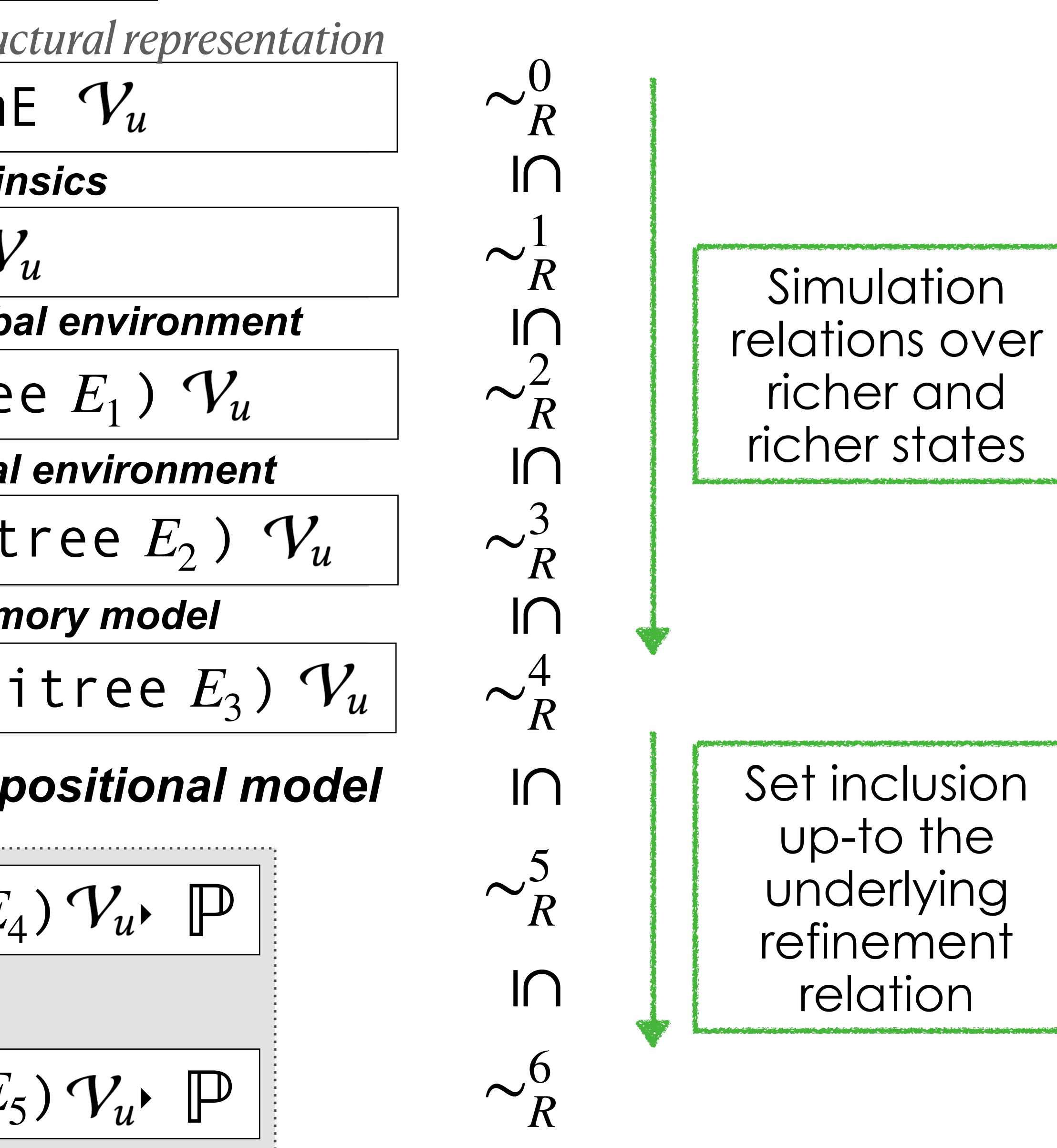

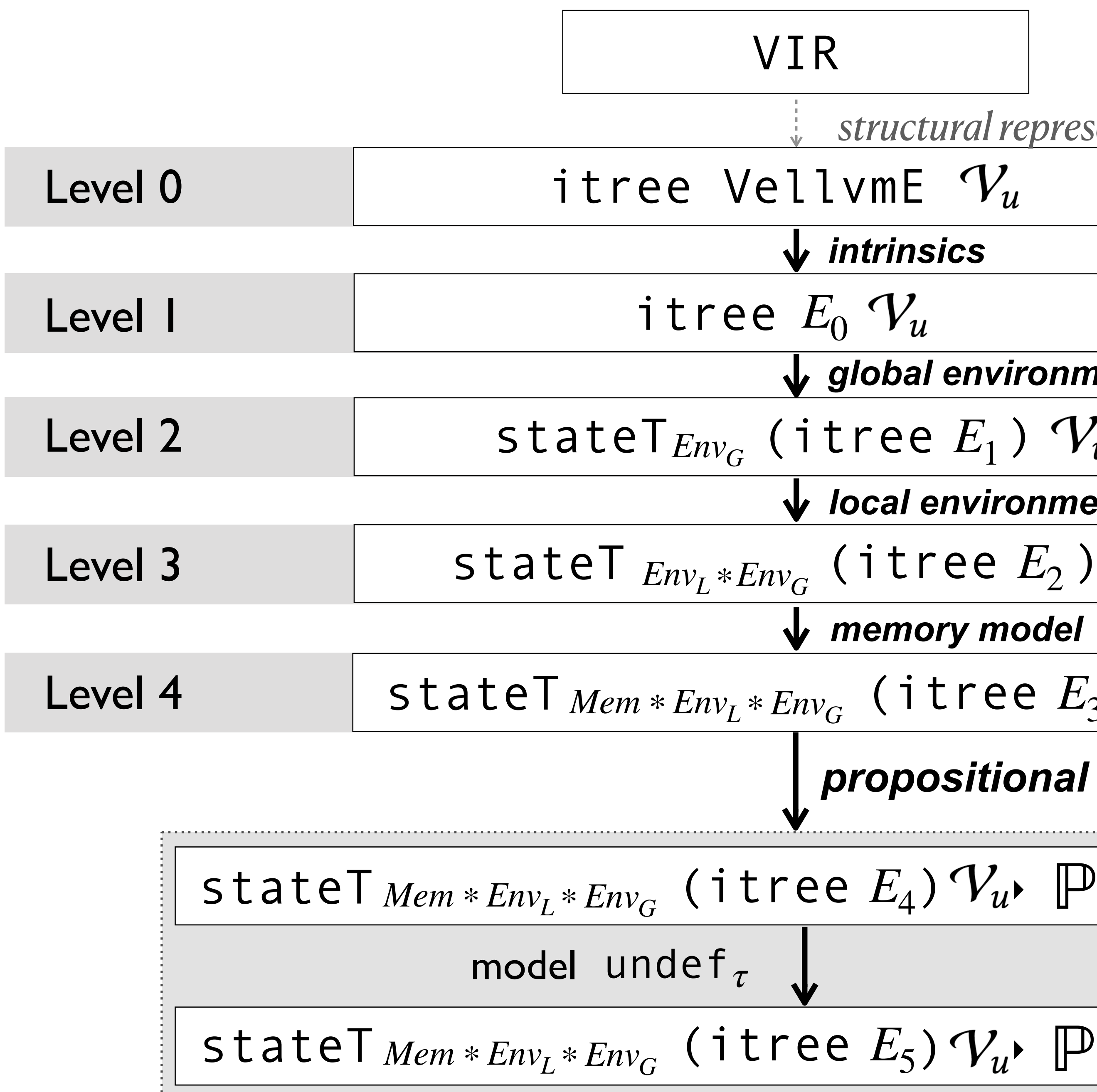

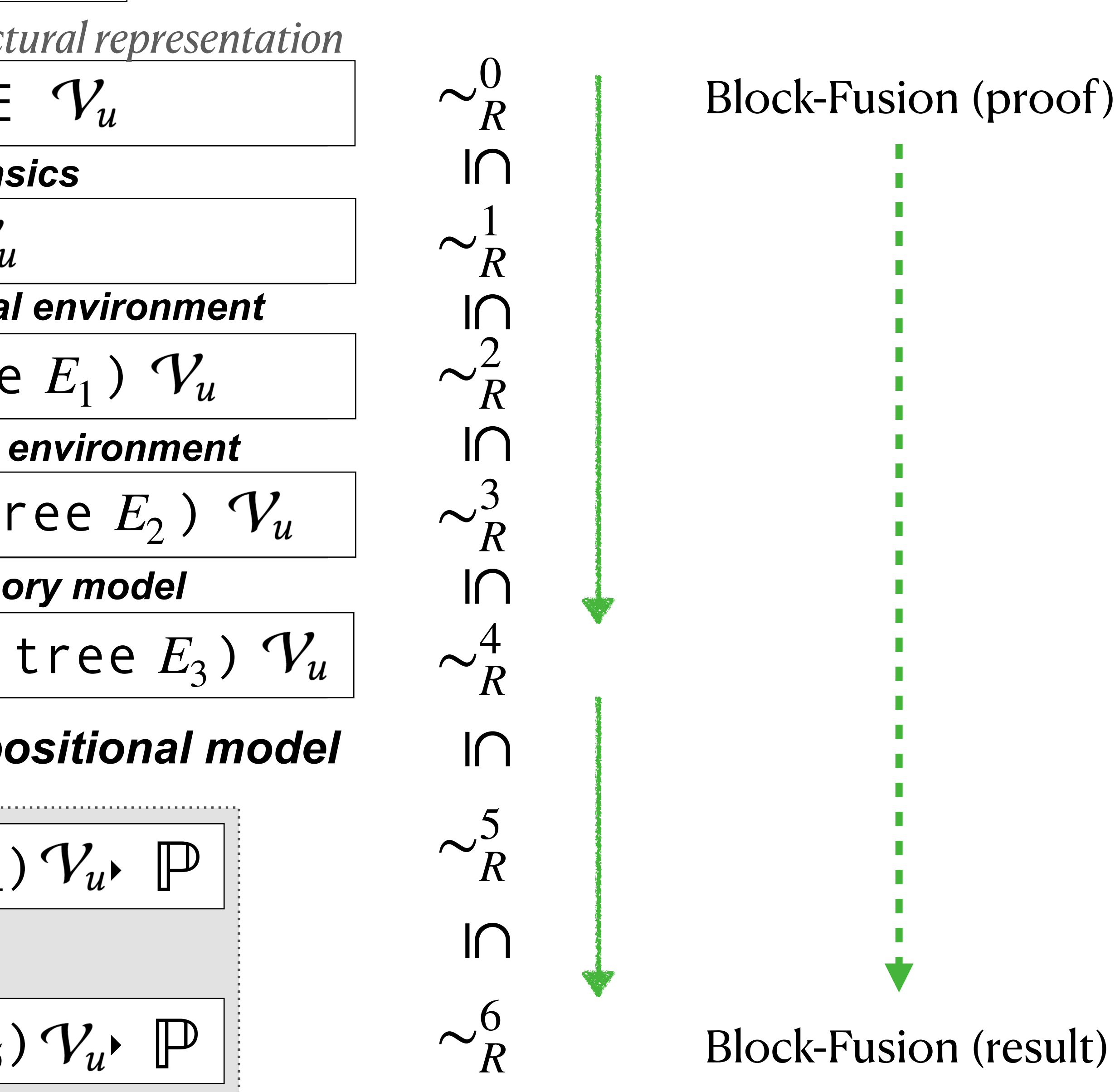

## Instruction level reasoning

To reason about instructions, we could get back down to comparing trees

 $\llbracket %x = load 164, 164* %acc]_{\text{instr}}$ 

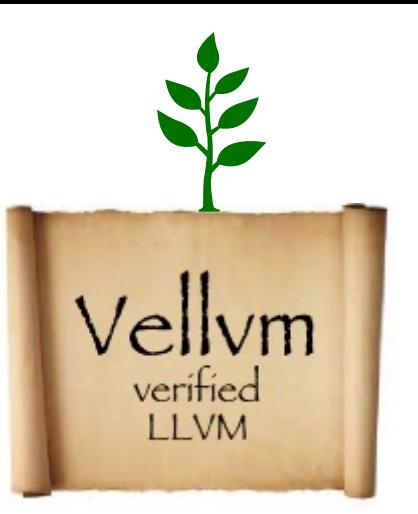

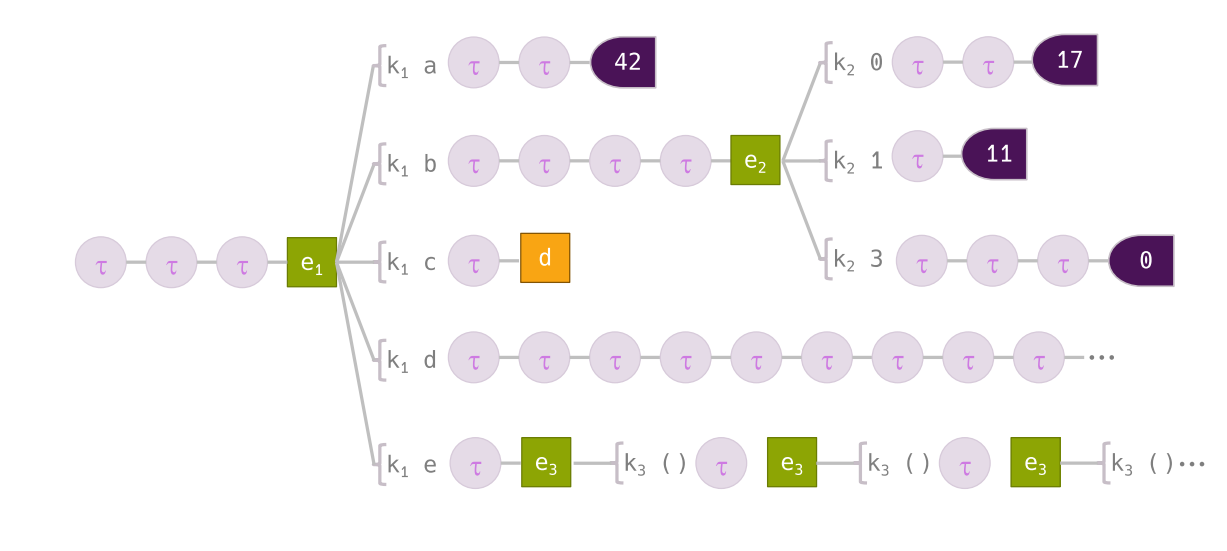

## Instruction level reasoning

To reason about instructions, we could get back down to comparing trees

 $\llbracket %x = load 164, 164* %acc]_{\text{instr}}$ 

Instead, we reason at the level of VIR through a battery of lemmas for each expression and instruction

 $\lbrack \lbrack \sqrt{6x} \rbrack = \rbrack$ oad i64, i64\* %acc $\lbrack \rbrack_{\text{instr}}$  g l m  $\approx$  Ret (m, (Maps.add x uv l', (g, tt)))

Representation functions can be made completely opaque

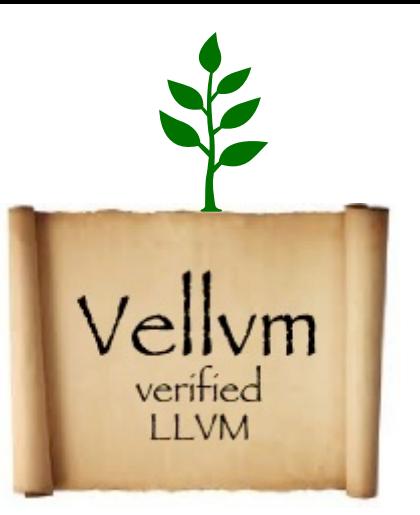

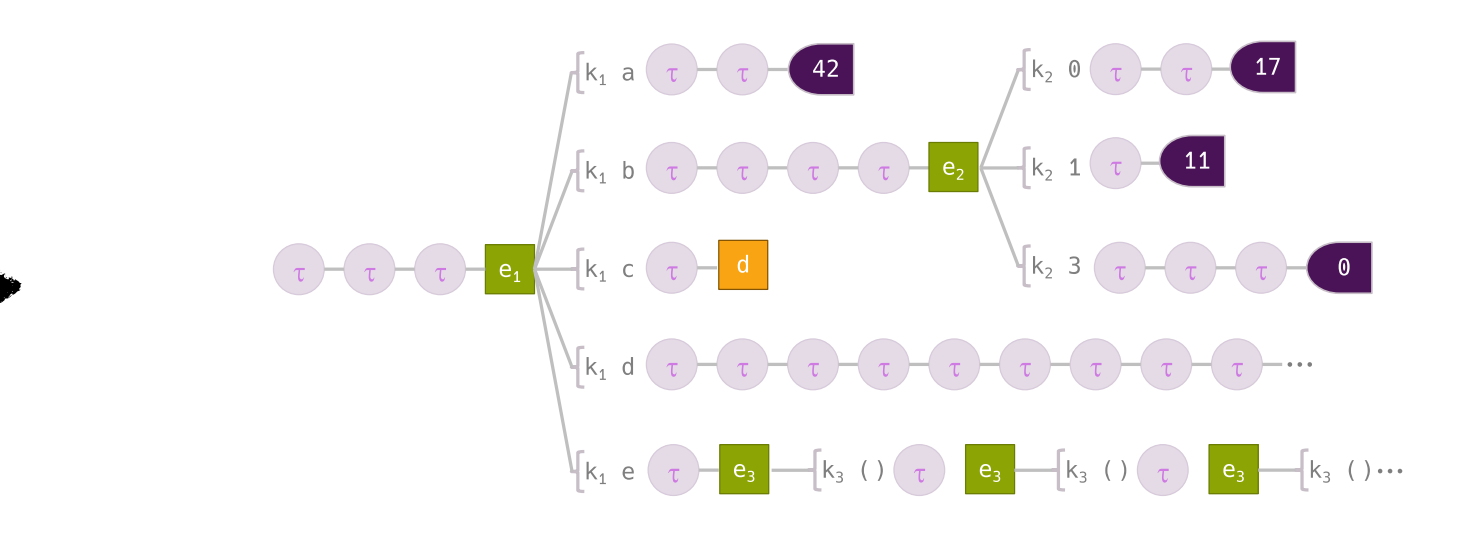

- $[\lbrack \text{acc} \rbrack_{\text{exor}} g \rbrack \mathsf{m} \approx \mathsf{Ret} (\mathsf{m}, (\lbrack', (g, \mathsf{tt})))$ 
	- read m a  $i64 = \text{inv}$

## Two main reasoning ingredients

## **Strong equivalences at the VIR level over:**

- the syntactic structure of the language
- •the control flow
- •the instructions, expressions and terminators.

Symbolic interpreter that can be run by rewriting during refinement proofs

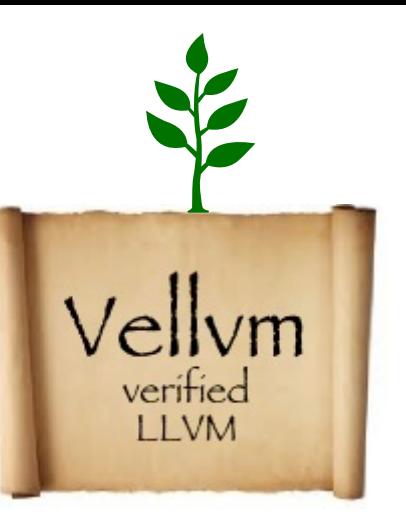

## Two main reasoning ingredients

## **Strong equivalences at the VIR level over:**

- the syntactic structure of the language
- •the control flow
- the instructions, expressions and terminators.

- Weakening, conjunction, ... over the postcondition
- •Sequential composition

Symbolic interpreter that can be run by rewriting during refinement proofs

## **A primitive relational program logic:**

Compositional construction of refinement proofs

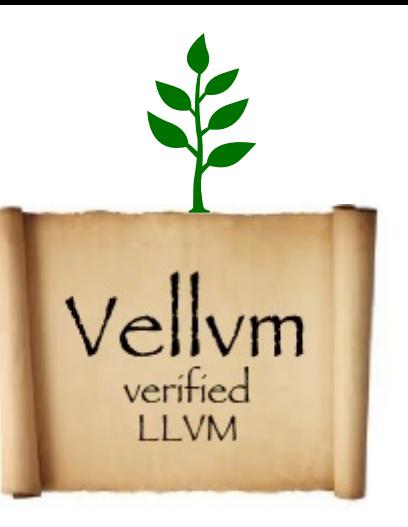

# SPIRAL/HELIX

## DSL for high-performance numerical computing. [Püschel, et al. 2005] [Franchetti et al., 2005, 2018] [Zaliva et al., 2015 2018, 2019]

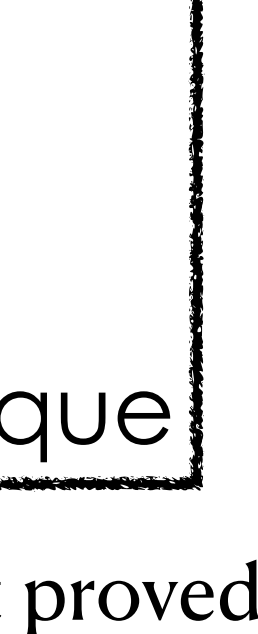

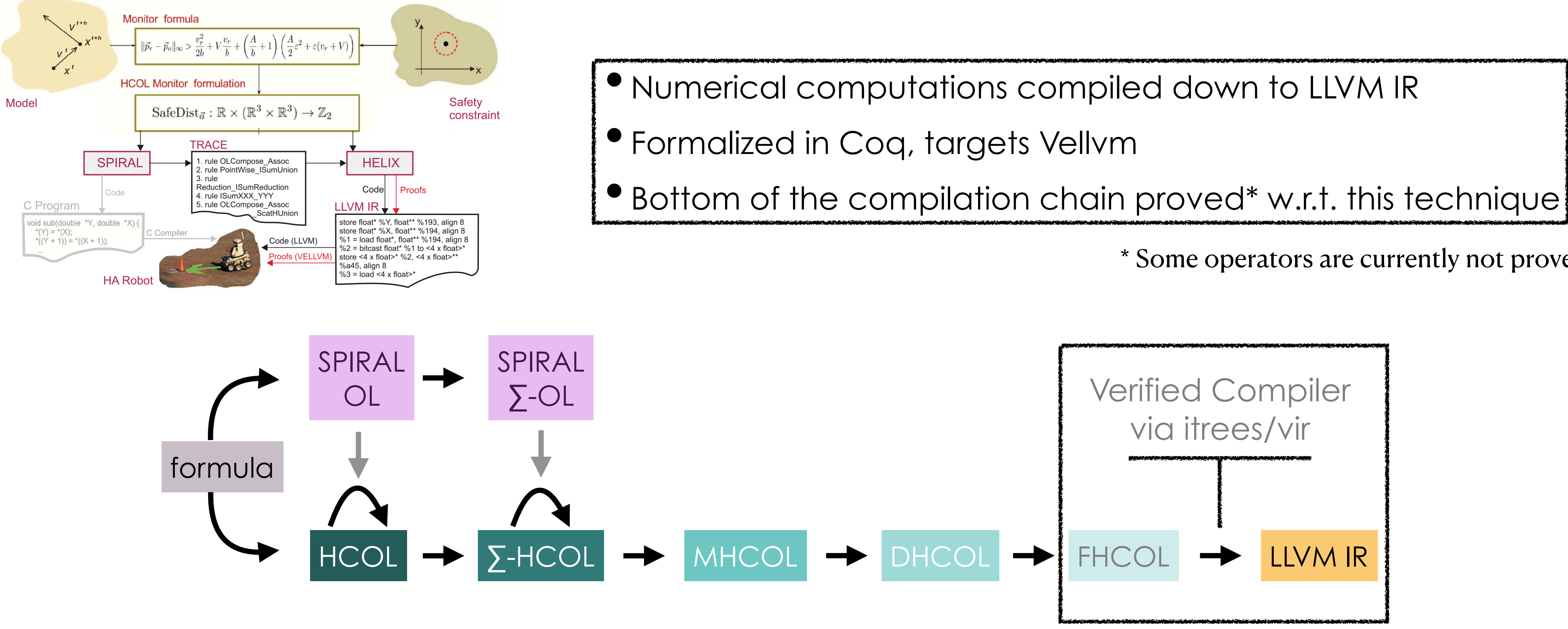

\* Some operators are currently not proved

## Vellvm is Back!

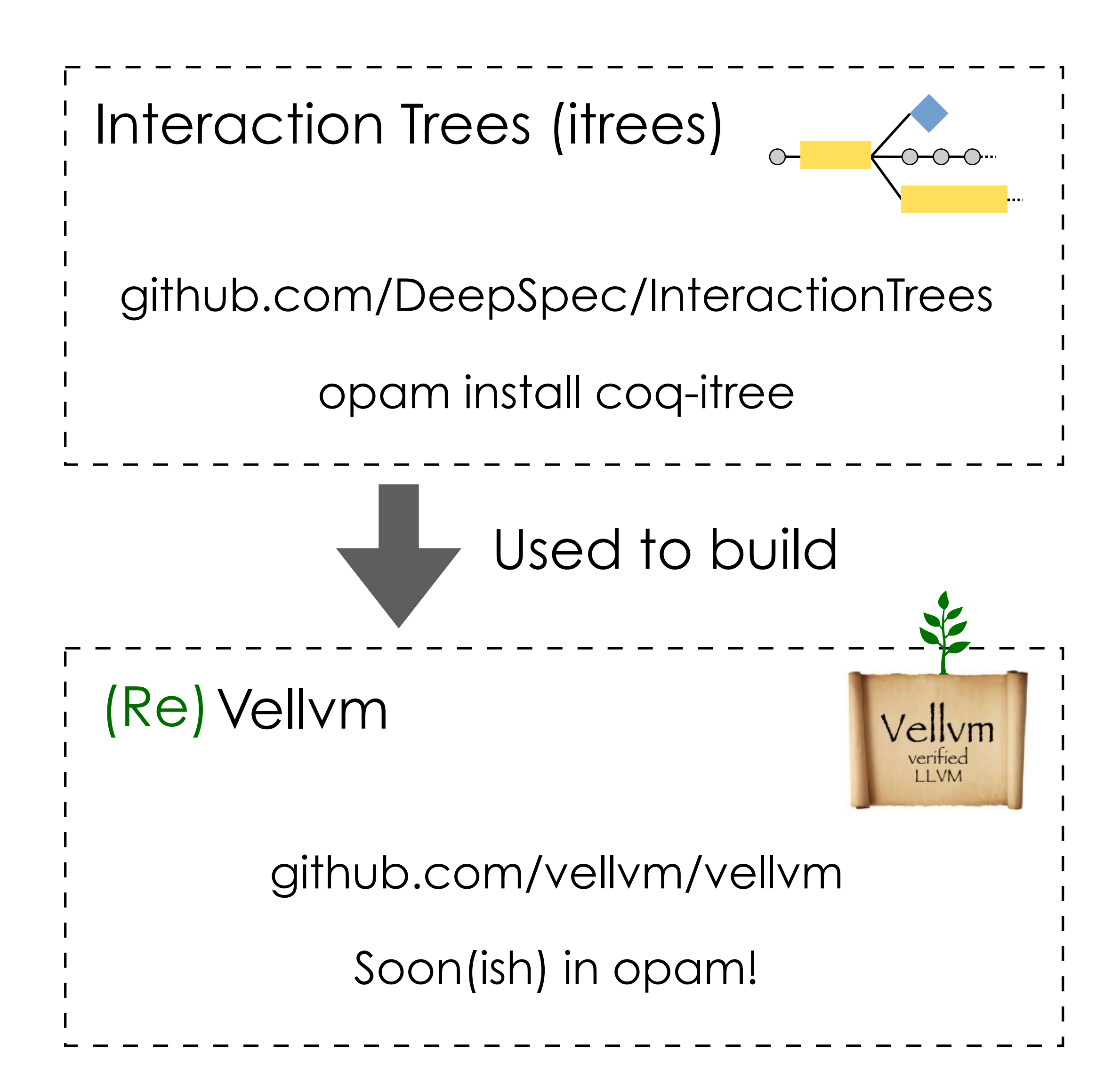

- •a certified interpreter
- •promising modularity
- •a rich equational theory
- an equational style to refinement proofs

### **A fertile ground is laid!**

![](_page_69_Picture_12.jpeg)

![](_page_69_Figure_14.jpeg)

A Coq formal semantics for a large fragment of LLVM IR coming with:

Verified analyses Verified optimizations

Concurrency Back-ends